## SUDAAN *Software for the Statistical Analysis of Correlated Data*

## **Analyzing Repeated Measures and Cluster-Correlated Data Using SUDAAN Release 7.5 ®**

*by*

*Gayle S. Bieler gbmac@rti.org Research Triangle Institute*

*and*

*Rick L. Williams willy@rti.org Research Triangle Institute*

*Prepared for: Joint Statistical Meetings Continuing Education Workshop August, 1997* Analyzing Repeated Measures and Cluster-Correlated Data Using SUDAAN Release 7.5 was written by **Gayle S. Bieler and Rick L. Williams**

Copyright 1997 by Research Triangle Institute P.O. Box 12194 Research Triangle Park, NC 27709-2194

All rights reserved. No part of this publication may be reproduced or transmitted by any means without permission from the publisher.

SUDAAN and RTI are trademarks of the Research Triangle Institute. SAS is a trademark of SAS Institute, Inc. SPSS is a trademark of SPSS, Inc.

 **How to contact SUDAAN:**

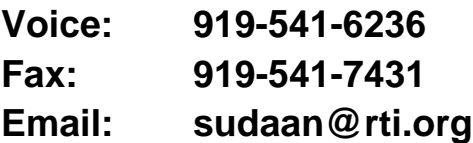

**Visit us on the Web!**

**www.rti.org/patents/sudaan/sudaan.html**

# SUDAAN *Software for the Statistical Analysis of Correlated Data*

## **Analyzing Repeated Measures and Cluster-Correlated Data Using SUDAAN Release 7.5 ®**

by

*Gayle S. Bieler gbmac@rti.org*

*and*

*Rick L. Williams willy@rti.org Research Triangle Institute*

*Prepared for: Joint Statistical Meetings Continuing Education Workshop August, 1997*

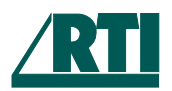

Research Triangle Institute PO Box 12194 Research Triangle Park, NC 27709-2194

## **Analyzing Repeated Measures and Cluster-Correlated Data Using SUDAAN Release 7.5**

#### **Table of Contents**

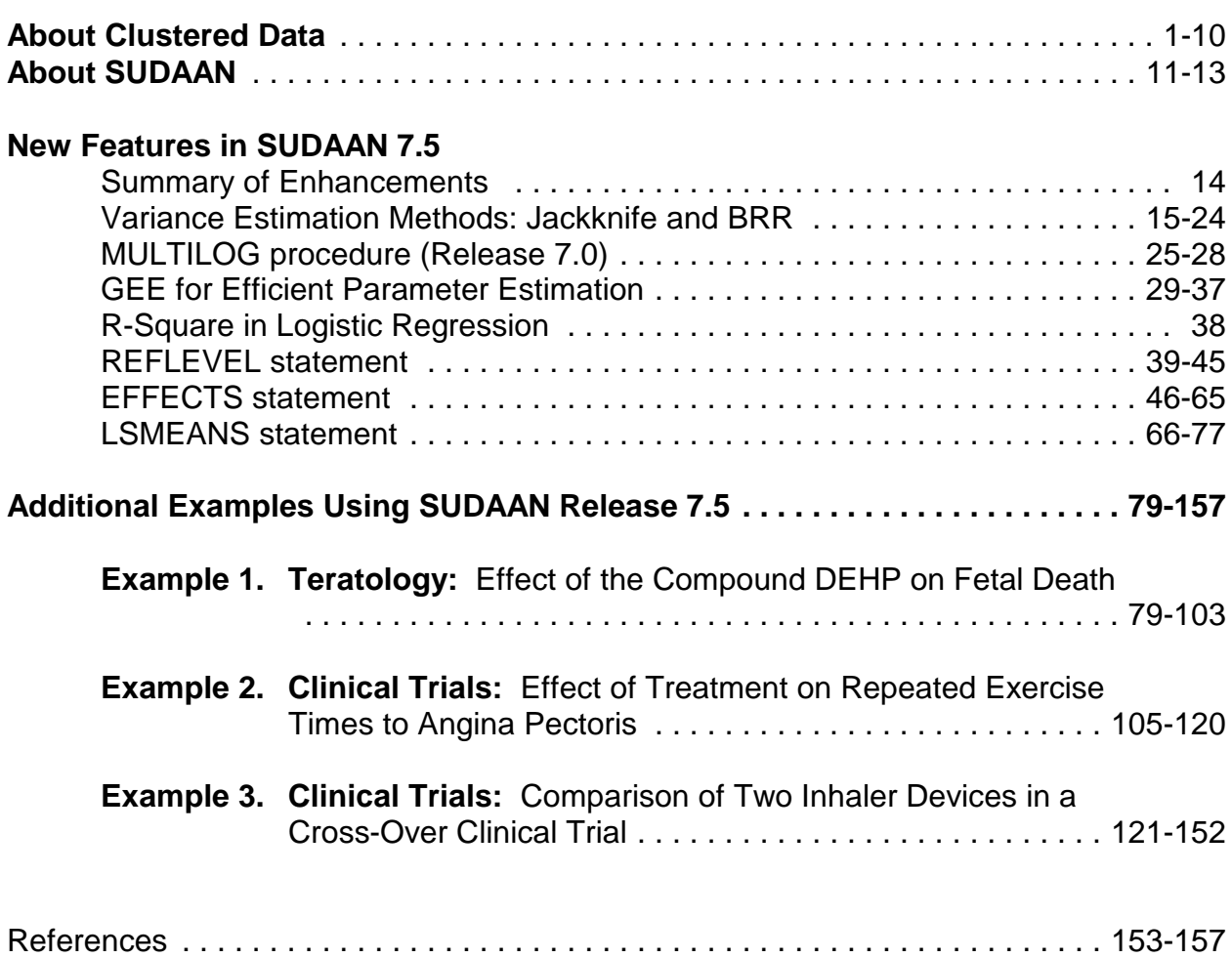

#### **Analyzing Repeated Measures and Cluster-Correlated Data Using SUDAAN Release 7.5 ®**

#### **ABSTRACT**

Researchers often encounter data which are observed in clusters. Individual responses may represent multiple outcomes from the same patient or animal, or multiple units within a larger cluster, such as a physician clinic or an animal litter. Failure to account for the cluster effect in the statistical analysis can result in underestimated standard errors and false positive test results. In addition, cross-over clinical trials will not yield the associated increase in statistical power if the design is ignored in the analysis.

This seminar will describe many of the new features in SUDAAN Release 7.5, including**: 1)** *Jackknife variance estimation* for descriptive statistics and regression modelling; **2)** *GEE capabilities* in linear, logistic, and multinomial logistic regression, with robust and model-based variance estimation; **3)** *User-friendly contrast statements* in all regression procedures, **4)** *Reference level statement* for specifying the reference cells of categorical covariates in all regression procedures; **5)** *Least squares means* estimation for linear regression, and **5)** *R-square* based on the log-likelihood for logistic regression.

SUDAAN fits marginal or population-averaged regression models via Generalized Estimating Equations (*GEEs*), treating the intracluster correlation as a nuisance parameter. Robust variance estimators ensure consistent variance estimates and valid inferences even when the correlation structure has been misspecified.

## **Clustered Data Applications**

## **Pharmaceutical Research**

#### **Toxicology / Preclinical Studies**

- $\blacksquare$  *Developmental toxicity*  Presence of malformations and death recorded on fetuses clustered within litters *(Cluster = litter)*
- $\blacksquare$  *Neurobehavioral toxicity* Recurrent failure times recorded over a series of trials on each animal *(Cluster = animal)*

#### **Clinical Trials**

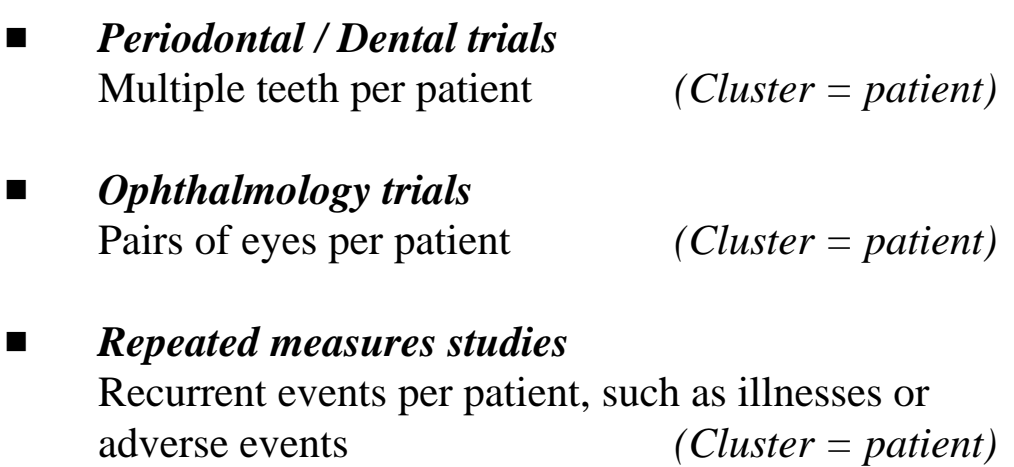

#### *Example*

Repeated ordinal responses of pain relief over an 8 hour period in a randomized clinical trial of acute pain relief comparing placebo with 2 analgesics (Gansky, *et al*, 1994, *Journal of Biopharmaceutical Statistics)*

## **Clustered Data Applications**

## **Pharmaceutical Research**

**Clinical Trials (continued)**

 $\blacksquare$  *Cross-Over Studies* Patients receive each treatment in sequence *(Cluster = patient)*

#### *Example:*

3-period, 3 treatment cross-over study (Snapinn and Small,1986, *Biometrics*):

Investigational drug, aspirin, and placebo administered in sequence to headache sufferers; Patients rated each drug on scale of 1-4 according to amount of pain relief.

## **Why Did We Bother Developing SUDAAN?**

### **Intra-Cluster Correlation**

- $\blacksquare$  Potential for clustermates to respond similarly (genetic and environmental influences)
- $\blacksquare$  Experimental units from the same cluster are not statistically independent
- $\blacksquare$  Usually results in *overdispersion*, or extra-variation in the responses beyond what would be expected under independence
- $\blacksquare$  Negative correlations have the opposite effect *i.e.*, *underdispersion*, or reduction in variance below what would be expected under independence
- $\blacksquare$ Other standard statistical packages (*e.g.*, SAS<sup>®</sup>, SPSS<sup>®</sup>) do not uniformly address the correlated data problem in all analytical procedures

**SAS** mainly uses correlated data methods for discrete (GENMOD) and continuous (MIXED, GENMOD) outcomes in regression models, but not for descriptive data analysis

**SUDAAN** uses correlated data methods for:

- Regression modelling
- Estimating and analyzing: Means, medians, percentages, percentiles, odds ratios and relative risks, and ratios of random variables
- Chi-square tests in contingency tables
- Cochran-Mantel-Haenszel tests in contingency tables

## **Impact on Statistical Analysis**

Failure to account for the cluster effect **usually** leads to:

- Underestimated standard errors for parameters of interest (means, proportions, regression coefficients)
- $\blacksquare$  Test statistics with inflated Type I error rates (false positive tests of treatment effects)

## **Implications for Safety and Efficacy**

#### **Safety**

- $\blacksquare$ False positives
- $\blacksquare$ Erroneously declaring compounds unsafe

#### **Efficacy**

- $\blacksquare$ False positives
- $\blacksquare$ Erroneously declaring new drugs efficaceous
- $\blacksquare$  Reverse effects for cross-over designs:
	- Loss of Power
	- Failure to detect effective treatments

## **Multivariate Responses (Clustered Data)**

## **Notation**

$$
i = cluster
$$
  
= 1, ..., *n*  

$$
j = observation \text{ within the cluster}
$$
  
= 1, ..., *m*<sub>i</sub>

**Data**

$$
(y_{ij}, x_{ij})
$$
,  $j = 1, ..., m_i$   
 $i = 1, ..., n$   
 $N = \sum_i m_i = total \ sample \ size$ 

**Responses**

$$
\mathbf{y}_{i} = (y_{i1}, y_{i2}, \dots, y_{im_{i}})
$$

## **Covariates**

$$
\mathbf{x}_{ij} = (x_{ij1}, x_{ij2}, \dots, x_{ijp})
$$

This is the clustered data situation covered by SUDAAN

## **Assumptions: Independence Vs. Clustered Data**

## **Independence**

$$
\boldsymbol{Y} = \begin{bmatrix} y_1 \\ \cdot \\ \cdot \\ \cdot \\ \cdot \\ y_N \end{bmatrix} \qquad \boldsymbol{V}(\boldsymbol{Y}) = \sigma^2 \boldsymbol{I}_N = \begin{bmatrix} \sigma^2 & 0 & 0 & \dots & 0 \\ 0 & \sigma^2 & 0 & \dots & 0 \\ 0 & 0 & \sigma^2 & \dots & 0 \\ \vdots & \vdots & \vdots & \ddots & \vdots \\ 0 & 0 & 0 & \dots & \sigma^2 \end{bmatrix}
$$

Observations independent, constant variance

## **Clustered Data (SUDAAN):**

$$
\boldsymbol{Y} = \begin{bmatrix} y_{11} \\ \vdots \\ y_{1m_1} \\ \vdots \\ y_{n1} \\ \vdots \\ y_{nm_n} \end{bmatrix}
$$
 n clusters of  $m_i$  observations  $(N = \sum_{i=1}^{n} m_i)$   
Unequal observations per cluster =  $m_i$   
 $y_{n1}$  Example: n litres with  $m_i$  pumps per litter

## **Assumptions: Independence Vs. Clustered Data**

## **Clustered Data (SUDAAN):**

$$
\boldsymbol{V}(\boldsymbol{Y}) = \begin{bmatrix} V_1 & 0 & 0 & \cdots & 0 \\ 0 & V_2 & 0 & \cdots & 0 \\ 0 & 0 & V_3 & \cdots & 0 \\ \vdots & \vdots & \vdots & \ddots & \vdots \\ 0 & 0 & 0 & \cdots & V_n \end{bmatrix}
$$

- Cluster-Correlated Data
- Block-Diagonal by Cluster
- $V_i$  is an  $m_i$  x  $m_i$  matrix

$$
\mathbf{V}_{i} = \begin{bmatrix} \sigma_{(i)1}^{2} & \sigma_{(i)12} & \sigma_{(i)13} & \cdots & \sigma_{(i)1m} \\ \sigma_{(i)21} & \sigma_{(i)2}^{2} & \sigma_{(i)23} & \cdots & \sigma_{(i)2m} \\ \vdots & \vdots & \ddots & \vdots \\ \sigma_{(i)m1} & \sigma_{(i)m2} & \sigma_{(i)m3} & \cdots & \sigma_{(i)m}^{2} \end{bmatrix}
$$

- $V_i$  is an  $m_i$  x  $m_i$  variance covariance matrix of observations in the *i*-th cluster
- $\blacksquare$  $\blacksquare$  *No assumptions on structure* of  $V_i$  (could be unstructured, multi-level, AR(1), exchangeable, etc.)
- $\blacksquare$  Observations independent between clusters, completely arbitrary correlation structure within clusters

## **Independence Vs. Clustered Data: Fitting Linear Regression Models**

## **Standard Situation: Linear Regression**

$$
Y = \begin{bmatrix} y_1 \\ y_2 \\ \vdots \\ y_N \end{bmatrix}
$$
  $E(Y) = X\beta$   
 $V(Y) = \sigma^2 I_N$   
Independent obs, constant variance

## **Standard Solution to Normal Equations:**

$$
b = (X'X)^{-1}X'Y
$$
  
Var(b) =  $\hat{\sigma}^2 (X'X)^{-1}$   $\hat{\sigma}^2$  = Mean Square Error

This variance formula only holds when:  $V(Y) = \sigma^2 I_N$ 

## **Independence Vs. Clustered Data: Fitting Linear Regression Models**

## **How is SUDAAN different?**

$$
V(Y) = V_Y = \begin{bmatrix} V_1 & 0 & 0 & \cdots & 0 \\ 0 & V_2 & 0 & \cdots & 0 \\ 0 & 0 & V_3 & \cdots & 0 \\ \vdots & \vdots & \vdots & \ddots & \vdots \\ 0 & 0 & 0 & \cdots & V_n \end{bmatrix}
$$

Cluster-Correlated Data Block-Diagonal by Cluster  $V_i$  is an  $m_i$  x  $m_i$  matrix

 $$ 

Use *between-cluster (robust) variance formula* to estimate:

 $Var(\boldsymbol{b}) = V_{b}$  Estimates each element separately

#### **KEY POINT:**

 $V_b \neq \hat{\sigma}^2 (X'X)^{-1}$  due to cluster-correlated data

## **Independence Vs. Clustered Data Fitting Linear Regression Models**

**Null Hypothesis:**

 $H_0$ :  $C\beta = 0$ 

*C* is a contrast matrix of rank *r*

**General Form for Test Statistic:**

$$
Q = (Cb)'[C\ Var(b) C']^{-1} (Cb)
$$

**Standard Situation**

$$
Q = (Cb)^{r} \left[\hat{\sigma}^{2} C (X^{r} X)^{-1} C^{r}\right]^{-1} (Cb)
$$

$$
= \frac{r \cdot MS_{H_{0}}}{MS_{error}} \sim r F_{r, N-r}
$$

Standard computing formula used by most software packages

**SUDAAN Test Statistic:**

$$
Q = (Cb)' [CV_bC']^{-1} (Cb)
$$

Does not reduce to any simple computing formula

## **SUDAAN Software Package**

## **Software for Statistical Analysis of Correlated Data**

- $\blacksquare$  Single program, written in the *C* language, consisting of a family of statistical procedures
- $\blacksquare$  As easy to use as SAS!
	- Uses a SAS-like interface
	- Accepts SAS data sets as input
- $\blacksquare$  Two Modes of Operation:
	- 1) SAS-Callable (Win 95, SUN/Solaris, VAX/VMS, IBM/MVS)
	- 2) Stand-Alone (many platforms, including Windows)
- $\blacksquare$ SPSS Users: Release 7.5 reads SPSS files

## **SUDAAN Procedures**

#### **DESCRIPTIVE REGRESSION PROCEDURES PROCEDURES**

#### **CROSSTAB REGRESS**

Computes frequencies, percentage Fits linear regression models and and their standard errors (or confidence intervals) for user-specified crosstabulations, as well as chi-square tests of independence and the Cochran-Mantel-Haenszel chi-square test for stratified two-way tables.

#### **DESCRIPT**

Computes estimates of means, totals, proportions, percentages, geometric means, quantiles, and their standard errors; also computes standardized estimates and tests of single degree-offreedom contrasts among levels of a categorical variable.

#### **RATIO**

Computes estimates and standard errors of generalized ratios of the form  $\Sigma y$  /  $\Sigma x$ , where x and y are observed variables; also computes standardized estimates and tests single-degree-of-freedom contrasts among levels of a categorical variable.

distributions, odds ratios, relative risks, performs hypothesis tests concerning the model parameters. Uses **GEE** to efficiently estimate regression parameters, with robust and model-based variance estimation.

#### **LOGISTIC**

Fits logistic regression models to binary data and computes hypothesis tests for model parameters; also estimates odds ratios and their 95% confidence intervals for each model parameter.

#### **MULTILOG**

Fits logistic and multinomial logistic regression models to ordinal and nominal categorical data and computes hypothesis tests for model parameters; estimates odds ratios and their 95% confidence intervals for each model parameter; uses **GEE** to efficiently estimate regression parameters, with robust and model-based variance estimation.

#### **SURVIVAL**

Fits discrete and continuous proportional hazards models to failure time data; also estimates hazard ratios and their 95% confidence intervals for each model parameter.

## **Elements of a SUDAAN Procedure**

**PROC** MULTILOG **DATA** = name **options...;**

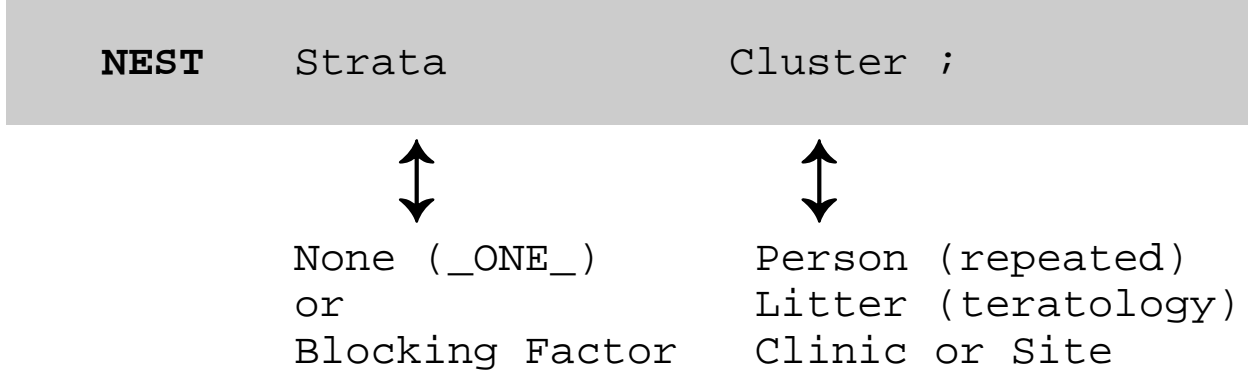

**For Regression Modelling:**

**MODEL** dependent = independent ;

 $Y = DOSE$  ;

**For Descriptive Statistics:**

**VAR** response\_variables ;

**TABLE** categorical effects (e.g., DOSE) ;

## **Enhancements to SUDAAN Release 7.5**

#### **Resampling Methods for Robust Variance Estimation**

- $\blacksquare$ Jackknife
- $\blacksquare$ Balanced Repeated Replication (BRR)

#### **Enhancements of GEE Capabilities**

- $\blacksquare$  Exchangeable correlations in linear regression (as already in logistic and multinomial logistic since Release 7.0)
- $\blacksquare$ Robust (default) and model-based variances in GEE applications

#### **Other Regression Enhancements**

- $\blacksquare$  REFLEVEL statement to change the reference level for categorical covariates
- $\blacksquare$  User-friendly contrast statement (EFFECTS) for testing simultaneous regression effects, simple effects in interaction models, and more
- $\blacksquare$ R-square (Cox and Snell, 1989) in logistic regression
- $\blacksquare$ Least Squares Means (LSMEANS) statement in linear regression
- $\blacksquare$ MULTILOG Procedure for multinomial logistic regression (7.0)

#### **SAS-Callable Platforms**

- $\blacksquare$ Windows
- $\blacksquare$ SUN/Solaris

**Now reads SPSS files** (in addition to SAS and ASCII)

## **Two Variance Estimation Methods in SUDAAN**

#### **Basic Concept Behind Both**

1) Use *consistent estimators* of the parameters

*e.g.*, Means, Proportions, Percentages, Odds Ratios, Regression **Coefficients** 

Can even estimate the correlation structure to improve the efficiency of  $\beta$ 

Intracluster correlation treated as a nuisance parameter

- 2) *Robust variance estimators* ensure consistent variance estimates and valid inferences:
	- $\blacksquare$ Taylor linearization / GEE
	- $\blacksquare$ Jackknife resampling (new in Release 7.5)
	- $\blacksquare$  *Without* imposing strict distributional assumptions about the response of interest

## **Taylor Linearization Approach**

#### **Two-Step Procedure for Variance Estimation:**

1**)** *Use Taylor series linearization to approximate functions of linear statistics (e.g., ratios of random variables)*

*Example: Teratology* Proportion of malformed fetuses in a teratology experiment

$$
\hat{p} = \frac{\sum_{i=1}^{n} \sum_{j=1}^{m_i} y_{ij}}{\sum_{i=1}^{n} m_i} = \frac{Number\; \text{Malformed \; Fettuses}}{\text{Total \; Number \; of \; Fettuses}}
$$

Find linear approximation to this nonlinear statistic (Kendall and Stuart, 1973);

Between-cluster variance formulas available for *linear* statistics.

Woodruff (1971):

- Equivalent computational procedure using Taylor series linearized values
- $\blacksquare$  Each observational unit gets a linearized value for a particular statistic.
- 2**)** *Compute between-cluster variance of the sum of the linearized values*

## **Between-Cluster Variance Estimator**

Goal is to estimate  $Var(\hat{\theta})$ :

 $Z_{ij}$  = Linearized Value of  $\hat{\theta}$  for unit-ij

 $\hat{p}$ :  $Z_{ij} = (y_{ij} - \hat{p}) / \sum_{i,j}$ *n*  $\frac{i-1}{i}$ Proportion,  $\hat{p}$ :  $Z_{ij} = (y_{ij} - \hat{p}) / \sum m_i$ 

$$
Z_i = \sum_{j=1}^{m_i} Z_{ij}
$$
 Cluster Totals

$$
\bar{Z} = \frac{1}{n} \sum_{i=1}^{n} Z_i
$$
 Mean of Cluster Totals

$$
V\hat{a}r(\hat{\theta}) = \frac{n}{n-1} \sum_{i=1}^{n} (Z_i - \bar{Z})^2
$$

For a proportion,  $\hat{p}$ :

$$
Var(\hat{p}) = \frac{1}{\left(\sum_{i=1}^{n} m_i\right)^2} \frac{n}{n-1} \sum_{i=1}^{n} (y_i - \hat{p} m_i)^2
$$

## **Coming in Release 7.5: Resampling Methods for Correlated Data**

Quenouille (1956): Reducing bias in estimation Tukey (1958): Approximate confidence intervals

## **Start With Given Point Estimator:**

Descriptive statistics (*e.g.,* means, proportions) Regression parameter vectors

Use consistent estimators of location parameters Naively treat the correlated responses as independent

## **Covariance Estimates for Descriptive Statistics**

Binomial proportions (Gladen, 1979 *JASA*): Proportion of fetuses that are malformed in a teratology study

$$
\hat{p} = \frac{\sum_{i=1}^{n} \sum_{j=1}^{m_i} y_{ij}}{\sum_{i=1}^{n} m_i}
$$

An estimate based on all clusters *except the k-th* is as follows:

$$
\hat{p}_{(k)} = \frac{\sum_{i=k}^{n} \sum_{j=1}^{m_i} y_{ij}}{\sum_{i=k}^{n} m_i}
$$

#### Jackknife Variance Estimate for  $\hat{p}$ :

$$
\hat{\sigma}_{JK}^2 = \frac{n-1}{n} \sum_{k=1}^n \left[ \hat{p}_{(k)} - \hat{p}_{(.)} \right]^2
$$

where  $\hat{p}_{(.)}$  is the average of the Jackknife estimates:

$$
\hat{p}_{(.)} = \frac{\sum_{k=1}^{n} \hat{p}_{(k)}}{n} .
$$

Assuming

$$
E(y_i | m_i) = m_i p
$$
  

$$
V(y_i | m_i) = h(m_i)
$$
,

Then:

$$
\frac{\hat{p}-p}{\hat{\sigma}_{JK}} \rightarrow Z \sim N(0,1)
$$

## **Covariance of Regression Parameters**

- $\blacksquare$  Logistic regression parameters obtained under a binomial likelihood (Carr and Portier, 1993 *Biometrics*)
- $\blacksquare$  Cox model parameters obtained under a partial likelihood (Lipsitz and Parzen, 1996 *Biometrics*; Lipsitz, Dear, and Zhao, 1994 *Biometrics*)

## **Start With Given Point Estimator β:**

Estimated parameter vector obtained by naively assuming the observations within a cluster are independent

Solution to any score estimating equation of the form

$$
\mu(\hat{\beta}) = \sum_{i=1}^{n} \mu_i(\hat{\beta}) = 0
$$

where  $\mu_i(\hat{\beta})$  is the contribution to the "score" vector from the *i*-th cluster.

## **Example**

Logistic score equations under binomial likelihood

$$
U(\beta) = \frac{\partial \text{Log } \mathcal{L}(\beta)}{\partial \beta} = \sum_{i} \sum_{j} x'_{ij} y_{ij} - \sum_{i} \sum_{j} x'_{ij} p_{ij}(\beta)
$$

## **Regression Parameters (continued)**

specified, the MLE  $\hat{\beta}$  is asymptotically consistent and normally As long as the model for the marginal mean is correctly distributed

## -**ˆ Jackknife Variance Estimator For**

$$
Var_{JK}(\hat{\beta}) = \left(\frac{n-p}{n}\right) \sum_{i=1}^{n} (\hat{\beta}_{-i} - \hat{\beta}_{-i}) (\hat{\beta}_{-i} - \hat{\beta}_{-i})
$$

where

*p* = number of parameters in the model,

- $\boldsymbol{\hat{\beta}}$  $\bar{a}$  = estimate of  $\beta$  obtained by deleting the *m*<sub>*i*</sub> observations in cluster *i* and solving the estimating equations via the Newton-Raphson algorithm, and
- $\hat{\beta}$  = the average of the  $\hat{\beta}$ = the average of the  $\beta_{-i}$ .

Clusters are removed sequentially and with-replacement

variance of  $\hat{\beta}$ JK variance estimator is consistent for estimating the asymptotic

#### **Regression Parameters** (continued)

## **Simulation in Small Sample Situations**

Evaluating treatment effect in logistic regression models (Carr and Portier, *Biometrics*, 1993)

Jackknife Method:

- $\blacksquare$ Controlled Type I error
- $\blacksquare$ Estimated location parameters without bias
- $\blacksquare$ Estimated variance of parameter estimates without bias
- $\blacksquare$ Similar to Zeger/Liang GEE in terms of performance

## **Assumptions and Validity for Taylor Linearization and Jackknife**

- $\blacksquare$ Clusters are statistically independent
- $\mathcal{L}_{\mathcal{A}}$  No strict distributional assumptions for the response of interest
- $\blacksquare$  Yields consistent estimates of the variance as the number of clusters tends to infinity
- $\mathcal{L}_{\mathcal{A}}$  Method is valid for any underlying intracluster correlation structure, as long as clusters are statistically independent
- $\blacksquare$  Also valid in presence of additional sources of correlation within each clustermate (*e.g.,* multiple levels of nesting)

## **The MULTILOG Procedure**

## **Multinomial Logistic Regression**  *(Release 7.0)*

- $\blacksquare$  *Generalized Logit Models*
	- Nominal Outcomes
		- *e.g*., Type of health plan (A, B, C, D)

#### $\blacksquare$ *Cumulative Logit Models*

**Ordinal Outcomes** 

*e.g.*, Pain Relief: none, mild, moderate, complete relief

- "Proportional Odds Models"
- $\blacksquare$ Binary Logistic is a special case of each
- $\blacksquare$  Model-fitting Approach
	- Fits *marginal* or *population-averaged* models
	- Uses GEE to model the intracluster correlations and efficiently estimate regression coefficients

## **Applications in Pharmaceutical Research**

#### **Toxicology / Pre-Clinical Studies**

 $\blacksquare$  *Developmental Toxicity* Severity of malformations recorded on fetuses clustered within litters (cluster  $=$  litter)

#### **Clinical Trials**

 $\blacksquare$  *Repeated Measures Studies* Multiple illness or adverse events per patient  $cluster = patient)$ 

#### *Example*

Repeated ordinal responses of pain relief over an 8-hour period in a randomized clinical trial of acute pain relief comparing placebo with 2 analgesics (Gansky, Koch, et al., 1994, Journal of Biopharmaceutical Statistics)

#### $\blacksquare$ *Cross-Over Studies*

Subjects receive each treatment in sequence  $cluster = patient)$ 

#### *Example*

3-period, 3 treatment cross-over study (Snapinn and Small, 1986, Biometrics):

Investigational drug, aspirin, and placebo administered in sequence to headache sufferers

Patients rated each drug on scale of 1-4 according to amount of pain relief.

## **Generalized Logit Model**

*Y* is a categorical response variable with *K* categories 1,2,...,*K* (nominal scale)

 $x_i = (1, x_{i1},..., x_{ip})'$  = vector of explanatory variables for subject *i*

Model 
$$
\pi_k(x_i) = prob(Y_i = k | x_i)
$$
  $k = 1, ..., K-1$ 

**Generalized Logits Model (Agresti, 1990):**

$$
\log \left[ \frac{\pi_k(\boldsymbol{x}_i)}{\pi_K(\boldsymbol{x}_i)} \right] = \boldsymbol{\beta}_k' \boldsymbol{x}_i \qquad k = 1, \dots, K-1
$$

 $\blacksquare$  Separate parameter vector (intercepts and slopes) for *each* of the *K-1* logit equations

 $\beta$  $\beta_K = 0$ .

 $\blacksquare$ **e**  $\exp(\beta_k)$  = odds of being in category *k* vs. *K* (the last) for each 1-unit increase in *x*

## **Cumulative Logit Model**

*Y* is a categorical response variable with *K* categories 1,2,...,*K* ordinal scale: *e.g.*, none, mild, moderate, severe

 $x_i = (1, x_{i1}, \dots, x_{ip})' =$  vector of explanatory variables for subject *i*

Model  $F_k(x_i) = prob(Y \le k | x_i) =$  cum. prob. up to and including category *k*

## **McCullagh's (1980) Proportional Odds Model:**

*Cumulative Logits*

$$
\log \left[ \frac{F_k(\boldsymbol{x}_i)}{1 - F_k(\boldsymbol{x}_i)} \right] = \alpha_k + \beta' \boldsymbol{x}_i \qquad k = 1, \dots, K-1
$$

- **k** Separate intercepts  $\alpha_k$ , but a *common set of slopes*  $\beta$ , for  $\blacksquare$  $k = 1,...,K-1$
- $\blacksquare$  $\blacksquare$   $\upbeta$  measures the effect of the covariates on the severity of response

## **Efficiently Weight the Data to Estimate Regression Coefficients (β)**

## **GEE Approach**

(Longitudinal Data Analysis, Zeger and Liang, 1986):

- 1) Assume a Covariance Structure  $V_i$  to describe the relationship among observations within clusters, *i=*1*,...,n*
	- $V(y_{ij}) = g(\mu_{ij})$ - Mean / Variance Relationship:
	- $Corr(y_{ij}, y_{ik})$ Pairwise Correlation Model:
- 2) Estimate Covariance Parameters
- 3) Weight Data Inversely Proportional to  $V_i$  to Estimate  $\beta$

*V<sub>i</sub>* inserted into the usual estimating equations in order to weight the data efficiently

## **Efficient Parameter Estimation**

## **Efficiently Weight the Data to Estimate Regression Coefficients (β)**

## **GEE Approach**

(Longitudinal Data Analysis, Zeger and Liang, 1986):

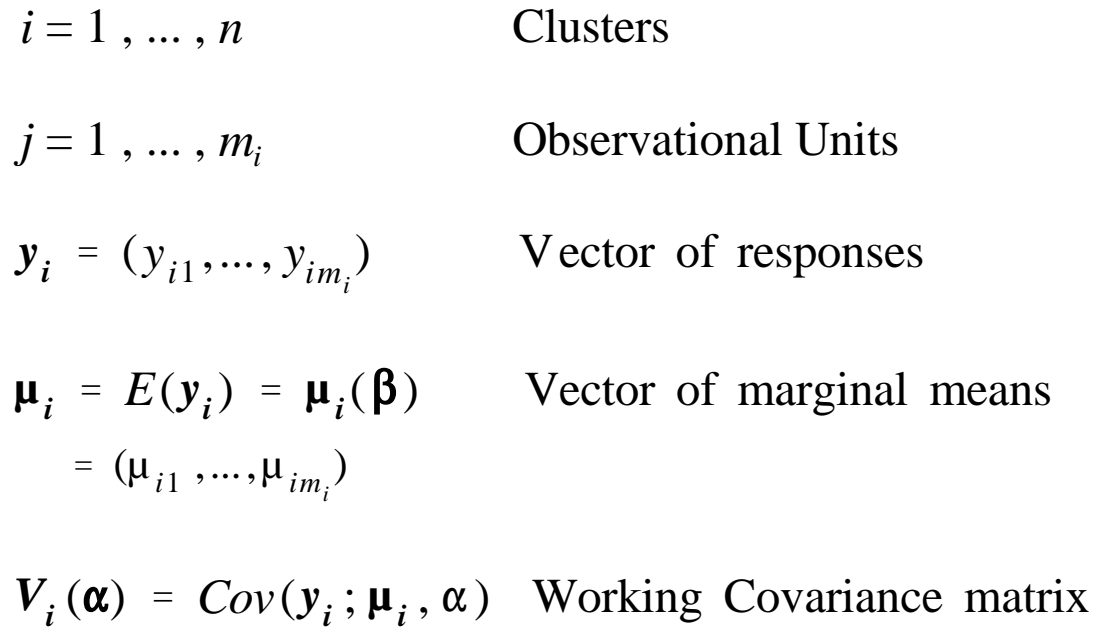

*"Generalized" Estimating Equations:*

$$
U(\beta) = \sum_{i=1}^{n} \frac{\partial \mu'_i}{\partial \beta} V_i(\alpha)^{-1} (y_i - \mu_i) = 0
$$

## **Working Covariance Structure**

$$
\boldsymbol{V}_i(\boldsymbol{\alpha}) = A_i^{1/2} \boldsymbol{R}_i(\boldsymbol{\alpha}) A_i^{1/2} \cdot \boldsymbol{\phi} \qquad \boldsymbol{V} \text{ is Block diagonal}
$$

$$
A_i
$$
 = diagonal matrix with diagonal elements equal to  
the marginal variances of observational units  
within clusters:  $g(\mu_{i1}), ..., g(\mu_{i m_i})$ 

$$
= \begin{bmatrix} g(\mu_{i1}) & 0 & 0 & 0 \\ 0 & g(\mu_{i2}) & 0 & 0 \\ 0 & 0 & \ddots & \vdots \\ 0 & 0 & \cdots & g(\mu_{i m_i}) \end{bmatrix}
$$

# Relationship Between Variance of  $y_{_{ij}}$  and its Mean

 $Var(y_{ij}) = g(\mu_{ij}) \cdot \phi$ 

 $g$  is a known variance function,  $\phi$  is an unknown scale parameter

## **Binary Responses**

Marginal distribution of  $y_{ij}$  is Bernoulli

Therefore  $Var(y_{ij}) = \mu_{ij}(1 - \mu_{ij})$  and  $\phi = 1$ .
## **Choices for Working Correlation Matrices**

## $R_i(\alpha)$  is the "Working" Correlation Matrix for  $y_i$

 $\alpha_{ik}$  = corr ( $y_{ij}$ ,  $y_{ik}$ )

**1)** *Independent Working Correlation Matrix*  (Identity matrix implies 0 pairwise correlation)

$$
\boldsymbol{R}_i(\boldsymbol{\alpha}) = \boldsymbol{I} = \begin{bmatrix} 1 & 0 & 0 & 0 \\ 0 & 1 & 0 & 0 \\ 0 & 0 & 1 & 0 \\ 0 & 0 & 0 & 1 \end{bmatrix}
$$

- Estimating equations reduce to familiar forms:
	- Normal equations for linear regression
	- Score equations for logistic regression
- $\blacksquare$ Leads to standard regression coefficient estimates
- $\blacksquare$  Consistent and asymptotically normal, regardless of whether or not the correlation structure is correctly specified
- $\blacksquare$  This approach is offered in SUDAAN, and it is perfectly valid for estimating the *regression parameters***.**

## **Choices for Working Correlation Matrices**

# **2)** *Exchangeable*

(equal pairwise correlations)

$$
\boldsymbol{R}_{i}(\boldsymbol{\alpha}) = \begin{bmatrix} 1 & \rho & \rho & \rho \\ \rho & 1 & \rho & \rho \\ \rho & \rho & 1 & \rho \\ \rho & \rho & \rho & 1 \end{bmatrix}
$$

- $\blacksquare$ SUDAAN offers this form as well
- $\blacksquare$  Can improve *efficiency* of parameter estimates over the independence working assumption when working correlations are close to truth.

## **Robust Variance Estimate for GEE**

$$
Var(\hat{\beta}) = M_0^{-1} M_1 M_0^{-1}
$$

where

$$
M_0 = \sum_{i=1}^n \frac{\partial \mu'_i}{\partial \beta} V_i^{-1} \frac{\partial \mu_i}{\partial \beta}
$$
  

$$
M_1 = \sum_{i=1}^n \frac{\partial \mu'_i}{\partial \beta} V_i^{-1} Var(y_i) V_i^{-1} \frac{\partial \mu_i}{\partial \beta}
$$

 $M_0^{-1}$  (outside term) is called the *naive* or *model-based* variance (inverse of information matrix, appropriate when working assumption about covariance structure is correct)

Sensitive to violations of model assumptions!

- *M*<sub>1</sub> (middle term) serves as a *variance correction* when the covariance model is misspecified
- *Robust variance* is consistent even when  $var(y_{ij}) \neq g(\mu_{ij}) \cdot \phi$  or  $R_i(\alpha)$  is not the true correlation matrix of  $Y_i$  $\blacksquare$
- *Var*( $y_i$ ) empirically estimated by  $(y_i \hat{\mu}_i)(y_i \hat{\mu}_i)'$  $\blacksquare$   $Var(y_i)$  empirically estimated by
- $\blacksquare$  SUDAAN offers the *robust* (default) and in Release 7.5 the *model-based* variance estimates (via the *SEMETHOD=MODEL* option)

## **Robust Variance Estimate for GEE**

- $\blacksquare$  Also referred to as *Sandwich Estimator* or *Variance Correction*
- $\blacksquare$ Properly accounts for intracluster correlation
- $\blacksquare$  Yields *consistent variance estimates*, even if correlation structure is misspecified (*e.g.*, by specifying "working" independence when the correlations are in fact exchangeable)

Huber (1967) Royall (1986) Binder (1983, 1992)

### **SYNTAX for GEE options in REGRESS and MULTILOG**

 **PROC REGRESS** 

 **MULTILOG ... R = Independent | Exchangeable RSTEPS = count SEMETHOD = ZEGER | BINDER | MODEL**

#### **R =** *Independent | Exchangeable*

Specifies the "working" assumption for estimating the within-cluster correlation structure. The default assumption is independent working correlations. When *R=exchangeable*, the estimated exchangeable correlation matrix is available for printing.

#### **RSTEPS =** *count*

Specifies the maximum number of steps (iterating between estimated regression coefficients and correlations) used to fit the model. The default value is 0 and the default correlation structure is independent (*R=independent*). If you specify exchangeable correlations, the default value for the RSTEPS parameter is 1.

#### **SEMETHOD =** *ZEGER | BINDER | MODEL*

Specifies the method for computing standard errors of regression coefficients. *SEMETHOD=ZEGER* and *BINDER* both specify the full *robust* or *sandwich* variance estimator. For the REGRESS procedure, *ZEGER* and *BINDER*produce identical results. For the MULTILOG procedure, *ZEGER* and *BINDER* produce different results for responses with more than 2 levels. *SEMETHOD=MODEL* requests the *model-based* or *naive* standard error estimator, which is simply the outside of the sandwich estimator and is appropriate when the pairwise correlations within a cluster have been correctly specified.

## **What Does SUDAAN Model?**

## **Marginal Models (Population-Averaged)**

 $\blacksquare$  *Marginal mean* of the multivariate outcomes as a function of the covariates:

 $F\left[E(y_{ij} | x_{ij})\right] = x'_{ij} \beta$ 

- $\blacksquare$  Focus on how X causes Y, while acknowledging the dependence within clusters (as opposed to how one Y causes another)
- $\blacksquare$  Describes relationship between covariates and response *across* clusters
- $\blacksquare$ Intracluster correlation treated as nuisance parameter

References:

Zeger and Liang (1986) Liang and Zeger (1986) Zeger, Liang, and Albert (1988) Binder (1983, 1992)

## **R-Square for Logistic Regression**

Proportion of Log-Likelihood Explained by the Model (Cox and Snell, 1989)

$$
R^2 = 1 - \left(\frac{L(0)}{L(\hat{\beta})}\right)^{\frac{2}{n}}
$$

where:

*L*(**0**) is the likelihood of the intercept-only model  $L(\hat{\beta})$  is the likelihood of the specified model, and *n* is the sample size.

## **R-Square for** *Linear* **Regression:**

Simple correlation between observed and predicted response (based on the model).

### **REFLEVEL Statement**

- Available in all modelling procedures
- $\blacksquare$  Allows the user to change the definition of the *reference cell* for all categorical covariates.
- $\blacksquare$  By *default*, the reference cell is the *last level* of each categorical covariate.

*Syntax:*

```
 REFLEVEL variable_1 = reference_level_1
           variable_2 = reference_level_2
           {... variable_k = reference_level_k};
```
- $\overline{\phantom{a}}$  Each *variable\_i* must be defined on the SUBGROUP and LEVELS statements
- $\blacksquare$  For SUBGROUP variables *not* on the REFLEVEL statement, the default reference level is still the *last* level.

The following example comes from the NHANES I Survey and its Longitudinal Follow-up Study conducted 10 years later. NHANES I (*National Health and Nutrition Examination Survey I*) was a multi-stage sample survey of over 14,000 adults in the US aged 25-74 years, with data collection taking place in 1971-1975. The epidemiologic follow-up took place in 1981-1984.

In this analysis, we wish to determine whether follow-up cancer status (*CANCER12*, 1=*yes* vs.  $0=$ *no*) is associated with a measure of body iron stores at the initial exam (*B\_TIBC*, total ironbinding capacity), while adjusting for age group at initial exam (*AGEGROUP*, 1=*20-49*, 2=*50+*) and smoking status (*SMOKE*, 1=*current*, 2=*former*, 3=*never,* 4=*unknown*).

First, we supply the results with the *default reference cells*, the last level of each categorical covariate, *i.e.*, SMOKE=4 (*unknown*) and AGEGROUP=2 (*50+)*:

 1 PROC MULTILOG DATA="C:\\ADVANCED\\IRONSUD" FILETYPE=SAS DESIGN=WR DEFT2; 2 NEST Q\_STRATA PSU1; 3 WEIGHT B\_WTIRON; 4 **SUBGROUP CANCER12 AGEGROUP SMOKE;** 5 **LEVELS 2 2 4;** 6 **MODEL CANCER12 = B\_TIBC AGEGROUP SMOKE / CUMLOGIT;** 7 SETENV COLSPCE=1 LABWIDTH=25 COLWIDTH=8 DECWIDTH=4 LINESIZE=78 PAGESIZE=60; 8 PRINT BETA="BETA" SEBETA="S.E." DEFT="DESIGN EFFECT" T\_BETA="T:BETA=0" P\_BETA="P-VALUE" DF\_WALDCHI WALDCHP / T\_BETAFMT=F8.2 DEFTFMT=F6.2 WALDCHIFMT=F8.2 DFFMT=F8.0; 9 **TITLE "Default Reference Cell Model";** Opened SAS data file C:\ADVANCED\IRONSUD.SSD for reading. Number of observations read : 3290 Weighted count: 40570323 Observations used in the analysis : 3290 Weighted count: 40570323 Observations with missing values : 0 Weighted count: 0 Denominator degrees of freedom : 35 Maximum number of estimable parameters for the model is 6 File C:\ADVANCED\IRONSUD.SSD contains 67 Clusters Maximum cluster size is 111 records Minimum cluster size is 15 records Independence parameters have converged in 5 iterations Sample and Population Counts for Response Variable CANCER12 Cancer : Sample Count 232 Population Count 1745695 No Cancer: Sample Count 3058 Population Count 38824628

#### **DEFAULT Reference Cell Parameterization**

```
Date: 05-29-97         Research Triangle Institute             Page : 1
Time: 14:16:21 The MULTILOG Procedure Table : 1
  Variance Estimation Method: Robust (Binder, 1983)
  Working Correlations: Independent
  Link Function: Cumulative Logit
  Response variable CANCER12: Cancer Status (1/2)
  Default Reference Cell Model
  ----------------------------------------------------------------------
 Independent Variables DESIGN
  and Effects BETA S.E. EFFECT T:BETA=0 P-VALUE
  ----------------------------------------------------------------------
Intercept -0.8618 0.6605 0.94 -1.30 0.2004
 Total Iron Binding Capacity -0.0024 0.0018 1.10 -1.29 0.2052
  Age Cohort
   20-49 yrs. -2.2525 0.3343 1.89 -6.74 0.0000
   50+ yrs. 0.0000 0.0000 . . .
  Smoking Status
 Current -0.5858 0.2771 0.77 -2.11 0.0417
 Former -0.9418 0.2922 0.84 -3.22 0.0027
  Never -0.4998 0.2743 0.85 -1.82 0.0770
  Unknown 0.0000 0.0000 . . . . .
   ----------------------------------------------------------------------
```
Here, each smoking group is automatically compared to the *unknown* smoking status (SMOKE=4), which may not be very meaningful.

#### **DEFAULT Reference Cell Parameterization**

```
Date: 05-29-97         Research Triangle Institute             Page : 2
Time: 14:16:21 The MULTILOG Procedure Table : 1
  Variance Estimation Method: Robust (Binder, 1983)
  Working Correlations: Independent
  Link Function: Cumulative Logit
  Response variable CANCER12: Cancer Status (1/2)
  Default Reference Cell Model
  ----------------------------------------------------
 Contrast Degrees P-value
                     of Wald Wald
                     Freedom ChiSq ChiSq
 ----------------------------------------------------
 OVERALL MODEL 6 708.28 0.0000
MODEL MINUS INTERCEPT 5 64.47 0.0000
B_TIBC 1 1.67 0.1967
AGEGROUP 1 45.39 0.0000
 SMOKE 3 10.60 0.0141
  ----------------------------------------------------
  MULTILOG used
   CPU time : 12.74 seconds
   Elapsed time : 13 seconds
   Virtual memory : 2.84 MB
```
Here we see that *Age group* and *Smoking status* are significantly associated with follow-up cancer status, but **Total iron-binding capacity** is not  $(p=0.1967)$ .

#### **Using the REFLEVEL Statement**

Next, using the REFLEVEL statement, we re-define the reference cells to be the *first level* of each categorical variable. Note the only differences in the results are in the estimates of the regression coefficients, where the expected value of the response for each level of the categorical covariate(s) is now compared to the user-specified *first* level instead of the last. The main effects tests remain unchanged.

```
 10 PROC MULTILOG DATA="C:\\ADVANCED\\IRONSUD" FILETYPE=SAS DESIGN=WR DEFT2;
 11 NEST Q_STRATA PSU1;
 12 WEIGHT B_WTIRON;
 13 REFLEVEL AGEGROUP=1 SMOKE=1;
 14 SUBGROUP CANCER12 AGEGROUP SMOKE;
 15 LEVELS 2 2 4;
 16 MODEL CANCER12 = B_TIBC AGEGROUP SMOKE / CUMLOGIT;
 17 SETENV COLSPCE=1 LABWIDTH=25 COLWIDTH=8 DECWIDTH=4 LINESIZE=78 PAGESIZE=60;
 18 PRINT BETA="BETA" SEBETA="S.E." DEFT="DESIGN EFFECT" T_BETA="T:BETA=0"
          P_BETA="P-VALUE" DF WALDCHI WALDCHP / T_BETAFMT=F8.2 DEFTFMT=F6.2
          WALDCHIFMT=F8.2 DFFMT=F8.0;
 19 TITLE "Using the REFLEVEL Statement";
 Opened SAS data file C:\ADVANCED\IRONSUD.SSD for reading.
 Number of observations read : 3290 Weighted count: 40570323
 Observations used in the analysis : 3290 Weighted count: 40570323
 Observations with missing values : 0 Weighted count: 0
Denominator degrees of freedom : 35
 Maximum number of estimable parameters for the model is 6
File C:\ADVANCED\IRONSUD.SSD contains 67 Clusters
 Maximum cluster size is 111 records
 Minimum cluster size is 15 records
 Independence parameters have converged in 5 iterations
 Sample and Population Counts for Response Variable CANCER12
  Cancer : Sample Count 232 Population Count 1745695
  No Cancer: Sample Count 3058 Population Count 38824628
```
#### **Using the REFLEVEL Statement**

```
Date: 05-29-97         Research Triangle Institute             Page : 1
Time: 14:16:21 The MULTILOG Procedure Table : 1
  Variance Estimation Method: Robust (Binder, 1983)
  Working Correlations: Independent
  Link Function: Cumulative Logit
  Response variable CANCER12: Cancer Status (1/2)
  Using the REFLEVEL Statement
  ----------------------------------------------------------------------
Independent Variables and DESIGN
 and Effects BETA S.E. EFFECT T:BETA=0 P-VALUE
  ----------------------------------------------------------------------
 Intercept -3.7002 0.6967 1.06 -5.31 0.0000
 Total Iron-Binding Capacity -0.0024 0.0018 1.10 -1.29 0.2052
  Age Cohort
 20-49 yrs. 0.0000 0.0000 . . .
 50+ yrs. 2.2525 0.3343 1.89 6.74 0.0000
  Smoking Status
  Current 6.0000 0.0000 . . . .
  Former -0.3560 0.2716 1.16 -1.31 0.1985
  Never 0.0860 0.2500 1.26 0.34 0.7330
   Unknown 0.5858 0.2771 0.77 2.11 0.0417
    ----------------------------------------------------------------------
```
Now each smoking group is compared to the *current* smokers (SMOKE=1), and we see immediately that *current smokers* are not significantly different from *former smokers* (*p*=0.1985) nor from those who have *never smoked* (*p*=0.7330).

#### **Using the REFLEVEL Statement**

```
Research Triangle Institute Page : 2
  Time: 14:16:21 The MULTILOG Procedure Table : 1
  Variance Estimation Method: Robust (Binder, 1983)
  Working Correlations: Independent
  Link Function: Cumulative Logit
  Response variable CANCER12: Cancer Status (1/2)
  Using the REFLEVEL Statement
  ----------------------------------------------------
 Contrast Degrees P-value
                    of Wald Wald
                    Freedom ChiSq ChiSq
  ----------------------------------------------------
 OVERALL MODEL 6 708.28 0.0000
MODEL MINUS INTERCEPT 5 64.47 0.0000
B_TIBC 1 1.67 0.1967
 AGEGROUP 1 45.39 0.0000
 SMOKE 3 10.60 0.0141
  ----------------------------------------------------
  MULTILOG used
   CPU time : 13.2 seconds
   Elapsed time : 14 seconds
   Virtual memory : 2.88 MB
```
The tests of main effects are the same, no matter which groups are designated as the reference cells.

### **EFFECTS Statement**

 $\blacksquare$ Available in all modeling procedures

### *Simplifies the following hypothesis testing situations:*

- $\blacksquare$  Testing multiple main effects and/or interactions simultaneously (*e.g.*, testing chunk interaction effects);
- $\blacksquare$  Testing general linear contrasts (*e.g.*, pairwise comparisons, trends) for a specific variable(s) in the model by only specifying contrast coefficients for the variable(s) of interest;
- $\blacksquare$  Testing main effects in the presence of interactions. If the model contains factors A, B, and their interaction A\*B, the user can obtain the:
	- 1) *Simple effect* of A, which is the effect of variable A tested within a given level of variable B, and
	- 2) *Main effects* of A, which are averaged over the levels of B.

Syntax:

```
 EFFECTS term(s) / [ NAME = -
label-
 ] [ DISPLAY ] 
                      [ REFLEVEL | AVERAGE |
                       VARTABLE NAME = value 1 ;
```
where *term(s)* are name of effect(s) (single variables or/and interactions) on the MODEL statement, which may include contrast matrices.

## **EFFECTS Statement Options**

### **NAME = "label"**

Assigns a label to the contrast. Default is "*Effect\_nn*", where *nn* is the *nn*-th EFFECT statement in the procedure

### **DISPLAY**

Prints the contrast coefficients

### **REFLEVEL, AVERAGE , VARIABLE\_NAME = value**

Tells SUDAAN how to test the effects of covariates in the model when they are interacted with other effects in the model.

*Example:*

MODEL  $Y = A \cdot B \cdot A^*B$ :

To test the effect of A (which may be either continuous or categorical), the user has three options:

### **REFLEVEL** (default)

Tests the effect of A *when B (and all other variables A is interacted with) are set to their reference levels*.

### **AVERAGE**

Tests the effect of A *averaged over the interaction effect*, with proportional weighting over each level of B (Graubard and Korn, 1997). The contrast coefficient vector contains the weighted proportion of subjects in the *j*-th category of the *i*-th SUBGROUP variable.

## **EFFECTS Statement Options**

### **VARIABLE\_NAME = value**

Similar to the REFLEVEL option, except here *the user chooses the level of B within which to test the effect of A*. This option is used to carry out what are commonly known as "simple effects," in which an effect A is to be tested within a specific level of B, other than the reference cell.

Using the NHANES I Study and its longitudinal follow-up (see the REFLEVEL statement examples for details), we evaluate the effects of body iron stores at initial exam (*B\_TIBC*, continuous), age group at initial exam (*AGEGROUP*, 1=*20-49*, 2=*50+*), and smoking status (*SMOKE*, 1=*current*, 2=*former*, 3=*never*, 4=*unknown*) on follow-up cancer status (*CANCER12*, 1=*yes*, 2=*no*).

#### The **EFFECTS statement** can be used to:

1) Test the combined effect of *Agegroup* and *Smoke*:

```
EFFECTS AGEGROUP SMOKE / 
         NAME = "Combined Age, Smoke";
```
2) Compare *Smoke* Level 1 to Level 2 (the default reference level for *Smoke* is Level 4):

**EFFECTS SMOKE = (-1 1 0 0) / NAME="Smoke 1 vs 2";**

```
 1 PROC MULTILOG DATA="C:\\ADVANCED\\IRONSUD" FILETYPE=SAS DESIGN=WR DEFT2;
 2 NEST Q_STRATA PSU1;
 3 WEIGHT B_WTIRON;
 4 SUBGROUP CANCER12 AGEGROUP SMOKE;
 5 LEVELS 2 2 4;
 6 MODEL CANCER12 = B_TIBC AGEGROUP SMOKE / CUMLOGIT;
 7 EFFECTS AGEGROUP SMOKE / NAME = "Combined Age, Smoke";
 8 EFFECTS SMOKE=(-1 1 0 0) / NAME = "Smoke 1 vs 2";
 9 SETENV COLSPCE=1 LABWIDTH=25 COLWIDTH=8 DECWIDTH=4 LINESIZE=78 PAGESIZE=60;
 10 PRINT BETA="BETA" SEBETA="S.E." DEFT="DESIGN EFFECT" T_BETA="T:BETA=0"
          P_BETA="P-VALUE" DF WALDCHI WALDCHP /
          T_BETAFMT=F8.2 DEFTFMT=F6.2 DFFMT=F8.0 WALDCHIFMT=F8.2;
 11 TITLE "EFFECTS Statement Example";
 NOTE: Terms in the MODEL statement have been rearranged
     to follow subgroup order.
 Opened SAS data file C:\ADVANCED\IRONSUD.SSD for reading.
 Number of observations read : 3290 Weighted count: 40570323
 Observations used in the analysis : 3290 Weighted count: 40570323
Observations with missing values : 0 Weighted count: 0<br>Denominator degrees of freedom : 35
Denominator degrees of freedom :
 Maximum number of estimable parameters for the model is 6
File C:\ADVANCED\IRONSUD.SSD contains 67 Clusters
 Maximum cluster size is 111 records
 Minimum cluster size is 15 records
 Independence parameters have converged in 5 iterations
 Sample and Population Counts for Response Variable CANCER12
  Cancer : Sample Count 232 Population Count 1745695
  No Cancer: Sample Count 3058 Population Count 38824628
```
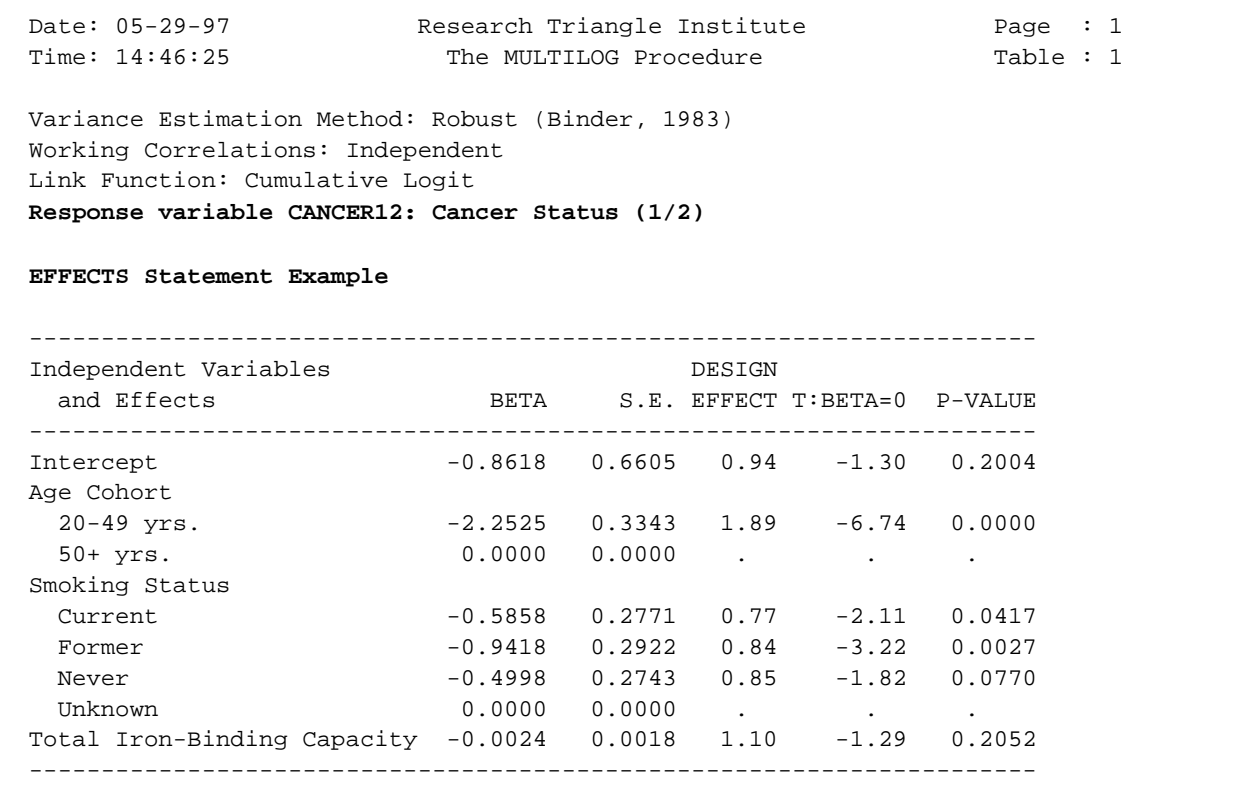

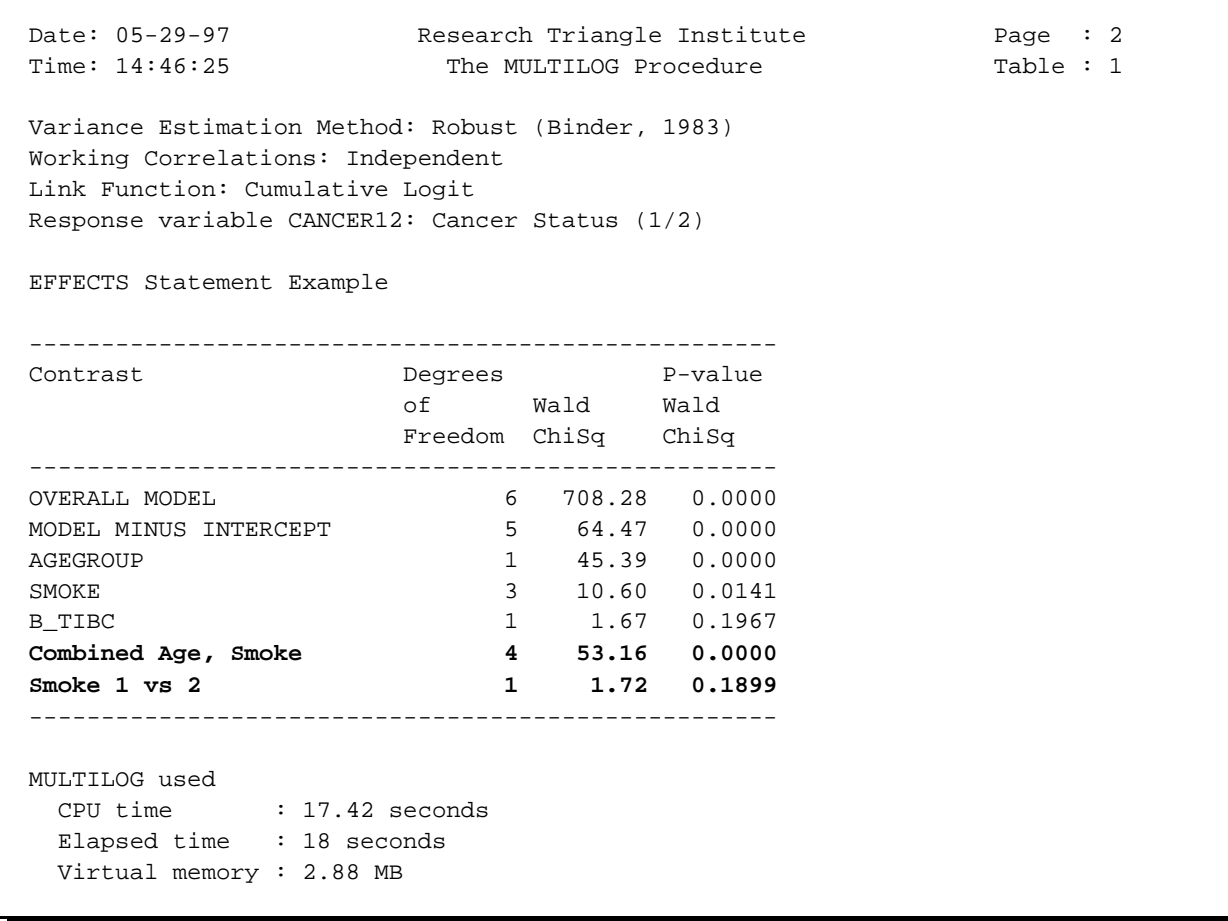

The combined effect of *Age* and *Smoking Status* is statistically significant (*p*=0.0000). However, *current smokers* (SMOKE=1) are not significantly different (*p*=0.1899) from *former smokers* (SMOKE=2).

In this example, we evaluate the effects of body iron stores at initial exam (*TRFSAT*, 1= *high* vs. 0=*normal* indicator), smoking status (*SMOKE*, 1=*current*, 2=*former*, 3=*never*, 4=*unknown*), age group at initial exam (*AGEGROUP,* 1=*20-49* yrs, 2=*50+ yrs*), and various two-way interactions on a binary response, cancer status at follow-up (*CANCER1*, 1=*yes* vs. 0=*no*).

The **EFFECTS Statement** can be used to easily test simultaneous interaction effects (smoking by age group, smoking by indicator of body iron stores):

```
EFFECTS SMOKE*AGEGROUP SMOKE*TRFSAT / NAME="Chunk Interactions";
```

```
 66 PROC LOGISTIC DATA="C:\\ADVANCED\\IRONSUD" FILETYPE=SAS DESIGN=WR DEFT2;
 67 NEST Q_STRATA PSU1;
 68 WEIGHT B_WTIRON;
 69 SUBGROUP SMOKE AGEGROUP;
 70 LEVELS 4 2;
 71 MODEL CANCER1 = TRFSAT SMOKE AGEGROUP SMOKE*AGEGROUP SMOKE*TRFSAT;
 72 EFFECTS SMOKE*AGEGROUP SMOKE*TRFSAT / NAME = "Chunk Interactions";
 73 SETENV COLSPCE=1 LABWIDTH=25 COLWIDTH=8 DECWIDTH=4 LINESIZE=78 PAGESIZE=60;
 74 PRINT BETA="BETA" SEBETA="S.E." DEFT="DESIGN EFFECT" T_BETA="T:BETA=0"
          P_BETA="P-VALUE" DF WALDCHI WALDCHP
          / SEBETAFMT=F8.5 DFFMT=F8.0 T_BETAFMT=F8.2 DEFTFMT=F6.2 WALDCHIFMT=F8.2;
 75 TITLE "Using EFFECTS to Test Chunk Interactions";
 NOTE: Terms in the MODEL statement have been rearranged
      to follow subgroup order.
 Opened SAS data file C:\ADVANCED\IRONSUD.SSD for reading.
Number of zero responses : 3058
 Number of non-zero responses : 232
 Parameters have converged in 5 iterations
 Number of observations read : 3290 Weighted count: 40570323
 Observations used in the analysis : 3290 Weighted count: 40570323
 Observations with missing values : 0 Weighted count: 0
Denominator degrees of freedom : 35
 Maximum number of estimable parameters for the model is 12
 R-Square for dependent variable CANCER1 (Cox & Snell, 1989): 0.046486
```
### **Using EFFECTS to Test Chunk Interactions**

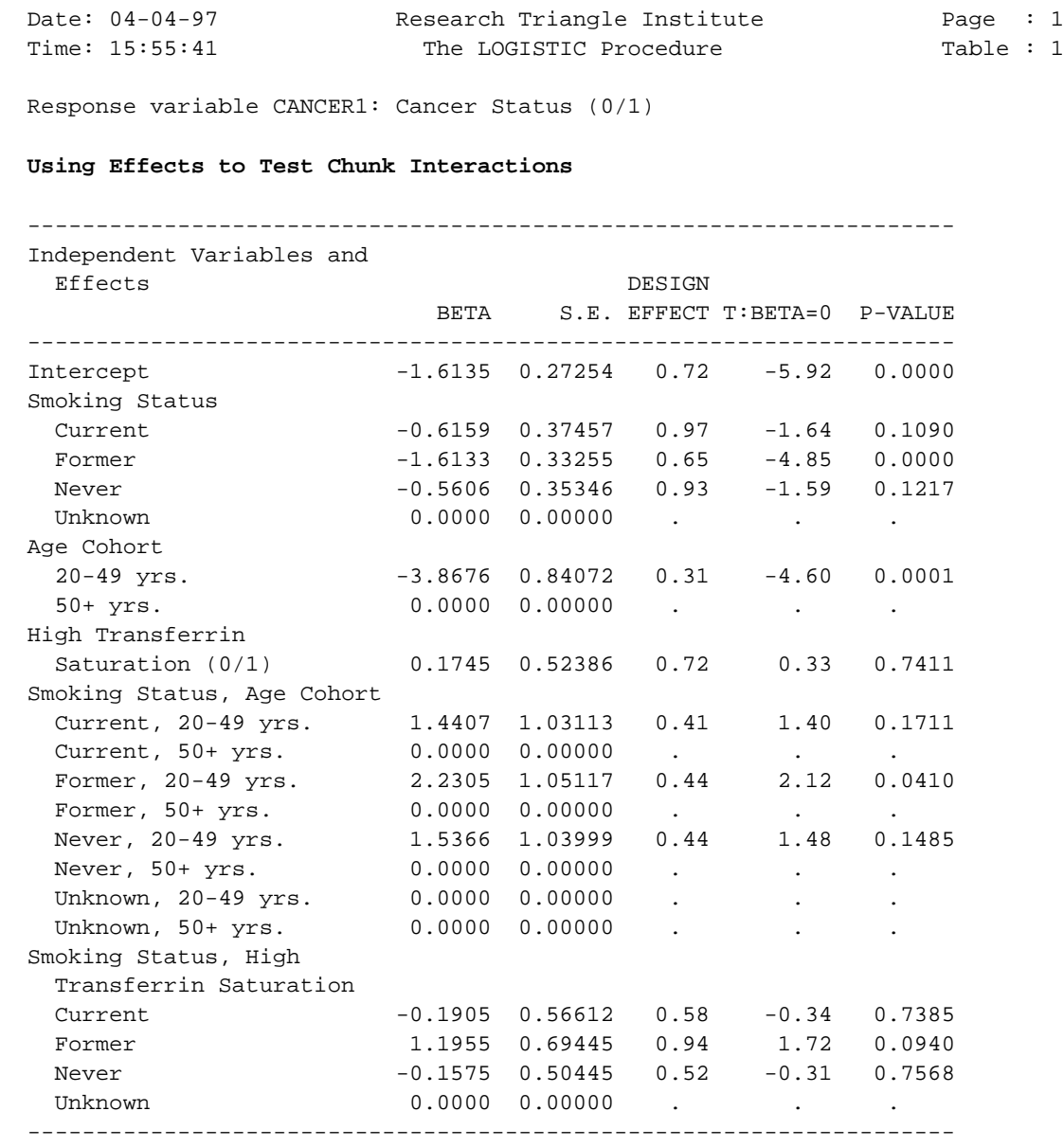

#### **Using EFFECTS to Test Chunk Interactions**

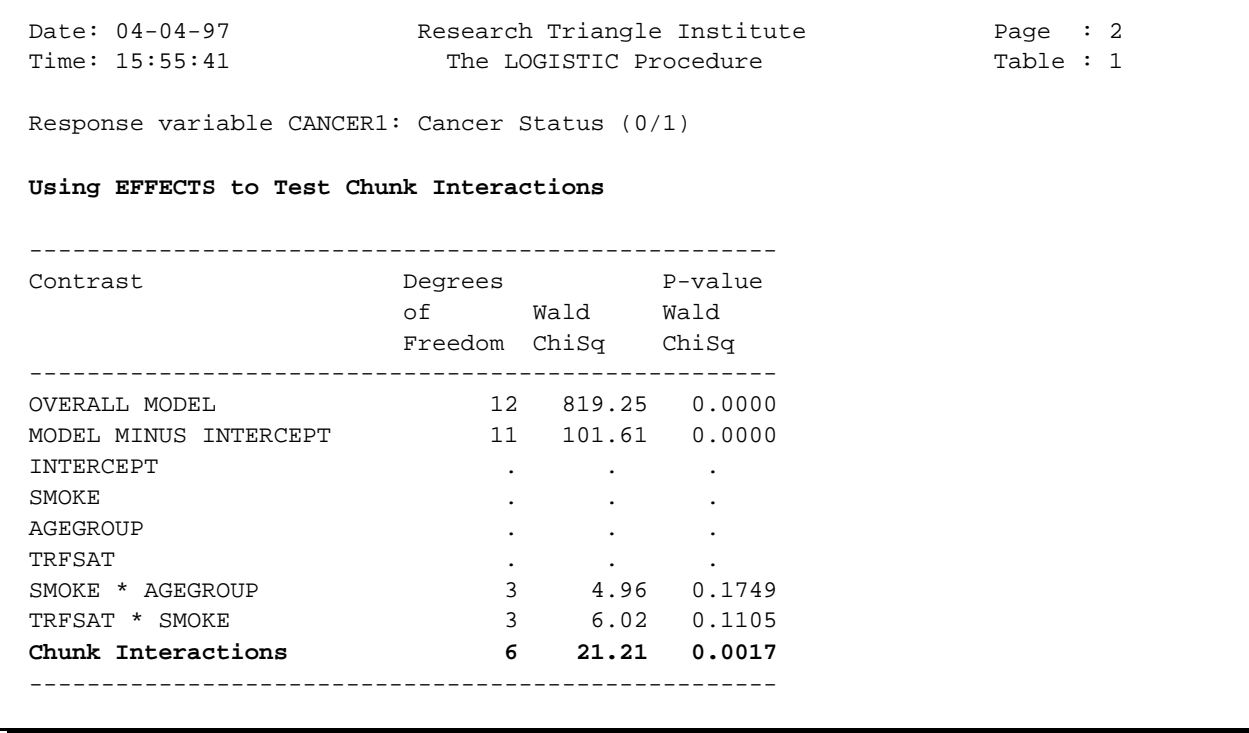

The combined interaction effect is statistically significant  $(p=0.0017)$ . To test the same hypothesis using the CONTRAST statement, we would specify the following 12-row contrast matrix. The number of rows equals the number of regression coefficients to be tested in the contrast, with 1's in the columns corresponding to those regression coefficients. All other columns for intercept and main effects are 0's.

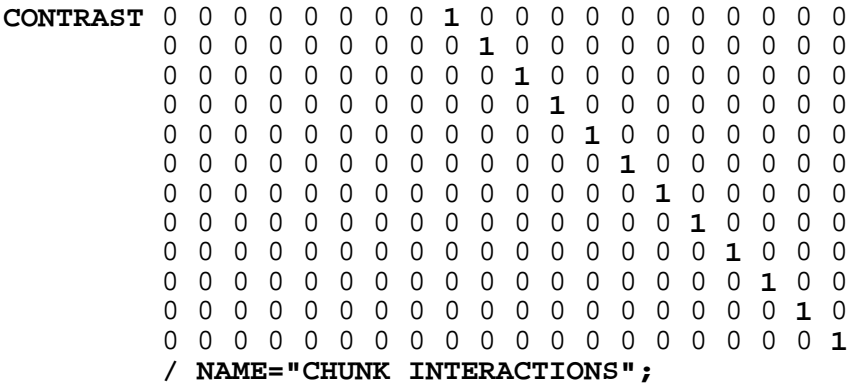

#### **Comparison to the CONTRAST Statement**

```
 62 PROC LOGISTIC DATA="C:\\ADVANCED\\IRONSUD" FILETYPE=SAS DESIGN=WR DEFT2;
 63 NEST Q_STRATA PSU1;
 64 WEIGHT B_WTIRON;
 65 SUBGROUP SMOKE AGEGROUP;
 66 LEVELS 4 2;
 67 MODEL CANCER1=TRFSAT SMOKE AGEGROUP SMOKE*AGEGROUP SMOKE*TRFSAT;
 68 CONTRAST 0 0 0 0 0 0 0 0 1 0 0 0 0 0 0 0 0 0 0 0
             0 0 0 0 0 0 0 0 0 1 0 0 0 0 0 0 0 0 0 0
             0 0 0 0 0 0 0 0 0 0 1 0 0 0 0 0 0 0 0 0
             0 0 0 0 0 0 0 0 0 0 0 1 0 0 0 0 0 0 0 0
             0 0 0 0 0 0 0 0 0 0 0 0 1 0 0 0 0 0 0 0
             0 0 0 0 0 0 0 0 0 0 0 0 0 1 0 0 0 0 0 0
             0 0 0 0 0 0 0 0 0 0 0 0 0 0 1 0 0 0 0 0
             0 0 0 0 0 0 0 0 0 0 0 0 0 0 0 1 0 0 0 0
             0 0 0 0 0 0 0 0 0 0 0 0 0 0 0 0 1 0 0 0
             0 0 0 0 0 0 0 0 0 0 0 0 0 0 0 0 0 1 0 0
             0 0 0 0 0 0 0 0 0 0 0 0 0 0 0 0 0 0 1 0
             0 0 0 0 0 0 0 0 0 0 0 0 0 0 0 0 0 0 0 1
             / NAME="CHUNK INTERACTIONS";
 69 SETENV COLSPCE=1 LABWIDTH=25 COLWIDTH=8 DECWIDTH=4 LINESIZE=78 PAGESIZE=60;
 70 PRINT BETA="BETA" SEBETA="S.E." DEFT="DESIGN EFFECT" T_BETA="T:BETA=0"
          P_BETA="P-VALUE" DF WALDCHI WALDCHP / SEBETAFMT=F8.5 T_BETAFMT=F8.2
          DEFTFMT=F6.2 WALDCHIFMT=F8.2 DFFMT=F8.0;
 71 TITLE "Using CONTRAST to Test Chunk Interactions";
 Opened SAS data file C:\ADVANCED\IRONSUD.SSD for reading.
Number of zero responses : 3058
 Number of non-zero responses : 232
 Parameters have converged in 5 iterations
 Number of observations read : 3290 Weighted count: 40570323
 Observations used in the analysis : 3290 Weighted count: 40570323
 Observations with missing values : 0 Weighted count: 0
Denominator degrees of freedom : 35
 Maximum number of estimable parameters for the model is 12
 R-Square for dependent variable CANCER1 (Cox & Snell, 1989): 0.046486
```
### **Comparison to the CONTRAST Statement**

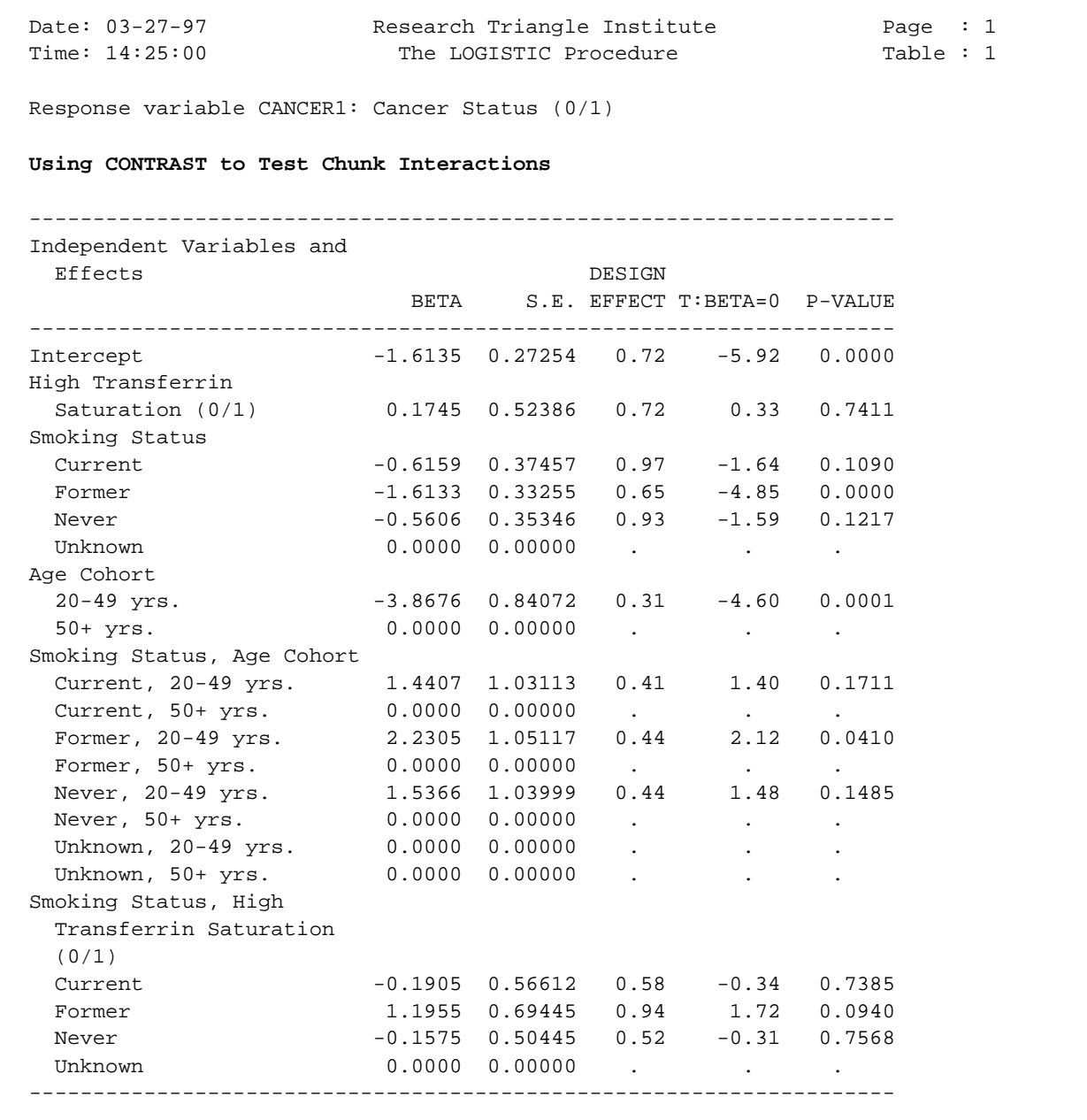

#### **Comparison to the CONTRAST Statement**

Date: 03-27-97 Research Triangle Institute Page : 2 Time: 14:25:00 The LOGISTIC Procedure Table : 1 Response variable CANCER1: Cancer Status (0/1)  **Using CONTRAST to Test Chunk Interactions** ---------------------------------------------------- Contrast **Degrees** P-value of Wald Wald Freedom ChiSq ChiSq ---------------------------------------------------- OVERALL MODEL 12 819.25 0.0000 MODEL MINUS INTERCEPT 11 101.61 0.0000 INTERCEPT and the contract of the contract of the contract of the contract of the contract of the contract of the contract of the contract of the contract of the contract of the contract of the contract of the contract of TRFSAT . . . SMOKE the contract of the contract of the contract of the contract of the contract of the contract of the contract of the contract of the contract of the contract of the contract of the contract of the contract of the cont AGEGROUP . . . SMOKE \* AGEGROUP 3 4.96 0.1749 TRFSAT \* SMOKE 3 6.02 0.1105 **CHUNK INTERACTIONS 6 21.21 0.0017** ---------------------------------------------------- LOGISTIC used CPU time : 29.27 seconds Elapsed time : 30 seconds Virtual memory : 2.23 MB

The results are the same as for the EFFECTS statement, with the simultaneous interactions being statistically significant.

In this example, we evaluate the effect of smoking status (*SMOKE*, 1=*current*, 2=*former*, 3=*never*, 4=*unknown*) on a binary response, cancer status at follow-up (*CANCER1*, 1=*yes* vs. 0=*no*) under the following conditions:

- 1) When Age Group=1 (20-49 yrs),
- 2) When Age Group= $2(50+yrs)$ ,
- 3) When Age Group is at its reference level (level 2=50+ yrs),
- 4) Averaged over the interaction cells with Age Group.

The **EFFECTS statement** can be used to easily test these hypotheses:

```
EFFECTS SMOKE / AGEGROUP=1 NAME = "SMOKE in AGEGROUP=1";
EFFECTS SMOKE / AGEGROUP=2 NAME = "SMOKE in AGEGROUP=2"; 
EFFECTS SMOKE / REFLEVEL NAME = "SMOKE in Age Reference Level"; 
EFFECTS SMOKE / AVERAGE NAME = "SMOKE Averaged Over
                                  Interaction";
```

```
 76 PROC LOGISTIC DATA="C:\\ADVANCED\\IRONSUD" FILETYPE=SAS DESIGN=WR DEFT2;
 77 NEST Q_STRATA PSU1;
 78 WEIGHT B_WTIRON;
 79 SUBGROUP AGEGROUP SMOKE;
 80 LEVELS 2 4;
 81 MODEL CANCER1 = TRFSAT AGEGROUP SMOKE AGEGROUP*SMOKE;
 82 EFFECTS SMOKE / AGEGROUP=1 NAME="Smoke Effect in Age=20-49";
 83 EFFECTS SMOKE / AGEGROUP=2 NAME="Smoke Effect in Age=50+";
 84 EFFECTS SMOKE / REFLEVEL NAME="Smoke Effect at Age Reference Level";
 85 EFFECTS SMOKE / AVERAGE NAME="Smoke averaged over interaction";
 86 SETENV COLSPCE=1 LABWIDTH=25 COLWIDTH=8 DECWIDTH=4 LINESIZE=78 PAGESIZE=60;
 87 PRINT BETA="BETA" SEBETA="S.E." DEFT="DESIGN EFFECT" T_BETA="T:BETA=0"
          P_BETA="P-VALUE" DF WALDCHI WALDCHP
          /SEBETAFMT=F8.5 DFFMT=F8.0 T_BETAFMT=F8.2 DEFTFMT=F6.2 WALDCHIFMT=F8.2;
 88 TITLE "Using EFFECTS to Test Simple Effects;
 NOTE: Terms in the MODEL statement have been rearranged
      to follow subgroup order.
 Opened SAS data file C:\ADVANCED\IRONSUD.SSD for reading.
Number of zero responses : 3058
 Number of non-zero responses : 232
 Parameters have converged in 5 iterations
 Number of observations read : 3290 Weighted count: 40570323
 Observations used in the analysis : 3290 Weighted count: 40570323
Observations with missing values : 0 Weighted count:
 Denominator degrees of freedom : 35
 Maximum number of estimable parameters for the model is 9
 R-Square for dependent variable CANCER1 (Cox & Snell, 1989): 0.043642
```
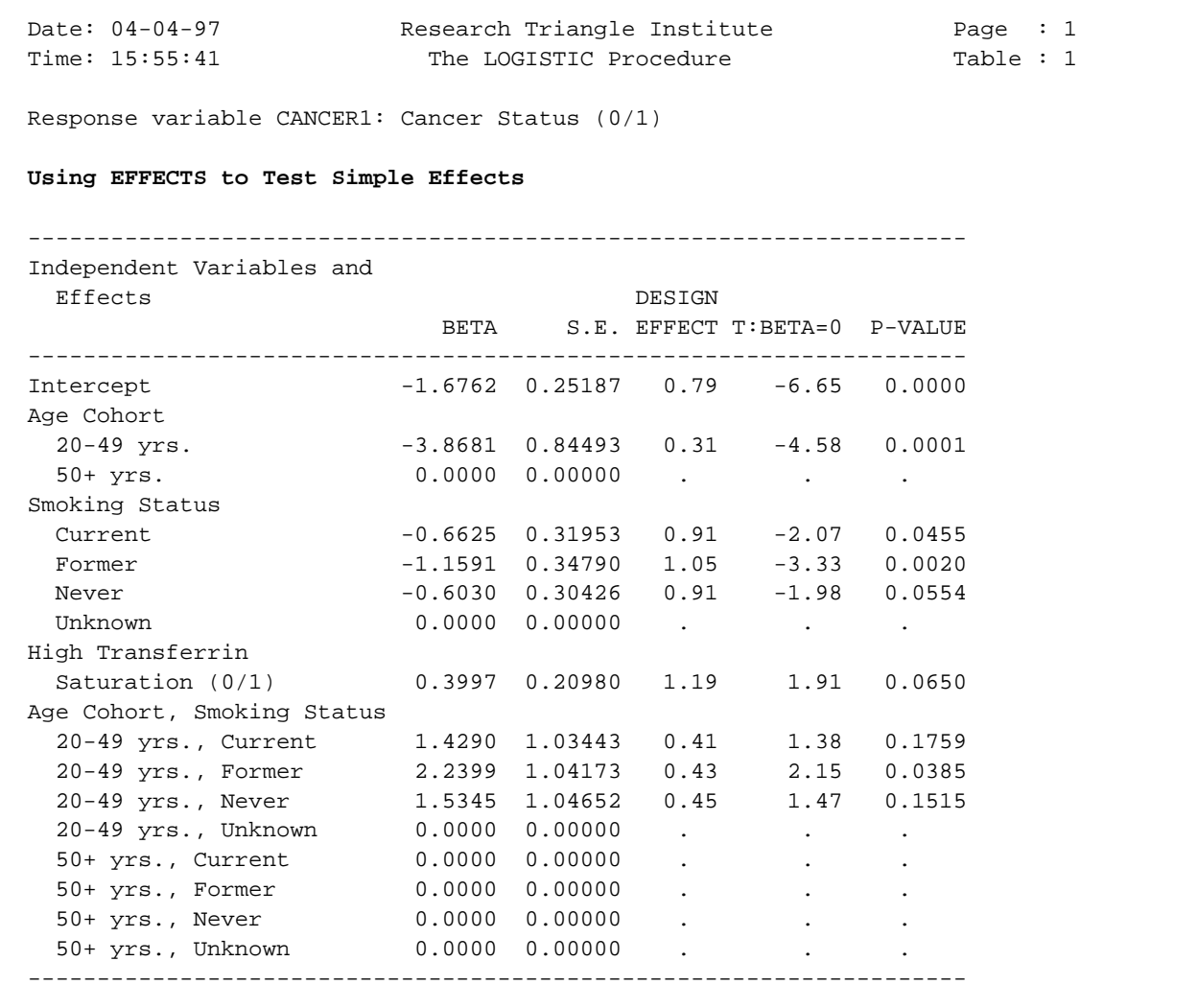

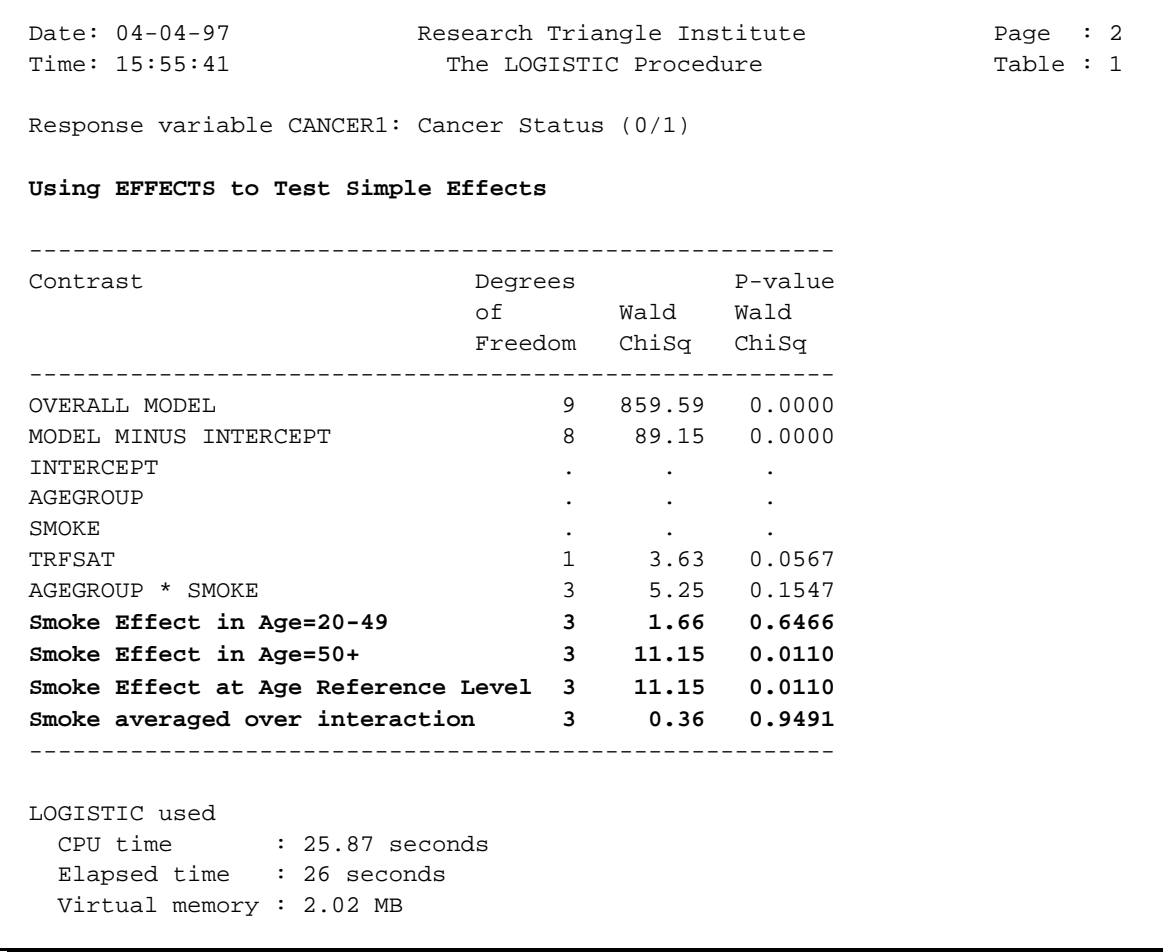

Note that the test for *"Smoke Effect in Age=50+"* is equivalent to *"Smoke in Age Reference Level."* Here we see that:

- 1) There is a marginally significant interaction between age and smoking on follow-up cancer status  $(p=0.1547)$ . SUDAAN computes this test automatically, without the need for the EFFECTS statement.
- 2) There is no significant effect of smoking on cancer status when age group=20-49 yrs. (*p*=0.6466), although the regression coefficients on the previous page (provided automatically by SUDAAN) and the EFFECTS statement here indicates a significant smoking effect when age is at its reference level  $(50+ \text{yrs.}, p=0.0110)$ .
- 3) There is no significant effect of smoking when smoking is averaged over its interaction with age (*p*=0.9302).

Now the same results via the CONTRAST statement:

#### **Comparison to the CONTRAST Statement**

```
 72 PROC LOGISTIC DATA="C:\\ADVANCED\\IRONSUD" FILETYPE=SAS DESIGN=WR DEFT2;
 73 NEST Q_STRATA PSU1;
 74 WEIGHT B_WTIRON;
 75 SUBGROUP AGEGROUP SMOKE;
 76 LEVELS 2 4;
 77 MODEL CANCER1 = TRFSAT AGEGROUP SMOKE AGEGROUP*SMOKE;
 78 CONTRAST 0 0 0 0 -1 0 0 1 -1 0 0 1 0 0 0 0
             0 0 0 0 -1 0 1 0 -1 0 1 0 0 0 0 0
             0 0 0 0 -1 1 0 0 -1 1 0 0 0 0 0 0
             / NAME="SMOKE IN AGE=1";
 79 CONTRAST 0 0 0 0 -1 0 0 1 0 0 0 0 -1 0 0 1
             0 0 0 0 -1 0 1 0 0 0 0 0 -1 0 1 0
             0 0 0 0 -1 1 0 0 0 0 0 0 -1 1 0 0
             / NAME="SMOKE IN AGE=2";
 80 SETENV COLSPCE=1 LABWIDTH=25 COLWIDTH=8 DECWIDTH=4 LINESIZE=78 PAGESIZE=60;
 81 PRINT BETA="BETA" SEBETA="S.E." DEFT="DESIGN EFFECT" T_BETA="T:BETA=0"
          P_BETA="P-VALUE" DF WALDCHI WALDCHP / SEBETAFMT=F8.5 DFFMT=F8.0
          T_BETAFMT=F8.2 DEFTFMT=F6.2 WALDCHIFMT=F8.2;
 82 TITLE "Testing Simple Effects via the CONTRAST Statement";
 Opened SAS data file C:\ADVANCED\IRONSUD.SSD for reading.
Number of zero responses : 3058
 Number of non-zero responses : 232
 Parameters have converged in 5 iterations
 Number of observations read : 3290 Weighted count: 40570323
 Observations used in the analysis : 3290 Weighted count: 40570323
Observations with missing values : 0 Weighted count: 0
Denominator degrees of freedom : 35
 Maximum number of estimable parameters for the model is 9
 R-Square for dependent variable CANCER1 (Cox & Snell, 1989): 0.043642
```
#### **Comparison to the CONTRAST Statement**

Date: 03-27-97 Research Triangle Institute Page : 1 Time: 14:25:00 The LOGISTIC Procedure Table : 1 Response variable CANCER1: Cancer Status (0/1)  **Testing Simple Effects Via the CONTRAST Statement** -------------------------------------------------------------------- Independent Variables and Effects DESIGN BETA S.E. EFFECT T:BETA=0 P-VALUE -------------------------------------------------------------------- Intercept -1.6762 0.25187 0.79 -6.65 0.0000 High Transferrin Saturation (0/1) 0.3997 0.20980 1.19 1.91 0.0650 Age Cohort 20-49 yrs. -3.8681 0.84493 0.31 -4.58 0.0001  $50+ \text{ yrs.}$  0.0000 0.00000 . . . . Smoking Status Current -0.6625 0.31953 0.91 -2.07 0.0455 Former -1.1591 0.34790 1.05 -3.33 0.0020 Never -0.6030 0.30426 0.91 -1.98 0.0554  $0.0000 \quad 0.00000 \qquad . \qquad . \qquad . \qquad .$  Age Cohort, Smoking Status 20-49 yrs., Current 1.4290 1.03443 0.41 1.38 0.1759 20-49 yrs., Former 2.2399 1.04173 0.43 2.15 0.0385 20-49 yrs., Never 1.5345 1.04652 0.45 1.47 0.1515 20-49 yrs., Unknown 0.0000 0.00000 . . . 50+ yrs., Current 0.0000 0.00000 . . . 50+ yrs., Former 0.0000 0.00000 . . . 50+ yrs., Never 0.0000 0.00000 . . . 50+ yrs., Unknown 0.0000 0.00000 . --------------------------------------------------------------------

### **Comparison to the CONTRAST Statement**

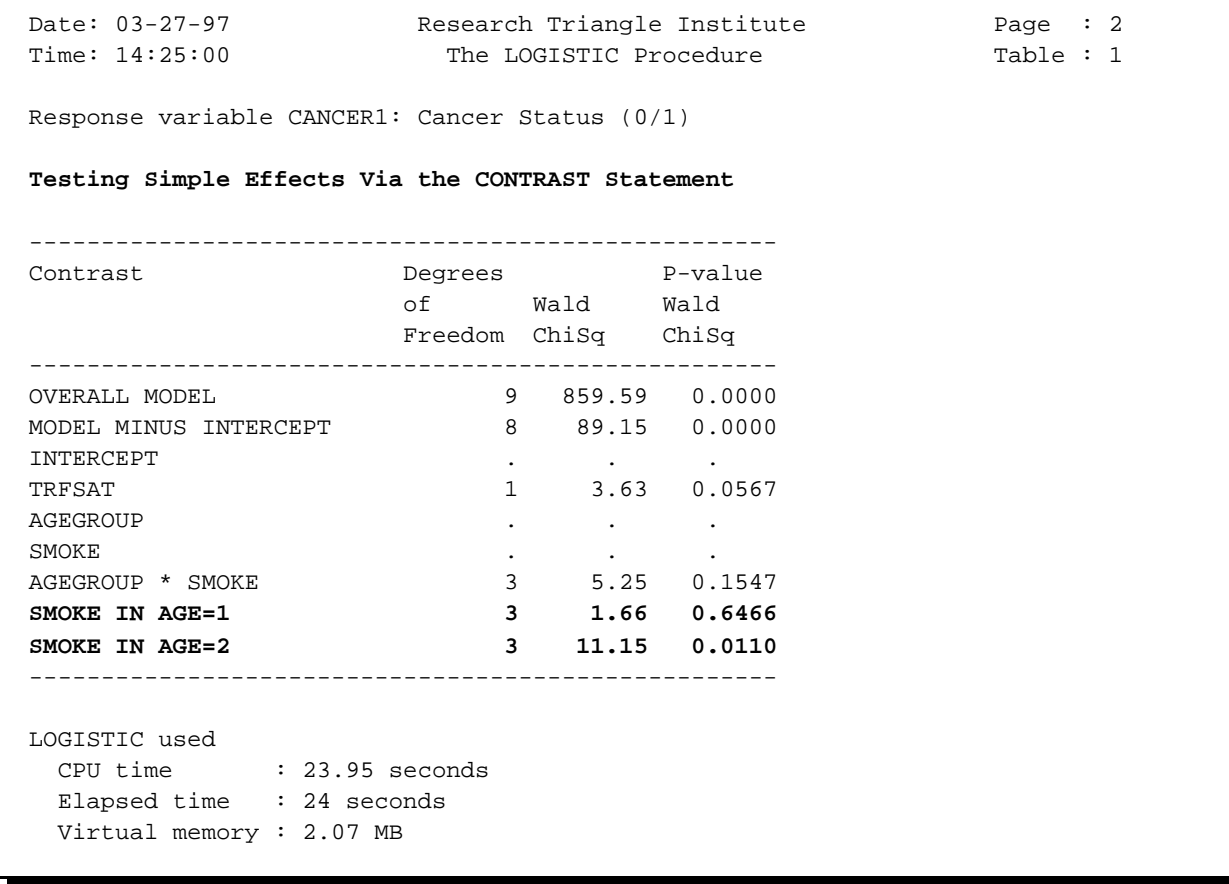

### **LSMEANS Statement**

- $\blacksquare$ Available in the *linear regression procedure* (REGRESS).
- $\blacksquare$  Produces "least squares" or "adjusted means" for any number of categorical covariates in the model.
- List one or more categorical effects from the right-hand-side of the MODEL statement. *Continuous variables are not allowed* on the LSMEANS statement.
- $\blacksquare$  The keyword *INTERCEPT* specifies an overall least-squares mean, when the model contains an intercept.

*Syntax:*

```
 LSMEANS [INTERCEPT] effect(s) / [ALL] [DISPLAY] ;
```
### **ALL**

Requests least-squares means for *all effects* on the right-hand side of the MODEL statement.

### **DISPLAY**

Requests least squares means *contrast coefficients*.

### **Construction of the LSMEANS Contrast**

- $\blacksquare$  SUDAAN calculates *contrast coefficients* that are the weighted means of each covariate to be adjusted for in the model, using all observations for which there are no missing independent or dependent variable values.
- $\blacksquare$  Contrast coefficients corresponding to the levels of the *categorical covariates* (appearing on the SUBGROUP statement) are the weighted numbers of individuals in each category of the covariate. Sample member weights are provided by the variable specified on the WEIGHT statement. If weights are all equal to one (*e.g.*, via the keyword \_ONE\_), unweighted means are used.
- $\blacksquare$  The set of contrast coefficients are vector-multiplied by the estimated regression coefficients.
The following example illustrates the construction of the LSMEANS contrast.

# *Data:*

NHANES I Survey and its Longitudinal Follow-up Study.

# *Question:*

Is smoking status at initial exam (*SMOKE*, where 1=*current* vs. 2=*former*, 3=*never*, 4=*unknown*) associated with a measure of body iron stores at the initial exam (*B\_TIBC*, or total iron-binding capacity), while adjusting for age at initial exam?

# *LSMEANS*

We request the least squares means of the response *B\_TIBC*, total ironbinding capacity, within levels of *SMOKE*, adjusted for age at initial exam (first as categorical, then as a continuous covariate). The data are weighted by the variable *B\_WTIRON*.

# **SUDAAN Programming Statements Demonstrating the Construction of the LSMEANS Contrast for Categorical Covariates**

```
 1 PROC REGRESS DATA="C:\\ADVANCED\\IRONSUD" FILETYPE=SAS DESIGN=WR DEFT2;
 2 NEST Q_STRATA PSU1;
 3 WEIGHT B_WTIRON;
 4 SUBGROUP AGEGROUP SMOKE;
 5 LEVELS 2 4;
 6 MODEL B_TIBC = SMOKE AGEGROUP;
 7 LSMEANS SMOKE / DISPLAY;
 8 SETENV COLSPCE=1 LABWIDTH=25 COLWIDTH=8 DECWIDTH=4 LINESIZE=78 PAGESIZE=60;
 9 PRINT BETA="BETA" SEBETA="S.E." DEFT="DESIGN EFFECT" T_BETA="T:BETA=0"
          P_BETA="P-VALUE" DF WALDCHI WALDCHP /
          LSMEANS=ALL T_BETAFMT=F8.2 DEFTFMT=F6.2 DFFMT=F8.0 WALDCHIFMT=F8.2;
 10 TITLE "LSMEANS With Categorical Covariate";
 NOTE: Terms in the MODEL statement have been rearranged
      to follow subgroup order.
 Opened SAS data file C:\ADVANCED\IRONSUD.SSD for reading.
 Number of observations read : 3290 Weighted count: 40570323
 Observations used in the analysis : 3290 Weighted count: 40570323
Observations with missing values : 0 Weighted count: 0
Denominator degrees of freedom : 35
 Maximum number of estimable parameters for the model is 5
File C:\ADVANCED\IRONSUD.SSD contains 67 clusters
 Maximum cluster size is 111 records
 Minimum cluster size is 15 records
 Weighted mean response is 354.580621
```
# **Estimated Regression Coefficients for the Model**

Date: 05-29-97 Research Triangle Institute Page : 4 Time: 15:28:17 The REGRESS Procedure Table : 1 Variance Estimation Method: Robust (Binder, 1983) Working Correlations: Independent Link Function: Identity Response variable B\_TIBC: TOTAL IRON BINDING CAPACITY **LSMEANS With Categorical Covariate** -------------------------------------------------------------------- Independent Variables and Effects DESIGN **BETA** S.E. EFFECT T:BETA=0 P-VALUE -------------------------------------------------------------------- Intercept **352.8876** 3.8547 1.09 91.55 0.0000  **Age Cohort** 20-49 yrs. **7.2210** 1.8968 1.12 3.81 0.0005 50+ yrs. **0.0000** 0.0000 . . . **Smoking Status** Current **-7.5062** 3.7690 0.95 -1.99 0.0543 Former **-1.6754** 4.2636 1.25 -0.39 0.6967 Never **-0.9261** 3.8284 1.06 -0.24 0.8103 Unknown **0.0000** 0.0000 . . . --------------------------------------------------------------------

## **Least Squares Means Contrast Coefficients:**

### **Smoking Status and Age Group**

Since we want to estimate the least squares means of the response within each level of smoking status (a 4-level variable), SUDAAN will produce four rows of contrast coefficients. The first row of the matrix will produce the adjusted means for SMOKE=*current*, the second row is for SMOKE=*former*, and so on. The contrast coefficients for *smoking status* are 1's and 0's, indicating the level of interest. Since we are adjusting for *age group* as a categorical covariate, the age group coefficients are the weighted (weight = *b\_wtiron*) proportion of people in each of the two categories.

### Date: 05-29-97 Research Triangle Institute Page : 1 Time: 15:28:17 The REGRESS Procedure Table : 1 Variance Estimation Method: Robust (Binder, 1983) Working Correlations: Independent Link Function: Identity Response variable B\_TIBC: TOTAL IRON BINDING CAPACITY **LS Means Contrast** ----------------------------------------------------------------------- Age Cohort Age Cohort **Intercept 20-49 yrs. 50+ yrs.** ----------------------------------------------------------------------- **Smoking Status** Current 1.000 **0.603 0.397** Former 1.000 0.603 0.397 Never 1.000 0.603 0.397 Never 1.000 0.603 0.397<br>Unknown 1.000 0.603 0.397 -----------------------------------------------------------------------

### **Age Group Contrast Coefficients**

### **Least Squares Means Contrast Coefficients:**

### **Smoking Status Coefficients**

The contrast coefficients for *smoking status* are 1's and 0's, indicating the level of interest in each row.

```
Date: 05-29-97 Research Triangle Institute Page : 2
 Time: 15:28:17 The REGRESS Procedure Table : 1
  Variance Estimation Method: Robust (Binder, 1983)
  Working Correlations: Independent
  Link Function: Identity
  Response variable B_TIBC: TOTAL IRON BINDING CAPACITY
  LS Means Contrast
  --------------------------------------------------------------------------------
              Smoking Status Smoking Status Smoking Status Smoking Status
                 Current Former Never Unknown
  --------------------------------------------------------------------------------
  Smoking Status
 Current 1.000 0.000 0.000 0.000
 Former 0.000 1.000 0.000 0.000
 Never 0.000 0.000 1.000 0.000
 Unknown 0.000 0.000 0.000 1.000
  --------------------------------------------------------------------------------
```
### **Least Squares Means Results**

### **Age Group as Categorical Covariate**

This table shows the *estimated least-squares means*, with standard errors that are adjusted for clustering and stratification (via the NEST statement and DESIGN=WR option on the PROC statement).

```
Date: 05-29-97         Research Triangle Institute             Page : 6
Time: 15:28:17 The REGRESS Procedure Table : 1
  Variance Estimation Method: Robust (Binder, 1983)
  Working Correlations: Independent
  Link Function: Identity
  Response variable B_TIBC: TOTAL IRON BINDING CAPACITY
  LSMEANS With Categorical Covariate
  --------------------------------------------------------------
 Least-Square Means P-value
                          SE LS T-Test T-Test
                   LS Mean Mean LSM=0 LSM=0
  --------------------------------------------------------------
  Smoking Status
   Current 349.7372 2.1938 159.4181 0.0000
   Former 355.5680 2.2920 155.1367 0.0000
  Never 356.3173 2.0476 174.0141 0.0000
   Unknown 357.2434 3.5898 99.5154 0.0000
   --------------------------------------------------------------
```
### **Least Squares Means Contrast Coefficients:**

### **Age at Exam as Continuous Covariate**

Now we show how the contrast is formed when age is modelled as a *continuous* covariate.

```
 11 PROC REGRESS DATA="C:\\ADVANCED\\IRONSUD" FILETYPE=SAS DESIGN=WR DEFT2;
 12 NEST Q_STRATA PSU1;
 13 WEIGHT B_WTIRON;
 14 SUBGROUP SMOKE;
 15 LEVELS 4;
 16 MODEL B_TIBC = SMOKE AGEXAM;
 17 LSMEANS SMOKE / DISPLAY;
 18 SETENV COLSPCE=1 LABWIDTH=25 COLWIDTH=8 DECWIDTH=4 LINESIZE=78 PAGESIZE=60;
 19 PRINT BETA="BETA" SEBETA="S.E." DEFT="DESIGN EFFECT" T_BETA="T:BETA=0"
          P_BETA="P-VALUE" DF WALDCHI WALDCHP /
          LSMEANS=ALL T_BETAFMT=F8.2 DEFTFMT=F6.2 DFFMT=F8.0 WALDCHIFMT=F8.2;
 20 TITLE "LSMEANS With Continuous Covariate";
 Opened SAS data file C:\ADVANCED\IRONSUD.SSD for reading.
Number of observations read : 3290 Weighted count: 40570323
 Observations used in the analysis : 3290 Weighted count: 40570323
Observations with missing values : 0 Weighted count: 0
 Denominator degrees of freedom : 35
 Maximum number of estimable parameters for the model is 5
File C:\ADVANCED\IRONSUD.SSD contains 67 clusters
 Maximum cluster size is 111 records
 Minimum cluster size is 15 records
 Weighted mean response is 354.580621
```
### **Estimated Regression Coefficients for the Model**

### **Age at Exam as Continuous Covariate**

Date: 05-29-97 Research Triangle Institute Page : 3 Time: 15:28:17 The REGRESS Procedure Table : 1 Variance Estimation Method: Robust (Binder, 1983) Working Correlations: Independent Link Function: Identity Response variable B\_TIBC: TOTAL IRON BINDING CAPACITY **LSMEANS With Continuous Covariate** -------------------------------------------------------------------- Independent Variables and Effects DESIGN **BETA** S.E. EFFECT T:BETA=0 P-VALUE -------------------------------------------------------------------- Intercept **370.4372** 4.9483 1.19 74.86 0.0000 Smoking Status Current **-8.0845** 3.7812 0.95 -2.14 0.0396 Former **-2.0617** 4.2763 1.26 -0.48 0.6327 Never **-1.5183** 3.8930 1.09 -0.39 0.6989 Unknown **0.0000** 0.0000 . . . . . **Age at Exam**  $-0.2778$  0.0730 1.27  $-3.81$  0.0005 --------------------------------------------------------------------

# **Least Squares Means Contrast Coefficients:**

### **Age at Exam as Continuous Covariate**

When age at initial exam is modelled as a continuous covariate, its single contrast coefficient is the weighted mean of *AGEXAM* (45.706 years). The contrast coefficients for Smoking status are the same as previously.

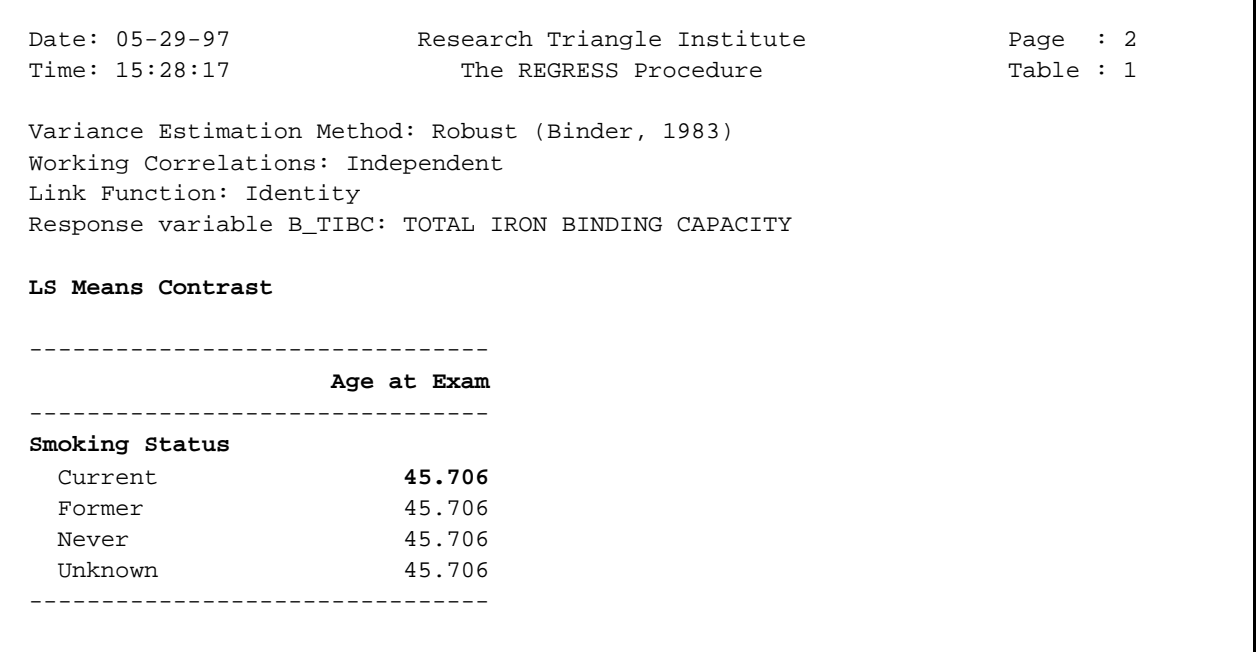

## **Least Squares Means Results with Age as Continuous Covariate**

This table shows the *estimated least-squares means*, with standard errors that are adjusted for clustering and stratification (via the NEST statement and DESIGN=WR option on the PROC statement), when Age is modelled as a continuous covariate.

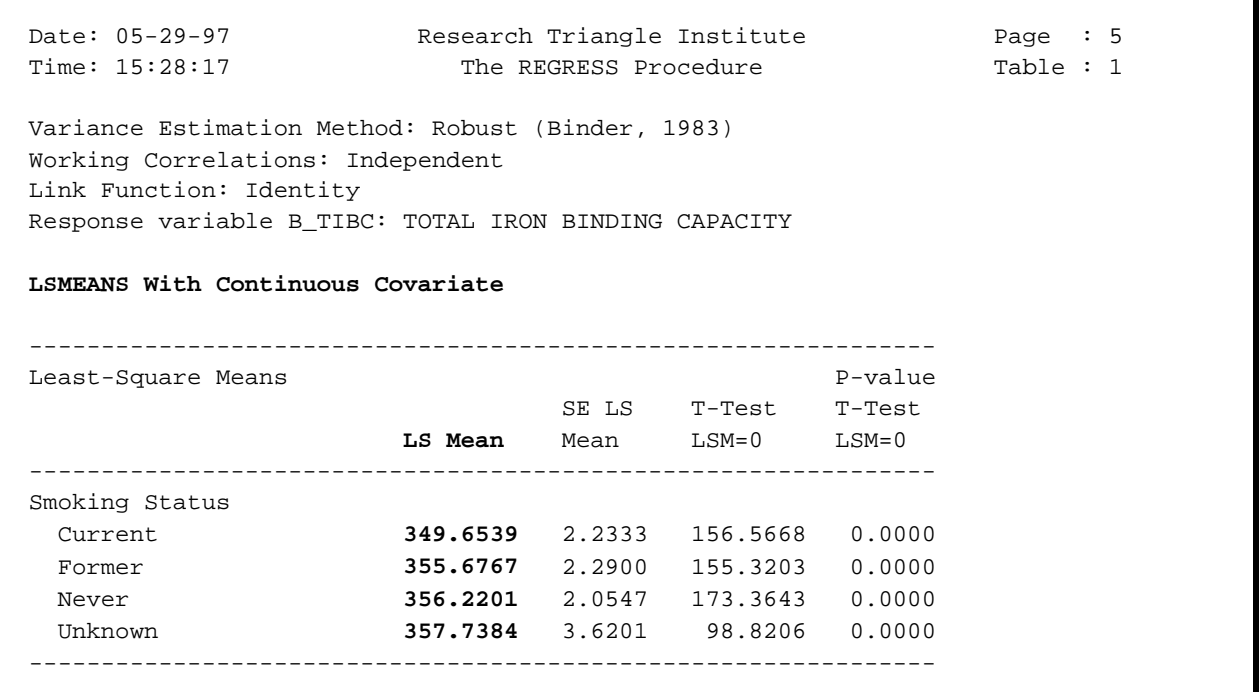

# **Design Effects**

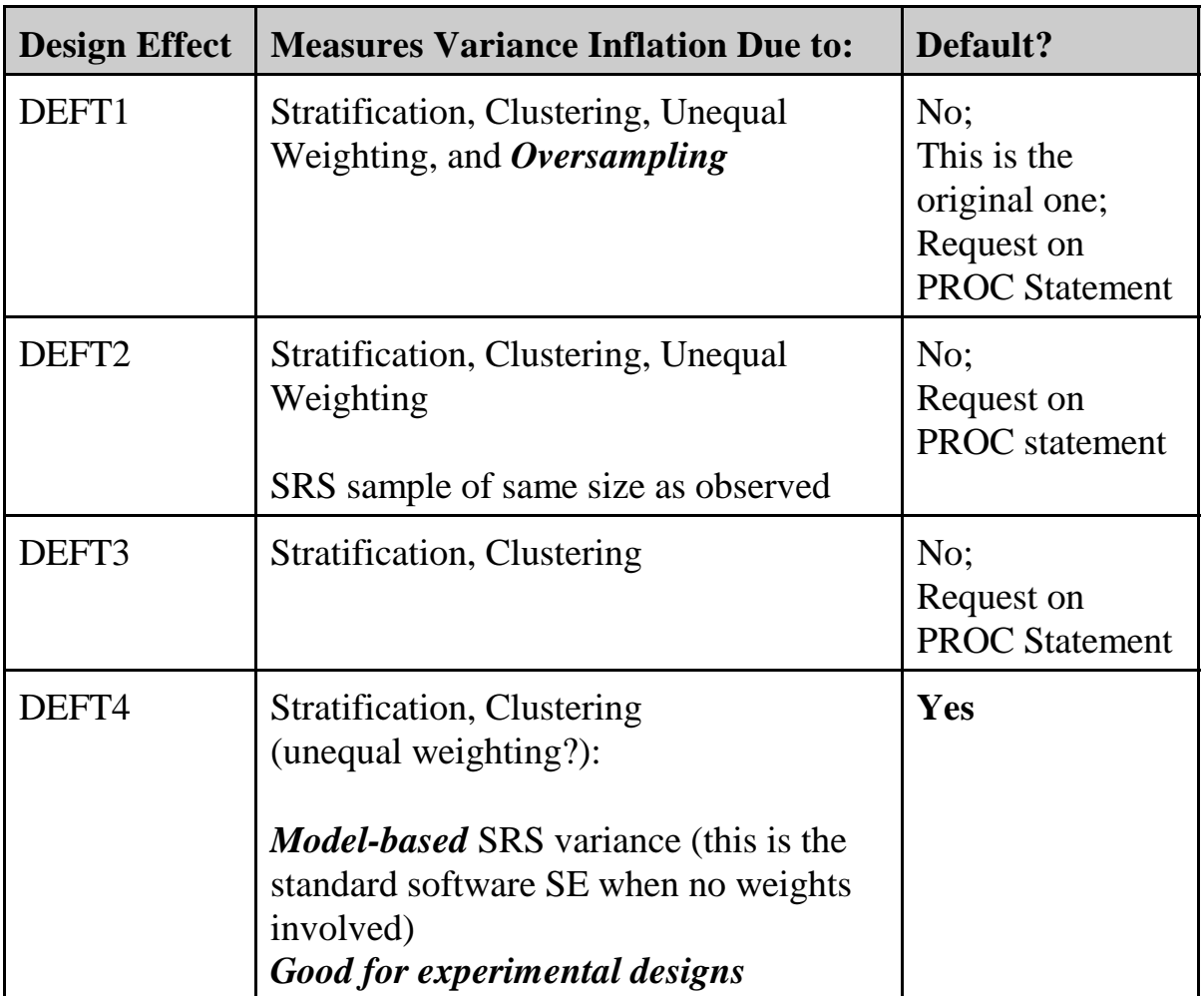

# **Example 1**

# **Developmental Toxicity Study (EPA, Butler 1988)**

- $\blacksquare$ 5 experimental groups
- $\blacksquare$ 25-30 pregnant mice per group, ave 12.4 pups / litter
- $\blacksquare$  Exposure to DEHP (Diethylhexyl phthalate, a plasticizing agent) daily during gestation

0 ppm (Control group) 250 ppm 500 ppm 1000 ppm 1500 ppm

 $\blacksquare$ Outcomes in Fetuses (within litters)

> Fetal Death (yes/no) Malformations (yes/no) Fetal Body Weight

 $\blacksquare$ Focus here on fetal death: Clustered Binary Data

$$
y_{ij} = \begin{cases} 0, & \text{if } \text{fetus alive} \\ 1, & \text{if } \text{fetus dead} \end{cases}
$$

**Question: Does the incidence of fetal death (and/or malformation) increase with dosage?**

# **Example 1:**

# **Teratology Experiment: Clustered Binary Data Evaluation of the Compound DEHP on Fetal Death**

This example demonstrates the cluster sample or GEE model-fitting techniques (Zeger and Liang, 1986; Liang and Zeger, 1986) and the Jackknife in the context of a typical teratology experiment. For comparison, we include results based on a strictly binomial model (independence).

The typical teratology screening experiment involves administration of a compound to pregnant dams of a given animal species, followed by evaluation of the fetuses just prior to the end of gestation for various types of malformations. The experimental groups consist of a control group and anywhere from 2 to 4 exposed groups, representing increasing dosages of the compound under test. The data for this example have been taken from Butler (1988) and represent fetal death in CD-1 mice after administration of the compound DEHP at dosages of 0, 250, 500, 1000, or 1500 ppm during gestation. Sample sizes ranged from 24 to 30 litters per group. As reported by Butler, the average litter sizes were slightly larger in the control (13.2) vs. all other dose groups (11.5 to 12.3), but a dose-related trend was not evident for these data.

In this example, the observations on fetuses are clustered within litters, and the variance estimation techniques in SUDAAN are directly applicable for accounting for the intralitter correlation. The SUDAAN program produces dose-specific descriptive statistics (via PROC DESCRIPT) and fits a logistic dose-response model (via PROC LOGISTIC) based on the teratology experiment. For demonstration purposes, we fit two logistic models, one with a single regressor (dose level) and another with indicator variables corresponding to each treatment group.

The sample design option *WR* (shorthand notation for "with-replacement sampling") on the LOGISTIC and DESCRIPT procedure statements invokes the robust variance estimator that is appropriate for these experimental data. The *NEST* statement in SUDAAN indicates that litters (represented by DAM) represent the clusters. The requested test statistics *WALDCHI* and **SATADJCHI** refer to the usual Wald chi-squared test and the Satterthwaite-adjusted chi-squared test (Rao and Scott, 1987), respectively. The latter test is a modification of the usual Wald statistic and has been shown to have superior operating characteristics for multiple-degree-offreedom hypotheses in small samples (Thomas and Rao, 1987).

The estimated dose group percentages and their standard errors under the cluster sample vs. strictly binomial models are contained in Figure 1. The incidence of fetal death was lowest in the control, 250 ppm, and 500 ppm groups (17%, 10%, and 13%, respectively) and highest in the 1000 ppm and 1500 ppm groups (50% and 84%, respectively).

Figure 1 also contains design effects for the binomial-based percentages. The design effect measures the inflation (or deflation) in variance of a sample statistic due to intracluster correlation beyond that expected if the data were independent. It is estimated as the ratio of the cluster sample variance obtained through Taylor linearization ( $V_{Cluster}$ ) vs. independence ( $V_{Inden}$ ). The predicted design effect for a mean or proportion is directly proportional to the size of the

intracluster correlation and the cluster size (Kish and Frankel, 1974):

$$
DEF F = 1 + \rho(m-1) ,
$$

where  $m$  is the constant cluster size and  $\rho$  is the intracluster correlation. Neuhaus and Segal (1993) showed that this relationship also provides accurate design effect approximations for coefficients from binary response regression models with exchangeable correlations, a single cluster-level covariate, and variable cluster sizes. For the case of unequal cluster sizes, it has been recommended that *m* be replaced by a weighted analogue:

$$
m = \frac{\sum_{i} \sum_{j} m_{ij}^{2}}{\sum_{i} \sum_{j} m_{ij}} ,
$$

where  $m_{ij}$  is the cluster size for the *j*-th litter in dose group *i*.

Observed design effects  $(V_{Cluster}/V_{Index})$  for the dose-specific percentages ranged from 0.85 to 6.32 for these data (see Figure 1). The 250 and 500 ppm groups had design effects just under 1.0 (when  $V_{Cluster} = V_{Inden}$ ), indicating small but slightly negative intralitter correlations. Using the Pearson correlation coefficient, Butler reported intracluster correlations of -0.01 in each of these two groups. The control and higher dose groups had correlations closer to 0.3 and 0.4, and we detected substantial design effects near 5.0 and above in these groups, indicating greater than a 5 fold increase in the strictly binomial variance due to intralitter correlation. The observed design effects closely corresponded to the predicted values (1) in each group, with predictions based on the dose-specific weighted litter sizes and correlations estimated by Butler.

To implement the cluster sample methods (via SUDAAN), we estimated the model parameters under a standard binomial likelihood and computed a robust variance estimate. This is also known as *ordinary logistic regression with a variance correction* and is equivalent to a GEE logistic model with independent "working" correlations (which we refer to as *GEEindependent*). The Wald chi-square test was used to evaluate the null hypothesis of no doserelated effect.

For comparison, the same logistic models were also fit using:

- 1) GEE logistic regression models under exchangeable intralitter correlations *(GEE-exchangeable)*,
- 2) ordinary logistic regression with *Jackknife variance estimation*, and
- 3) *ordinary logistic regression with no variance correction*.

Results for the GEE and Jackknife approaches were essentially the same. For testing that the slope parameter from a linear logistic model is equal to zero (Figure 3), the GEE-exchangeable approach yielded a *Z*-statistic of 9.17, compared to a GEE-independent *Z*-statistic of 8.63 and a Jackknife Z-statistic of 8.41. The estimated slope parameter was slightly larger using the GEE approach with exchangeable correlations ( $\beta = 0.00256$  vs. 0.00249 for GEE-independent and

### **82** *SUDAAN Release 7.5*

Jackknife), but this had no substantial impact on test statistics. Estimated standard errors for the GEE-exchangeable and GEE-independent approaches were equivalent (0.00029), and for Jackknife the estimated standard error was 0.00030. The observed design effect for the logistic model slope parameter was over 5.0 for these data, reflecting substantial intralitter correlations. The impact of this design effect is manifested in an inflated *Z*-statistic of 19.76 obtained from ordinary logistic regression with *no* variance correction.

# **Example 1.**

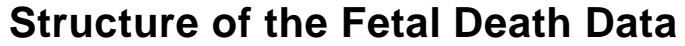

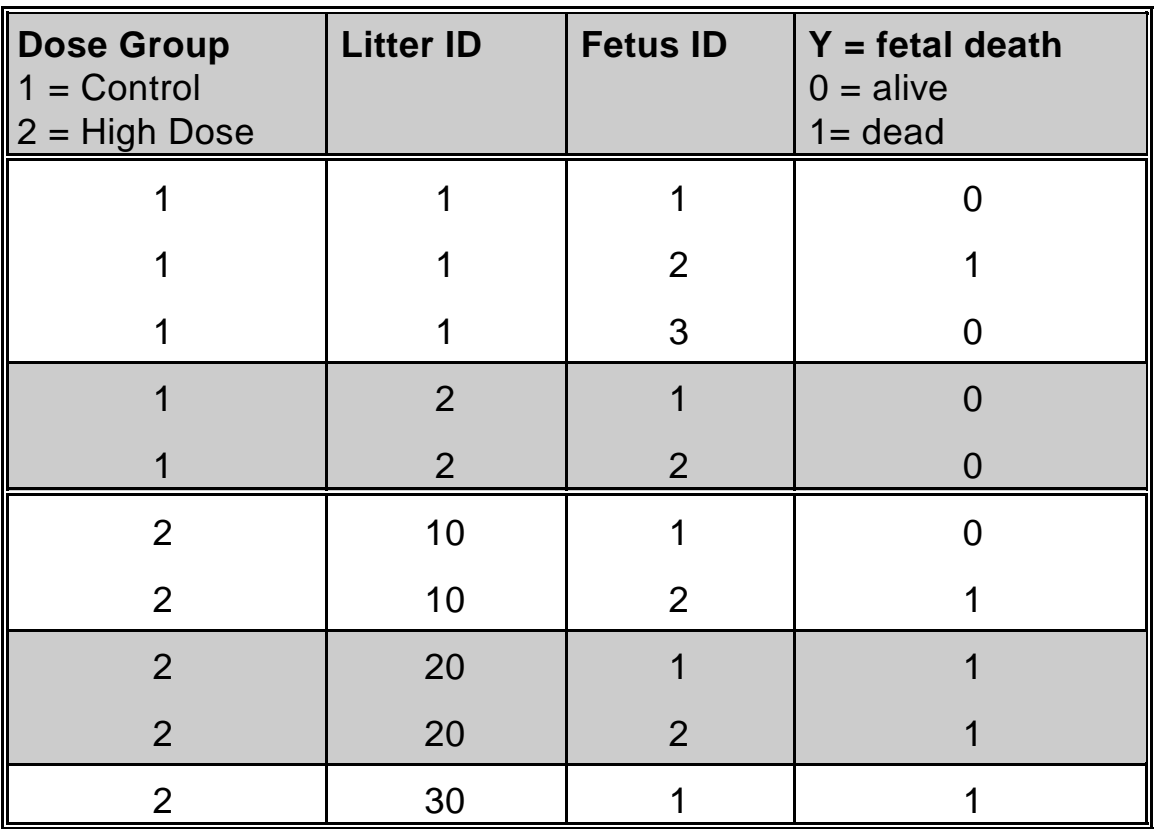

 $N = 1,619$  records on the file

(1,619 fetuses clustered within 131 litters)

# **Figure 1**

## **Descriptive Statistics for Fetal Death in the DEHP Data**

| Dose<br>Group | Number<br>Litters | Number<br>Fetuses | Total<br>Dead | Percentage<br>Dead | <b>Standard Error</b><br>Cluster | Indep. | Obs. | Design Effect<br>Predicted |
|---------------|-------------------|-------------------|---------------|--------------------|----------------------------------|--------|------|----------------------------|
| Control       | 30                | 396               | 66            | 16.67              | 4.11                             | 1.87   | 4.82 | 4.79                       |
| 250 ppm       | 26                | 320               | 32            | 10.00              | 1.53                             | 1.68   | 0.83 | 0.88                       |
| 500 ppm       | 26                | 319               | 42            | 13.17              | 1.84                             | 1.89   | 0.95 | 0.88                       |
| 1000 ppm      | 24                | 276               | 139           | 50.36              | 7.44                             | 3.01   | 6.10 | 6.10                       |
| 1500 ppm      | 25                | 308               | 258           | 83.77              | 4.65                             | 2.10   | 4.89 | 4.93                       |
|               |                   |                   |               |                    |                                  |        |      |                            |
|               |                   |                   |               |                    |                                  |        |      |                            |

 **SUDAAN Standard Packages: Too Small**

Cluster: SUDAAN (Descript Procedure) Independence: Standard Statistical Packages (e.g., SAS)

Observed DEFF =  $\frac{V_{CLUSTER}}{V_{CLUSTER}}$ *VINDEPENDENCE*

Predicted DEFF =  $1 + \hat{\rho}_i (m_i - 1)$ 

 $m_i$  = dose-specific weighted litter sizes

 $=(13.62, 12.85, 12.75, 13.14, 12.56)$ 

 $\hat{\rho}_i$  = dose-specific intra-cluster correlation (Butler, 1988)

 $= (0.30, -0.01, -0.01, 0.42, 0.34)$ 

Source: Bieler and Williams (1995), Biometrics **51**, 764-776.

# **Figure 2**

# **Logistic Regression for the DEHP Data**

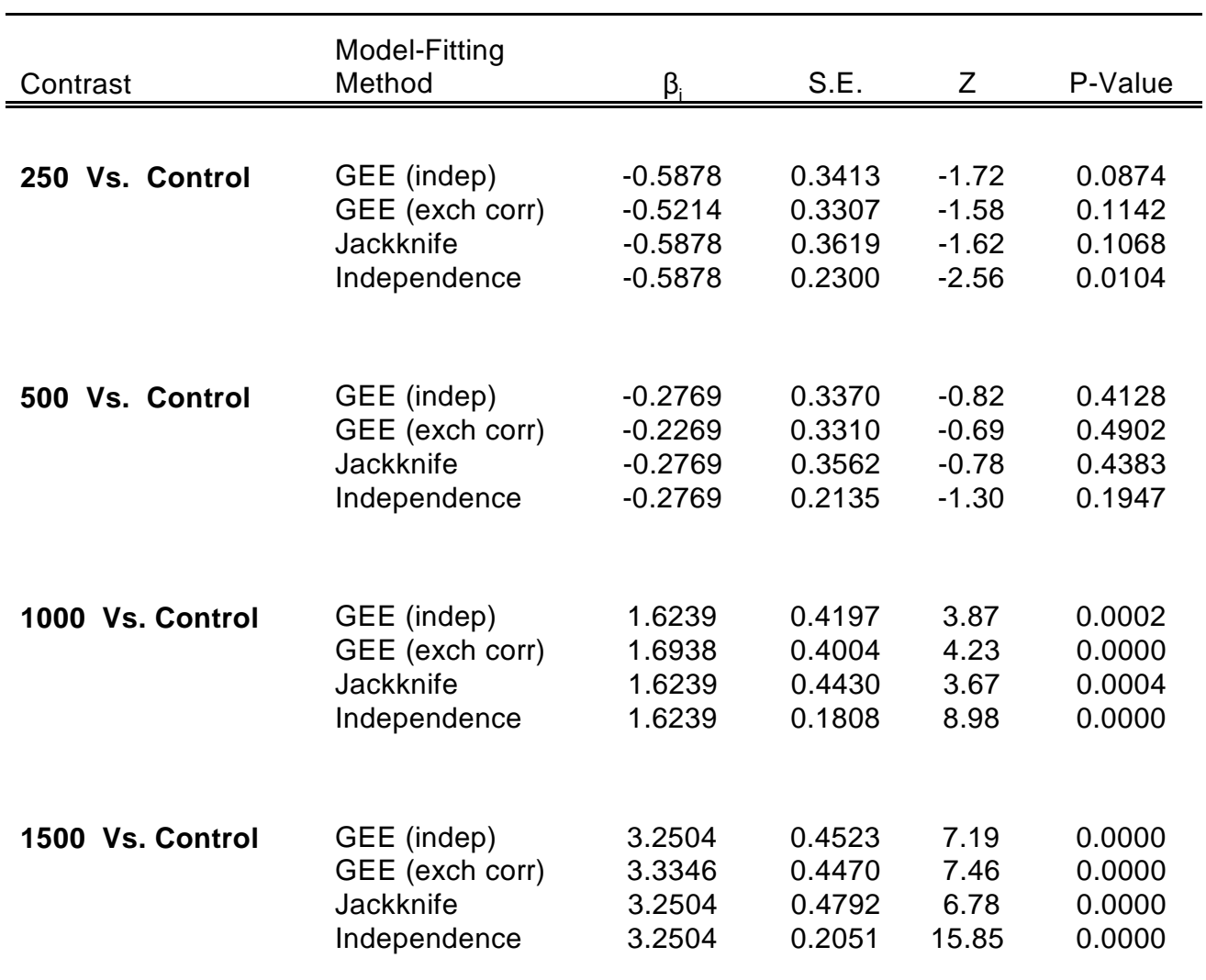

# **Exposed vs. Control Group Contrasts**

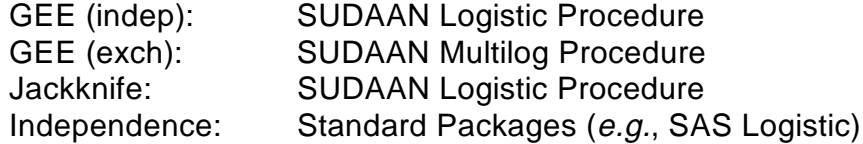

# **Figure 3**

# **Logistic Regression for the DEHP Data**

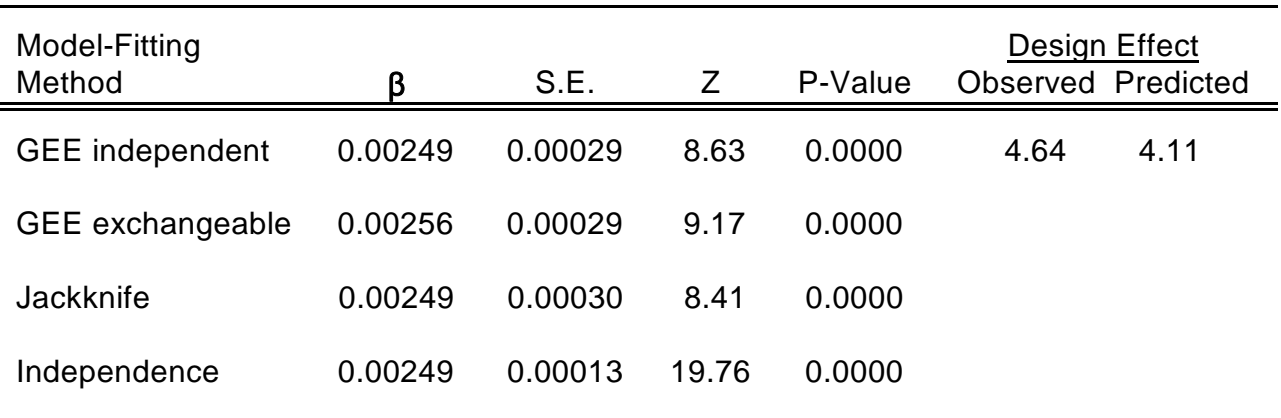

# $Test$  for Dose-Related Trend  $(H_o: \beta = 0)$

GEE independent: SUDAAN Logistic Procedure GEE exchangeable: SUDAAN Multilog Procedure Jackknife: SUDAAN Logistic Procedure Independence: Standard Packages (e.g., SAS Logistic)

Source: Bieler and Williams (1995), Biometrics **51**, 764-776.

$$
Observed \quad DEFF = \frac{V_{GEE \; Indep.}}{V_{INDEPENDENCE}}
$$

Predicted DEFF =  $1 + \hat{\rho}_y (n - 1)$ 

 $n = 13.01$  for the DEHP data  $\hat{\rho}_{v}$  = 0.259 for the DEHP data

# **Example 1.**

## **The LEVEL.DBS File:**

# **Contains Value Labels For Categorical Effects**

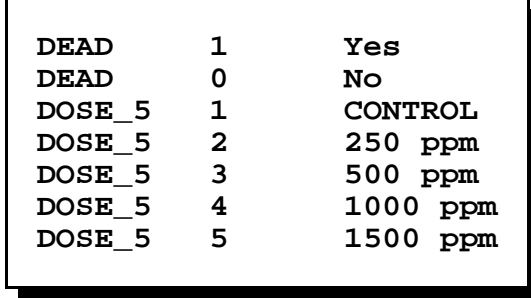

### *Record Layout for the LEVEL.DBS File:*

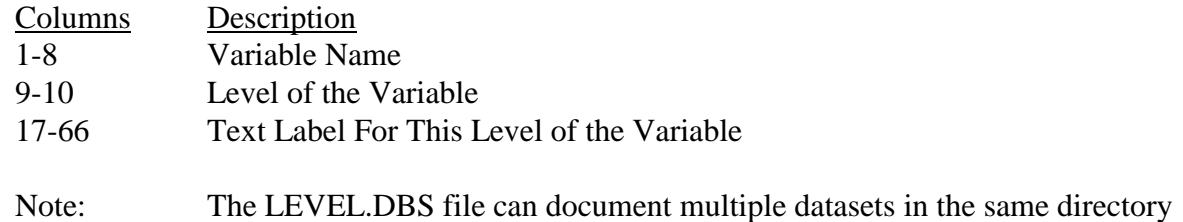

#### **Descriptive Statistics**

```
 1 PROC DESCRIPT DATA="TERATA" FILETYPE=SAS NOMARG ATLEVEL1=2 DESIGN=WR;
 2 NEST _ONE_ DAM;
 3 WEIGHT _ONE_;
 4 VAR DEAD;
 5 CATLEVEL 1;
 6 SUBGROUP DOSE_5;
 7 LEVELS 5;
 8 SETENV LABWIDTH=16 COLWIDTH=10 LINESIZE=78 DECWIDTH=2 PAGESIZE=60;
 9 PRINT ATLEV1=" NUMBER LITTERS"
          NSUM= " NUMBER FETUSES"
          TOTAL="TOTAL DEAD"
          PERCENT="PERCENTAGE DEAD"
          SEPERCENT="STANDARD ERROR"
          DEFFPCT="DESIGN EFFECT"/
          STYLE=NCHS ATLEV1FMT=F7.0 NSUMFMT=F7.0 DEFFPCTFMT=F6.2
          SEPERCENTFMT=F8.2 TOTALFMT=F5.0;
 10 TITLE "DESCRIPTIVE STATISTICS FOR TERATOLOGY DATA"
          "FETAL DEATH IN CD-1 MICE";
 Opened SAS data file C:\TERA\EXAMPLES\TERATA.SSD for reading.
 Number of observations read : 1619 Weighted count : 1619
Denominator degrees of freedom: 130
```
### **Descriptive Statistics**

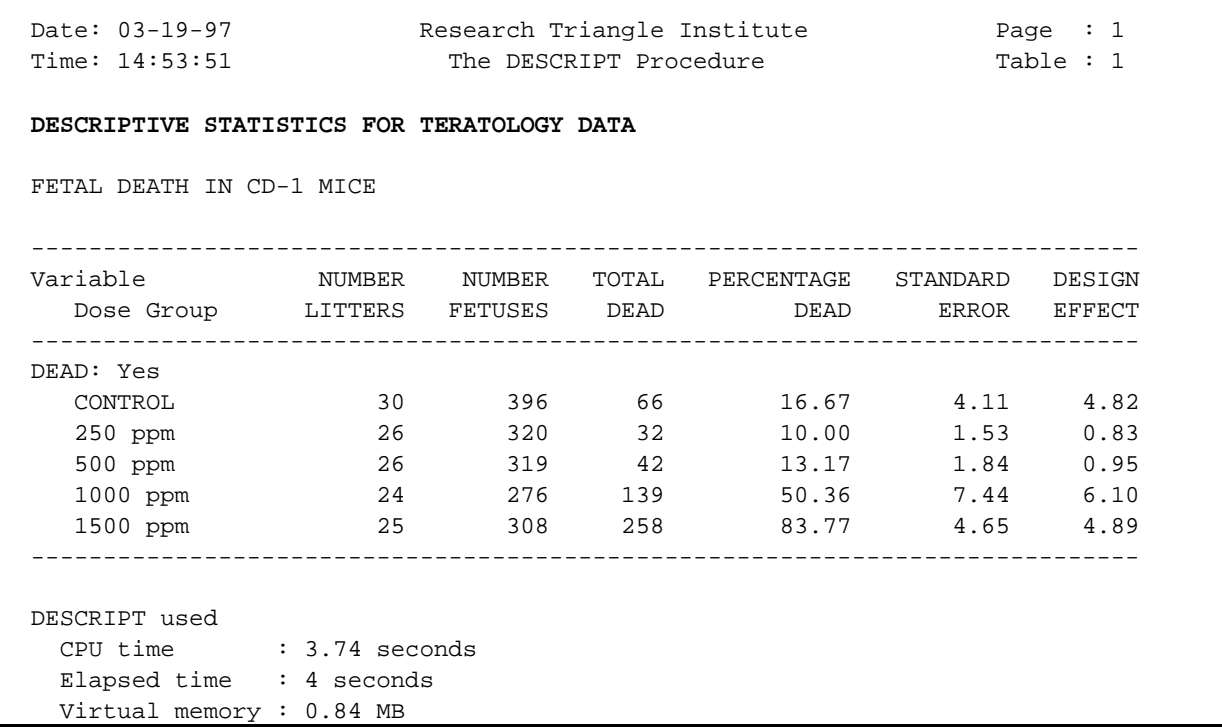

These results are contained in Figure 1. Note the NEST statement specification of DAM as the primary sampling unit (the cluster). With DAM as the cluster and the sample design option WR (with-replacement), the standard errors reported in this table are adjusted for clustering.

### **Descriptive Statistics**

```
 11 PROC DESCRIPT DATA="TERATA" FILETYPE=SAS NOMARG DESIGN=WR;
 12 NEST _ONE_ DAM;
 13 WEIGHT _ONE_;
 14 VAR DEAD;
 15 CATLEVEL 1;
 16 SUBGROUP DOSE_5;
 17 LEVELS 5;
 18 CONTRAST DOSE_5 = (-1 1 0 0 0) / NAME = "Low Dose Vs. Control";
 19 CONTRAST DOSE_5 = (-1 0 1 0 0) / NAME = "500 ppm Vs. Control";
 20 CONTRAST DOSE_5 = (-1 0 0 1 0) / NAME = "1500 ppm Vs. Control";
 21 CONTRAST DOSE_5 = (-1 0 0 0 1) / NAME = "High Dose Vs. Control";
 22 SETENV LABWIDTH=25 COLWIDTH=10 LINESIZE=78 DECWIDTH=2 PAGESIZE=60;
 23 PRINT PERCENT="DIFFERENCE"
          SEPERCENT="STANDARD ERROR"
          T_PCT="T-STAT"
          P_PCT="P-VALUE"/
          STYLE=NCHS SEPERCENTFMT=F8.2 T_PCTFMT=F6.2 P_PCTFMT=F7.4;
 24 TITLE "DESCRIPTIVE STATISTICS FOR TERATOLOGY DATA"
          "FETAL DEATH IN CD-1 MICE";
 Opened SAS data file C:\TERA\EXAMPLES\TERATA.SSD for reading.
 Number of observations read : 1619 Weighted count : 1619
Denominator degrees of freedom: 130
```
Here we construct *contrasts* to compare the percentages of dead pups across dose groups. We used the CATLEVEL statement to estimate percentages instead of proportions (the response DEAD is a 0-1 variable). The design option and NEST statements are equivalent to the previous run. There are 1,619 pups on the file and 130 denominator DF (#litters - 1) available for computing variance estimates.

#### **Descriptive Statistics**

Date: 03-19-97 Research Triangle Institute Page : 1 Time: 14:53:51 The DESCRIPT Procedure Table : 1 **DESCRIPTIVE STATISTICS FOR TERATOLOGY DATA** FETAL DEATH IN CD-1 MICE Variable = DEAD: Yes. -------------------------------------------------------------------- Contrast STANDARD DIFFERENCE ERROR T-STAT P-VALUE -------------------------------------------------------------------- Low Dose Vs. Control -6.67 4.39 -1.52 0.1310 500 ppm Vs. Control -3.50 4.51 -0.78 0.4386 1500 ppm Vs. Control 33.70 8.50 3.96 0.0001 High Dose Vs. Control 67.10 6.21 10.81 0.0000 -------------------------------------------------------------------- DESCRIPT used CPU time : 4.17 seconds Elapsed time : 5 seconds Virtual memory : 0.92 MB

Here we see that the 1,000 and 1,500 ppm groups have significantly higher fetal death rates than the control group.

#### **Example 1 Results: GEE-Independent Logistic Regression Model**

```
 25 PROC LOGISTIC DATA="TERATA" FILETYPE=SAS DESIGN=WR;
 26 NEST _ONE_ DAM;
 27 WEIGHT _ONE_;
 28 SUBGROUP DOSE_5;
 29 LEVELS 5;
 30 REFLEVEL DOSE_5 = 1;
 31 MODEL DEAD = DOSE_5;
 32 EFFECTS DOSE_5 = (-1 0 0 0 1) / NAME = "Control vs. High Dose";
 33 TEST SATADJCHI WALDCHI;
 34 SETENV COLSPCE=1 LABWIDTH=22 COLWIDTH=8 DECWIDTH=4 LINESIZE=78 PAGESIZE=60;
 35 PRINT BETA="BETA" SEBETA="S.E." DEFT="DESIGN EFFECT" T_BETA="T:BETA=0"
          P_BETA="P-VALUE" OR LOWOR UPOR
          DF="DF" SATADJDF="ADJ DF"
          WALDCHI=" CHI-SQ (WALD)" SATADCHI=" CHI-SQ (SAT.)"
          WALDCHP=" P-VALUE (WALD)" SATADCHP=" P-VALUE (SAT.)"
          /T_BETAFMT=F8.2 DEFTFMT=F6.2 SEBETAFMT=F8.6
           ORFMT=F5.2 LOWORFMT=F6.2 UPORFMT=F6.2
           DFFMT=F7.0 SATADJDFFMT=F8.2 WALDCHIFMT=F8.2 SATADCHIFMT=F8.2;
 36 TITLE "TESTING DOSE GROUP HETEROGENEITY"
          "FETAL DEATH IN CD-1 MICE";
 Opened SAS data file C:\TERA\EXAMPLES\TERATA.SSD for reading.
Number of zero responses : 1082
 Number of non-zero responses : 537
 Parameters have converged in 4 iterations
 Number of observations read : 1619 Weighted count: 1619
 Observations used in the analysis : 1619 Weighted count: 1619
Observations with missing values : 0 Weighted count: 0
Denominator degrees of freedom : 130
 Maximum number of estimable parameters for the model is 5
 R-Square for dependent variable DEAD (Cox & Snell, 1989): 0.304579
```
### **Example 1 Results: GEE-Independent Logistic Regression Model**

Here we fit a *GEE* logistic regresion model with independent working correlations. Dose group is modelled as a 5-level categorical covariate so we can compare each group to control. The REFLEVEL statement is used to select dose group level 1 (control) to be the reference level for DOSE\_5 in the model. The R-square statistic is based on Cox and Snell (1989) as the proportion of the log-likelihood that is explained by the model. The EFFECTS statement requests a single degree-of-freedom contrast comparing the high dose to control.

#### **GEE-Independent Logistic Regression Model**

Date: 03-19-97 Research Triangle Institute Page : 1 Time: 14:53:51 The LOGISTIC Procedure Table : 1 Response variable DEAD: DEAD **TESTING DOSE GROUP HETEROGENEITY** FETAL DEATH IN CD-1 MICE ----------------------------------------------------------------- Independent Variables and Effects DESIGN BETA S.E. EFFECT T:BETA=0 P-VALUE ----------------------------------------------------------------- Intercept -1.6094 0.296054 4.82 -5.44 0.0000 DOSE GROUP  **0.0000 0.000000 . . . . .**  250 ppm -0.5878 0.341270 2.20 -1.72 0.0874 500 ppm -0.2769 0.337047 2.49 -0.82 0.4128 1000 ppm 1.6239 0.419743 5.39 3.87 0.0002 1500 ppm 3.2504 0.452258 4.86 7.19 0.0000 -----------------------------------------------------------------

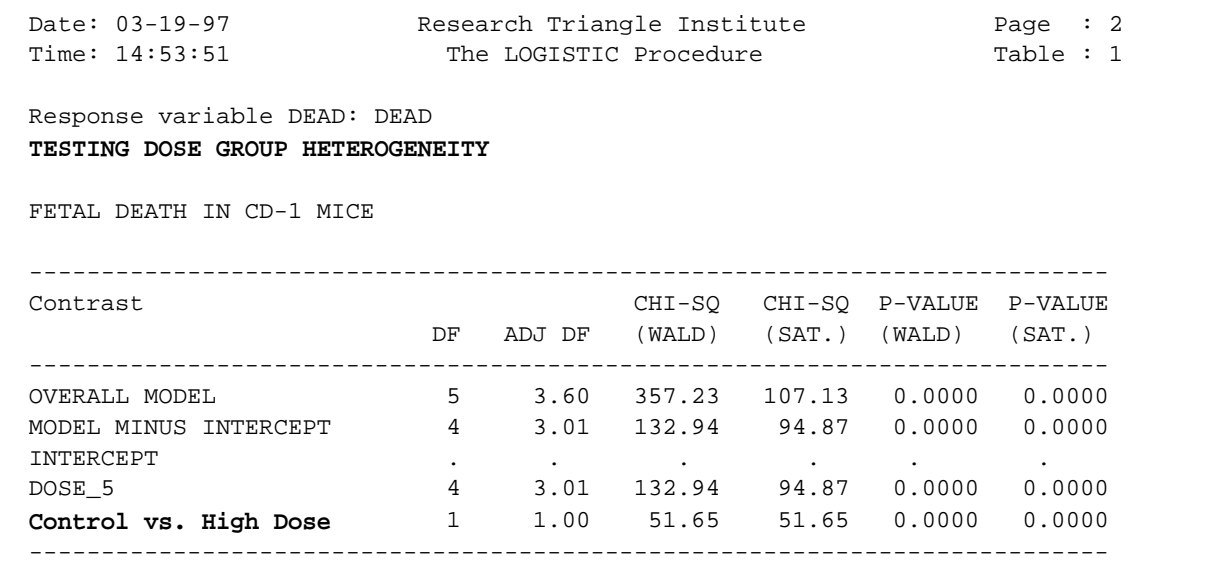

#### **GEE Independent Logistic Regression Model**

Date: 03-19-97 Research Triangle Institute Page : 3 Time: 14:53:51 The LOGISTIC Procedure Table : 1 Response variable DEAD: DEAD **TESTING DOSE GROUP HETEROGENEITY** FETAL DEATH IN CD-1 MICE ------------------------------------------ Independent Variables and Effects and Lower Upper Odds 95% 95% Ratio Limit Limit ------------------------------------------ Intercept 0.20 0.11 0.36 DOSE GROUP CONTROL 1.00 1.00 1.00 250 ppm 0.56 0.28 1.09 500 ppm 0.76 0.39 1.48 1000 ppm 5.07 2.21 11.63 1500 ppm 25.80 10.55 63.10 ------------------------------------------ LOGISTIC used CPU time : 7.75 seconds Elapsed time : 8 seconds Virtual memory : 1.31 MB

These results indicate that the two highest dose groups have a significantly higher fetal death risk than the control group (odds ratios are 5.07 and 25.80, respectively). The treatment effect is statistically significant (*p*=0.0000).

#### **GEE-Independent Logistic Regression Model**

```
 37 PROC LOGISTIC DATA="TERATA" FILETYPE=SAS DESIGN=WR;
  38 NEST _ONE_ DAM;
  39 WEIGHT _ONE_;
  40 MODEL DEAD = DOSE;
  41 TEST WALDCHI SATADJCHI;
  42 SETENV COLSPCE=1 LABWIDTH=22 COLWIDTH=8 DECWIDTH=4 LINESIZE=78 PAGESIZE=60;
  43 PRINT BETA="BETA" SEBETA="S.E." DEFT="DESIGN EFFECT" T_BETA="T:BETA=0"
           P_BETA="P-VALUE" DF="DF" SATADJDF="ADJ DF"
           WALDCHI=" CHI-SQ (WALD)" SATADCHI=" CHI-SQ (SAT.)"
           WALDCHP=" P-VALUE (WALD)" SATADCHP=" P-VALUE (SAT.)"
           /SEBETAFMT=F8.6 DFFMT=F7.0 T_BETAFMT=F8.2 DEFTFMT=F6.2
            SATADJDFFMT=F8.2 WALDCHIFMT=F8.2 SATADCHIFMT=F8.2;
  44 TITLE "TESTING DOSE-RELATED TREND"
           "FETAL DEATH IN CD-1 MICE";
  Opened SAS data file C:\TERA\EXAMPLES\TERATA.SSD for reading.
 Number of zero responses : 1082
  Number of non-zero responses : 537
  Parameters have converged in 4 iterations
 Number of observations read : 1619 Weighted count: 1619
 Observations used in the analysis : 1619 Weighted count: 1619
 Observations with missing values : 0 Weighted count: 0
 Denominator degrees of freedom : 130
  Maximum number of estimable parameters for the model is 2
  R-Square for dependent variable DEAD (Cox & Snell, 1989): 0.277411
```
Now we model the treatment effect as a continuous covariate, using the actual dosage levels as the covariate values. For this reason, we do not use a SUBGROUP statement here.

#### **GEE Independent Logistic Regression Model**

Date: 03-19-97 Research Triangle Institute Page : 1 Time: 14:53:51 The LOGISTIC Procedure Table : 1 Response variable DEAD: DEAD **TESTING DOSE-RELATED TREND** FETAL DEATH IN CD-1 MICE ----------------------------------------------------------------- Independent Variables and Effects DESIGN BETA S.E. EFFECT T:BETA=0 P-VALUE ----------------------------------------------------------------- Intercept -2.4300 0.255035 5.01 -9.53 0.0000 DOSAGE 0.0025 0.000289 5.27 8.63 0.0000 -----------------------------------------------------------------

Date: 03-19-97 Research Triangle Institute Page : 2 Time: 14:53:51 The LOGISTIC Procedure Table : 1 Response variable DEAD: DEAD **TESTING DOSE-RELATED TREND** FETAL DEATH IN CD-1 MICE --------------------------------------------------------------------------- Contrast CHI-SQ CHI-SQ P-VALUE P-VALUE DF ADJ DF (WALD) (SAT.) (WALD) (SAT.) --------------------------------------------------------------------------- OVERALL MODEL 2 1.98 91.65 97.21 0.0000 0.0000 MODEL MINUS INTERCEPT 1 1.00 74.53 74.53 0.0000 0.0000 INTERCEPT 1 1.00 90.78 90.78 0.0000 0.0000 DOSE 1 1.00 74.53 74.53 0.0000 0.0000 --------------------------------------------------------------------------- LOGISTIC used CPU time : 6.92 seconds Elapsed time : 7 seconds Virtual memory : 1.24 MB

These results indicate there is a significant dose-related trend on the fetal death rate ( $p=0.0000$ ).

#### **Jackknife Variance Estimation**

Below are the results obtained using Jackknife variance estimation. The option *DESIGN=Jackknife* is added to the PROC statement. All other programming statements are the same as previous. We begin with dose group modelled as a categorical covariate.

```
 45 PROC LOGISTIC DATA="TERATA" FILETYPE=SAS DESIGN=JACKKNIFE;
 46 NEST _ONE_ DAM;
 47 WEIGHT _ONE_;
 48 SUBGROUP DOSE_5;
 49 LEVELS 5;
 50 REFLEVEL DOSE_5=1;
 51 MODEL DEAD = DOSE_5;
 52 EFFECTS DOSE_5 = (-1 0 0 0 1) / NAME = "Control vs. High Dose";
 53 TEST SATADJCHI WALDCHI;
 54 SETENV COLSPCE=1 LABWIDTH=22 COLWIDTH=8 DECWIDTH=4 LINESIZE=78 PAGESIZE=60;
 55 PRINT BETA="BETA" SEBETA="S.E." DEFT="DESIGN EFFECT" T_BETA="T:BETA=0"
          P_BETA="P-VALUE" OR LOWOR UPOR
          DF="DF" SATADJDF="ADJ DF"
          WALDCHI=" CHI-SQ (WALD)" SATADCHI=" CHI-SQ (SAT.)"
          WALDCHP=" P-VALUE (WALD)" SATADCHP=" P-VALUE (SAT.)"
          /T_BETAFMT=F8.2 DEFTFMT=F6.2 SEBETAFMT=F8.6
           ORFMT=F5.2 LOWORFMT=F6.2 UPORFMT=F6.2
           DFFMT=F7.0 SATADJDFFMT=F8.2 WALDCHIFMT=F8.2 SATADCHIFMT=F8.2;
 56 TITLE "TESTING DOSE GROUP HETEROGENEITY VIA JACKKNIFE"
          "FETAL DEATH IN CD-1 MICE";
 Opened SAS data file C:\TERA\EXAMPLES\TERATA.SSD for reading.
 Number of observations read : 1619 Weighted count: 1619
 Observations used in the analysis : 1619 Weighted count: 1619
 Observations with missing values : 0 Weighted count: 0
Denominator degrees of freedom : 130
 Maximum number of estimable parameters for the model is 5
Number of zero responses : 1082
 Number of non-zero responses : 537
 Parameters have converged in 4 iterations
 R-Square for dependent variable DEAD (Cox & Snell, 1989): 0.304579
```
### **Jackknife Variance Estimation**

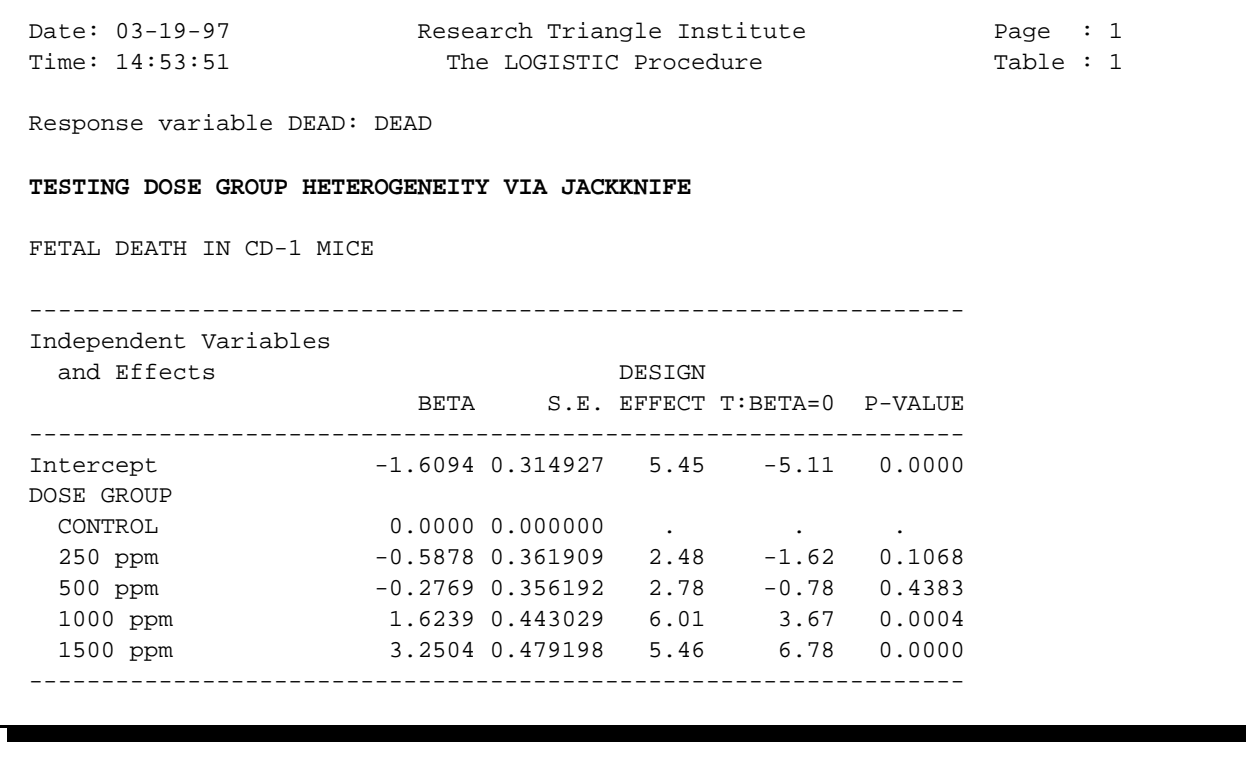

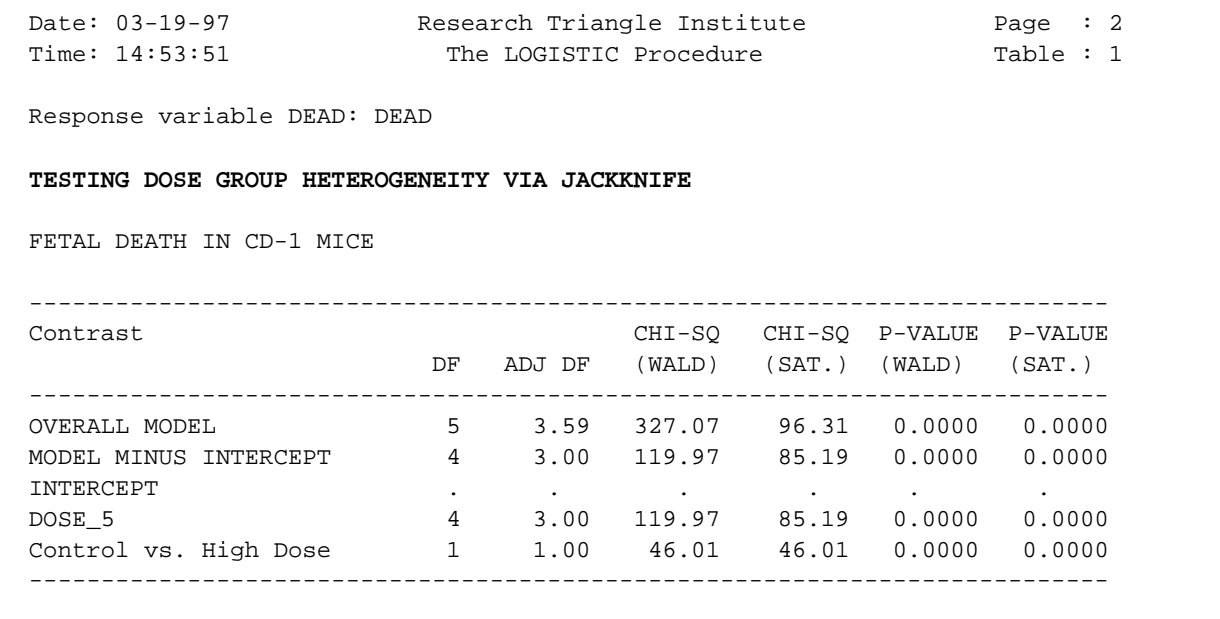

Here we see that the *estimated regression coefficients* for the Jackknife are identical to those used for GEE-independent, but the estimated standard errors are just slightly larger.

### **100** *SUDAAN Release 7.5*

Nevertheless, the *p-*values from the two approaches are still quite similar, and both approaches have been shown to be valid for adjusting for intracluster correlation.

### **Jackknife Variance Estimation**

Date: 03-19-97 Research Triangle Institute Page : 3 Time: 14:53:51 The LOGISTIC Procedure Table : 1 Response variable DEAD: DEAD **TESTING DOSE GROUP HETEROGENEITY VIA JACKKNIFE** FETAL DEATH IN CD-1 MICE ------------------------------------------ Independent Variables and Effects and Express Lower Upper Odds 95% 95% Ratio Limit Limit ------------------------------------------ Intercept 0.20 0.11 0.37 DOSE GROUP CONTROL 1.00 1.00 1.00 250 ppm 0.56 0.27 1.14 500 ppm 0.76 0.37 1.53 1000 ppm 5.07 2.11 12.18 1500 ppm 25.80 10.00 66.56 ------------------------------------------ LOGISTIC used CPU time : 19.99 seconds Elapsed time : 20 seconds Virtual memory : 1.25 MB

Since the estimated standard errors are slightly larger for the Jackknife vs. GEE-independent approaches using these data, the *95% confidence bands* around the *estimated odds ratios* are also slightly wider using the Jackknife. Note that the odds ratios themselves are identical because the same regression coefficients are used for both approaches.

#### **Jackknife Variance Estimation**

```
 57 PROC LOGISTIC DATA="TERATA" FILETYPE=SAS DESIGN=JACKKNIFE;
  58 NEST _ONE_ DAM;
  59 WEIGHT _ONE_;
  60 MODEL DEAD = DOSE;
  61 TEST WALDCHI SATADJCHI;
  62 SETENV COLSPCE=1 LABWIDTH=22 COLWIDTH=8 DECWIDTH=4 LINESIZE=78 PAGESIZE=60;
  63 PRINT BETA="BETA" SEBETA="S.E." DEFT="DESIGN EFFECT" T_BETA="T:BETA=0"
            P_BETA="P-VALUE" DF="DF" SATADJDF="ADJ DF"
            WALDCHI=" CHI-SQ (WALD)" SATADCHI=" CHI-SQ (SAT.)"
            WALDCHP=" P-VALUE (WALD)" SATADCHP=" P-VALUE (SAT.)"
            /SEBETAFMT=F8.6 DFFMT=F7.0 T_BETAFMT=F8.2 DEFTFMT=F6.2
            SATADJDFFMT=F8.2 WALDCHIFMT=F8.2 SATADCHIFMT=F8.2;
  64 TITLE "TESTING DOSE-RELATED TREND VIA JACKKNIFE"
           "FETAL DEATH IN CD-1 MICE";
  Opened SAS data file C:\TERA\EXAMPLES\TERATA.SSD for reading.
  Number of observations read : 1619 Weighted count: 1619
 Observations used in the analysis : 1619 Weighted count: 1619
 Observations with missing values : 0 Weighted count: 0
 Denominator degrees of freedom : 130
  Maximum number of estimable parameters for the model is 2
 Number of zero responses : 1082
  Number of non-zero responses : 537
  Parameters have converged in 4 iterations
  R-Square for dependent variable DEAD (Cox & Snell, 1989): 0.277411
```
Here are the Jackknife results with dosage modelled as a continuous covariate.

### **Jackknife Variance Estimation**

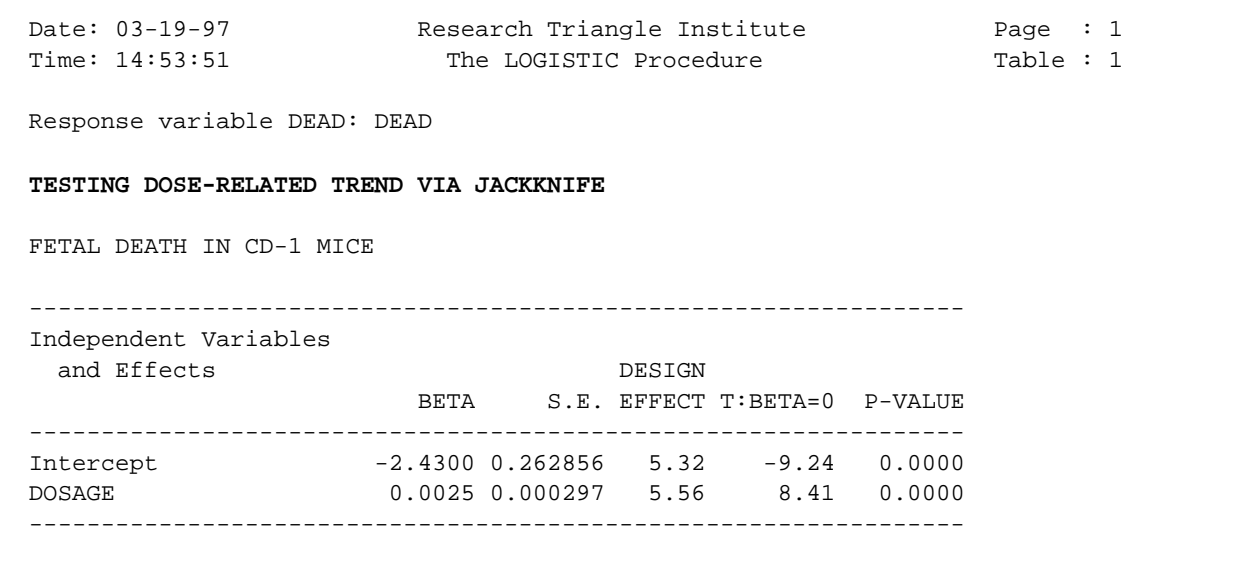

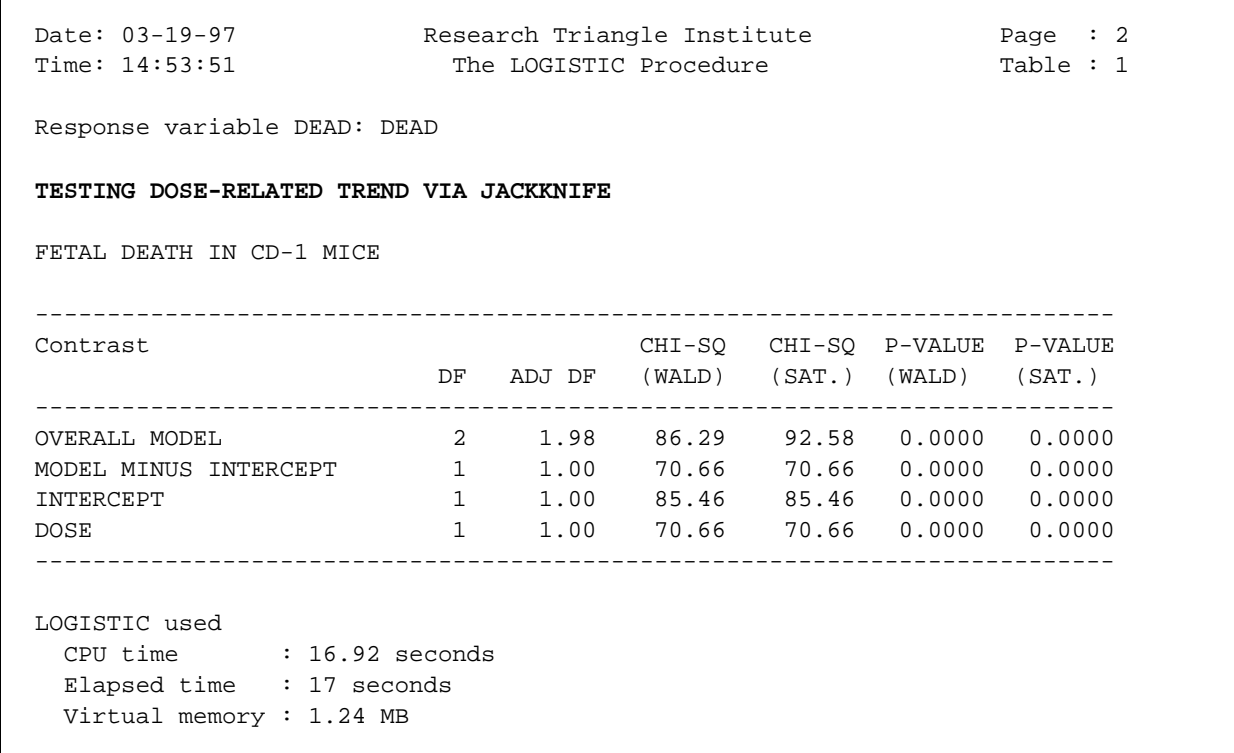

These Jackknife results are almost identical to the GEE-independent results shown earlier.
### *SUDAAN Release 7.5*

## **Example 2. Multivariate Failure Time Data**

## **Evaluation of a Coronary Heart Disease Drug on Repeated Exercise Times to Angina Pectoris**

This example demonstrates SUDAAN's correlated data techniques in the context of a clinical trial. The data for this example represent repeated exercise times (in seconds) to angina pectoris in patients with coronary heart disease. We analyzed the data reported by Crouchley and Pickles (1993), in which 21 subjects were each tested four times on one day and a further four times two days later. On each day exercise time measurements were taken just before and at 1 hour, 3 hours, and 5 hours following drug administration. On one day the drug was an active treatment (an oral dose of isosorbide dinitrate) and on the other placebo. Although undertaken as a doubleblind randomized cross-over design, the published data do not indicate the order of treatment, preventing any testing for carry-over effects.

The Cox proportional hazards model was used to evaluate the regression effect of treatment (or test day), after adjusting for several covariates: time since drug administration (4-level factor), and indicators for previous myocardial infarction (MI), previous coronary artery bypass surgery (CAB), and previous propranolol treatment (PP). Note that treatment day and time since drug administration are *within-cluster* covariates, while MI, PP, and CAB represent *cluster-level* covariates. For comparison, we include results based on assuming complete independence among the 8 failure times per subject.

The SUDAAN program contains code to fit the Cox proportional hazards model to the observed event times. The default sample design option *DESIGN=WR* (notation for "with-replacement") sampling") invokes the robust variance estimator that is appropriate for the study. The *NEST* statement in SUDAAN indicates that the patient (PATIENT) represents the cluster or primary sampling unit, with the keyword *\_ONE\_* indicating there is a single design stratum. Additional sources of intracluster correlation, such as time within each study day, need not be specified. The requested test statistics *WALDCHI* and *SATADJCHI* refer to the Wald chi-square test and the Satterthwaite-adjusted chi-square test (Rao and Scott, 1987), respectively. The latter test is a modification of the Wald statistic and has been shown to have superior operating characteristics for multiple-degree-of-freedom hypotheses in small samples (Thomas and Rao, 1987).

Three sets of proportional hazards models were fit:

- 1) Model 1 was the *main effects model*, and it included the main effects of treatment (or study day), time since drug administration (modelled as a 4-level categorical variable corresponding to pre-dosing, 1-hour, 3-hours, and 5-hours post-dosing), and the three continuous covariates MI, CAB, and PP.
- 2) Model 2 was the *interaction model*, containing the main effects in Model 1 and the interaction effects between treatment and time since drug administration.
- 3) Finally, in Model 3 we evaluated the *simple effects of treatment* at each of the four times since drug administration. Model 3 required four separate runs of the proportional hazards model containing the treatment effect and the three

continuous covariates. The four runs corresponded to each of the four times since drug administration.

SUDAAN results from fitting Models 1-3 are contained in the SUDAAN output, and results from the main effects model are contained in Figure 1.

To implement the cluster sample methods using SUDAAN, we estimated the model parameters under a standard partial likelihood and applied a robust variance estimator (labelled *Robust* in Figure 1). The Wald chi-square test was used to evaluate the null hypothesis of no treatment effect. For comparison, the same proportional hazards model was also fit assuming complete independence of the response times (labelled *Naive* in Figure 1).

Figure 1 contains results for the main effects model. Note that for parameters which represent *cluster-level covariates*, the cluster sample method results in a substantial *increase* in standard errors. However, for *within-cluster covariates* (*e.g*., the treatment and time effects), the cluster variance estimates are substantially *smaller* than the independence estimates. Using the design effect results of Neuhaus and Segal (1993) and proceeding by analogy to failure time data, the large observed design effects for the cluster-level covariates (*e.g*., previous bypass surgery) indicate large response intracluster correlations. In this situation, the variance of the regression coefficients for such covariates is increased. However, the observed design effects for withincluster covariates whose patterns do not vary from cluster to cluster (time since drug administration and treatment day) were much less than 1 (as low as 0.30), which would be expected when the response intracluster correlation is positive and the covariate intracluster correlation is negative. In this case, variance estimates for the regression coefficients would be smaller than that expected under independence, corresponding to a gain in efficiency.

As seen in Figure 1, tests for treatment effects and time since drug administration were statistically significant under the cluster sample and independence approaches, but were slightly more significant under the cluster sample approach. Using cluster sample techniques, SUDAAN reports the estimated hazard ratio for treatment vs. control in the main effects only model to be 0.43, with a 95% confidence interval of (0.32 - 0.59). A hazard ratio less than 1.0 indicates longer exercise times in the treatment group (a protective effect against angina pectoris), and this can be seen in the predicted survival (Kaplan-Meier) functions (computed at pre-dosing, and 1-, 3-, and 5-hours post-dosing). The Kaplan-Meier functions suggest that the treatment differences are largest at 1 and 3-hours post-dosing, and in fact, SUDAAN reports a significant interaction effect between treatment day and time since drug administration (*p*=0.0204, Wald chi-square test). The estimated hazard ratios at 1 and 3-hours post-dosing are 0.28 and 0.34, respectively; and the hazard ratios at pre-dosing and 5-hours post-dosing are 0.56 and 0.48, respectively.

Tests for the cluster-level covariates (previous MI, bypass surgery, and propranolol treatment) became less significant under the cluster sample approach, and only previous myocardial infarction remained statistically significant in each of the three models (interaction, main effects, and time-specific treatment effects models) due to the large design effects. A user-defined general linear contrast for testing the joint effects of the three covariates is demonstrated for the main effects model (via the EFFECTS statement).

## **Repeated Exercise Times to Angina Pectoris**

(Crouchley and Pickles, Biometrics, 1993)

- $\blacksquare$  Double-blind randomized cross-over design (not enough info to test carry-over effects)
- $\blacksquare$ 21 male patients (clusters) with coronary heart disease
- $\blacksquare$  Tested 4 times on each of two consecutive days (Cluster size  $= 8$ )

Just before drug administration 1 hr post 3 hrs post 5 hrs post

- $\blacksquare$  One day: Active treatment (isosorbide dinitrate) Other day: Placebo
- $\blacksquare$ Outcome at each of 8 time points:

 $y =$  exercise time to angina pectoris (in seconds)

**Question: Does treatment delay the time to angina pectoris, after adjusting for time since drug administration and previous conditions?**

# **Example 2.**

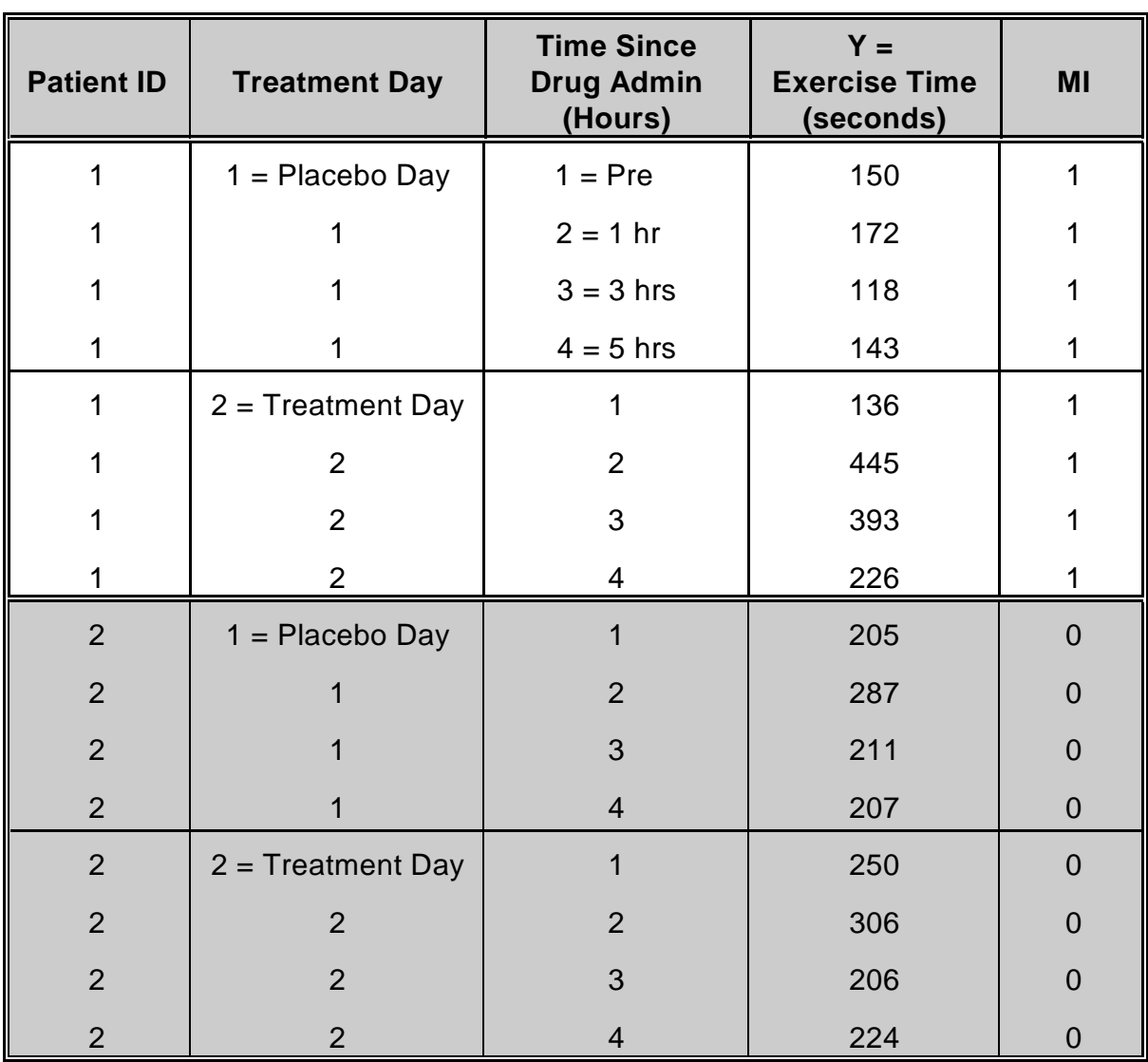

# **Structure of the Angina Data**

**N** = 168 records (21 patients, 8 records per patient)

# **Example 2: Exercise Time to Angina Pectoris**

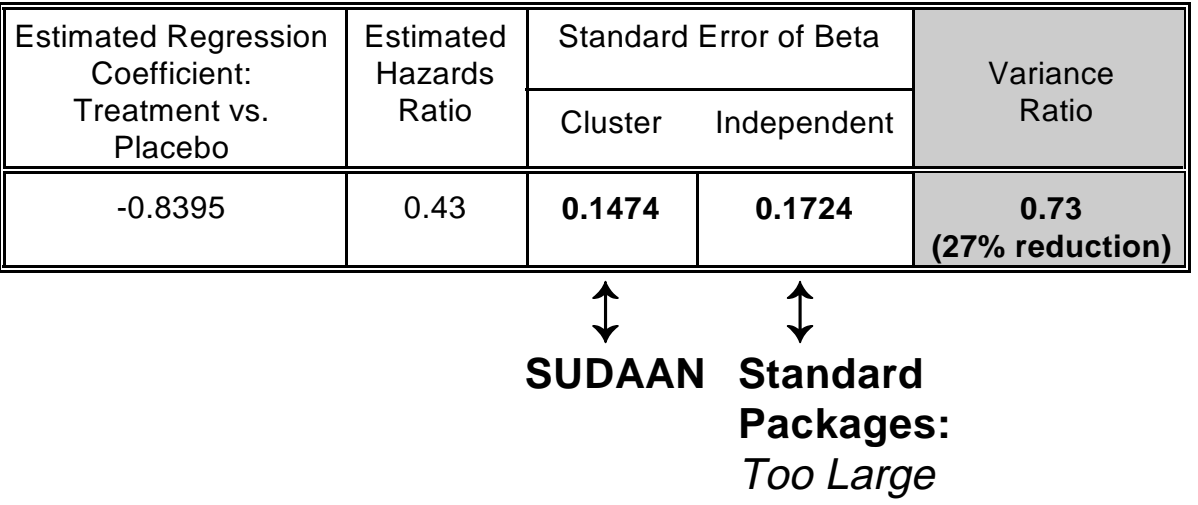

## **Proportional Hazards Model Results**

- $\blacksquare$ True variance **smaller** than under independence
- $\blacksquare$ May fail to detect a treatment effect

## **Figure 1**

## **Proportional Hazards Regression for Exercise Time Data**

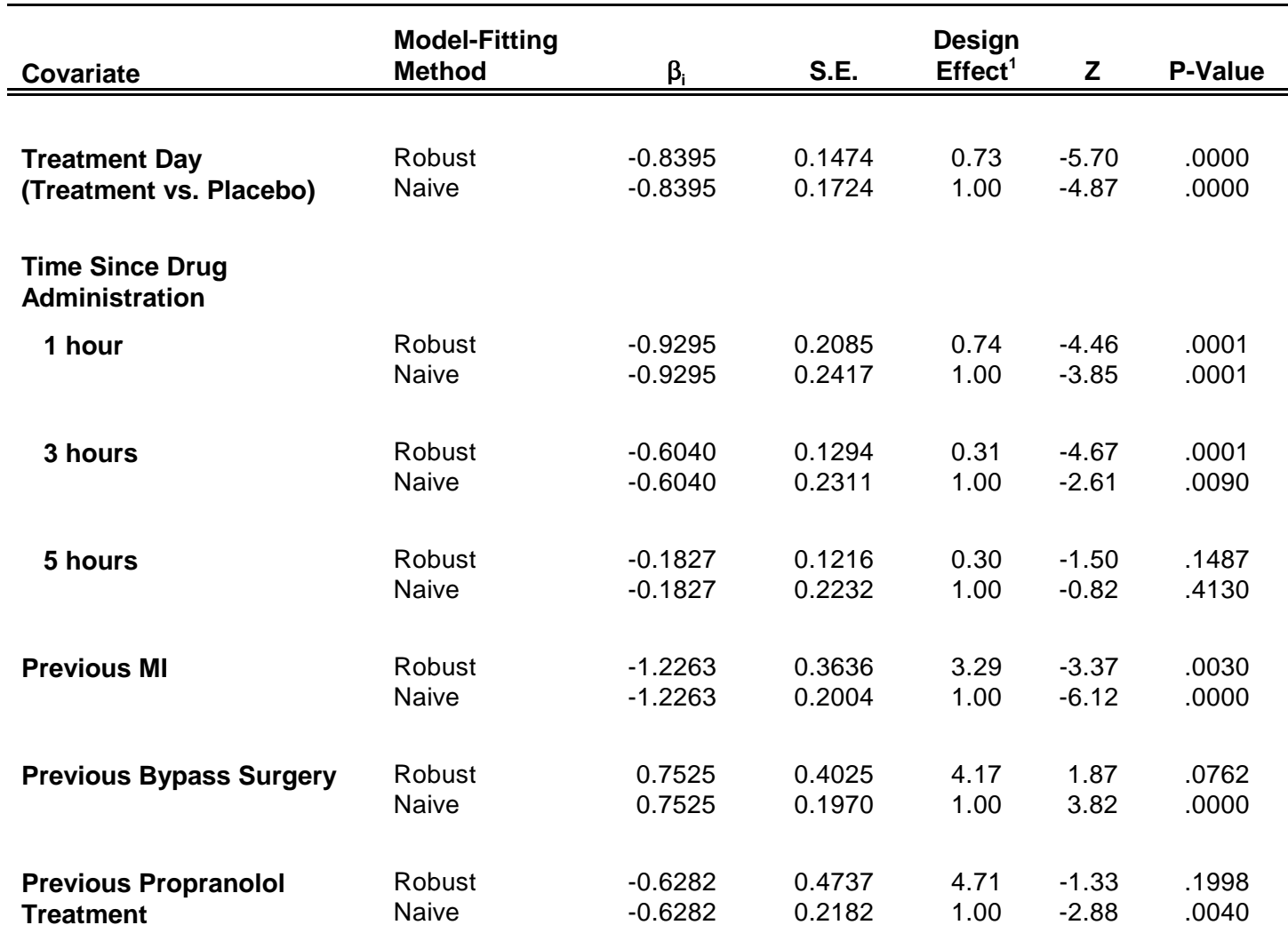

## **Main Effects Model**

Number Clusters = 21; Cluster Size = 2 days  $X$  4 times each day = 8

Estimated Hazard Ratio = 0.4319 (over 50% reduction in hazard, treatment vs. control)

Notes: Significant treatment-by-time interaction effect (via SUDAAN, p<0.05) Largest effects occur at 1 and 3 hours post-dosing.

$$
1 \text{ Design Effect} = \left(\frac{SE_{Robust}}{SE_{Naive}}\right)^2
$$

#### **Example 2 Results: Testing Interaction**

```
 14 PROC SURVIVAL DATA="EXERCISE" FILETYPE=SAS;
 15 NEST _ONE_ PATIENT;
 16 WEIGHT _ONE_;
 17 SUBGROUP HRS SUDTRT;
 18 LEVELS 4 2;
 19 EVENT COMPLETE;
 20 MODEL EXTIME = SUDTRT HRS SUDTRT*HRS MI CAB PP;
 21 TEST WALDCHI SATADJCHI;
 22 SETENV COLSPCE=1 LABWIDTH=22 COLWIDTH=8 LINESIZE=78 PAGESIZE=60;
 23 PRINT BETA="BETA" SEBETA="STDERR" DEFT="DEFF" T_BETA="T:BETA=0"
          P_BETA="P-VALUE"
          DF="DF" SATADJDF="ADJ DF"
          WALDCHI=" CHI-SQ (WALD)"
          SATADCHI=" CHI-SQ (SAT)"
          WALDCHP=" P-VALUE (WALDC)"
          SATADCHP=" P-VALUE (SAT)"
          /DFFMT=F7.0 BETAFMT=F10.6 SEBETAFMT=F10.6 T_BETAFMT=F8.2 WALDCHPFMT=F8.4
           P_BETAFMT=F8.4 SATADCHPFMT=F8.4 DEFTFMT=F6.2;
 24 TITLE "EXERCISE TIME TO ANGINA PECTORIS (SECONDS): PLACEBO VS. TREATMENT"
          "PROPORTIONAL HAZARDS REGRESSION USING ROBUST VARIANCE ESTIMATOR"
          "Interaction Model";
 25 FOOTNOTE "Source: Crouchley and Pickles (1993, Biometrics 49, 1067-1076)";
 Opened SAS data file C:\TERA\EXAMPLES\EXERCISE.SSD for reading.
 Number of observations read : 168 Weighted count: 168
 Observations used in the analysis : 168 Weighted count: 168
Observations with missing values : 0 Weighted count: 0
Denominator degrees of freedom : 20
 Maximum number of estimable parameters for the model is 10
 Number of non-censored events: 155
Number of censored events : 13
 SURVIVAL has converged to a solution in 5 iterations.
```
## **Example 2 Results: Testing Interaction**

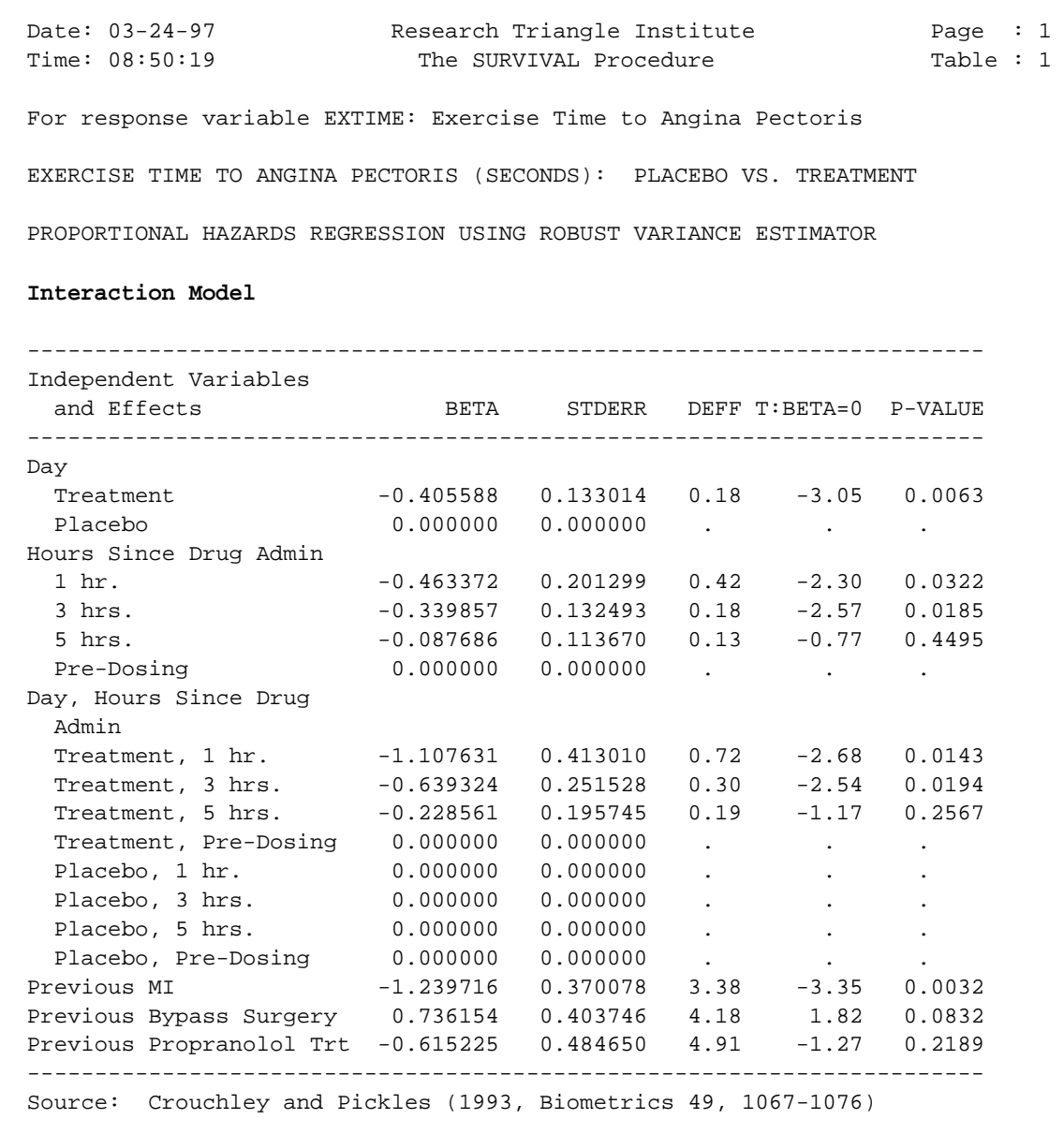

## **Example 2 Results: Testing Interaction**

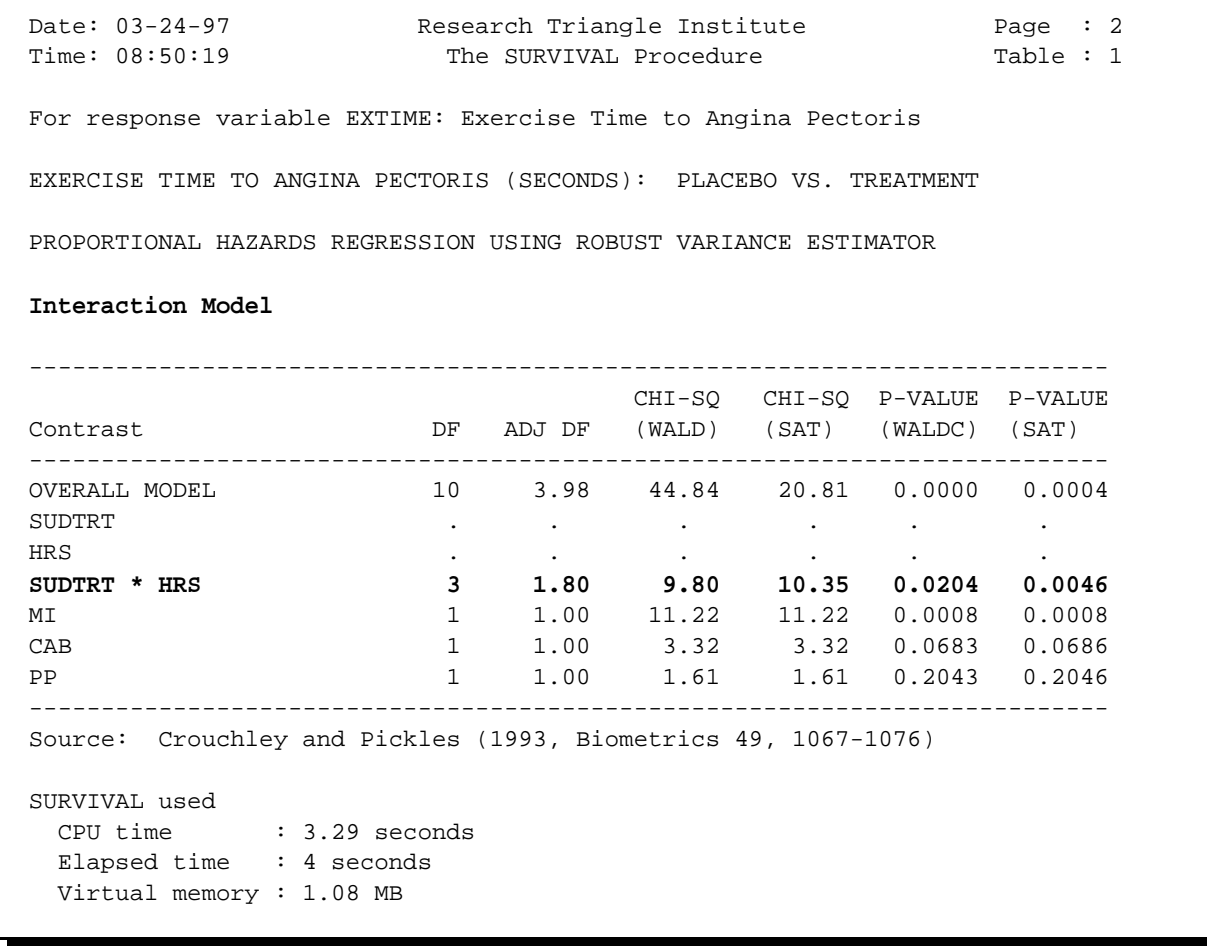

#### **Example 2 Results: Testing Main Effects**

```
 1 PROC SURVIVAL DATA="EXERCISE" FILETYPE=SAS;
 2 NEST _ONE_ PATIENT;
 3 WEIGHT _ONE_;
 4 SUBGROUP HRS SUDTRT;
 5 LEVELS 4 2;
 6 EVENT COMPLETE;
 7 MODEL EXTIME = SUDTRT HRS MI CAB PP;
 8 EFFECTS MI CAB PP / NAME = "Combined Effect: MI,CAB,PP";
 9 TEST WALDCHI SATADJCHI;
 10 SETENV COLSPCE=1 LABWIDTH=22 COLWIDTH=8 LINESIZE=78 PAGESIZE=60;
 11 PRINT BETA="BETA" SEBETA="STDERR" DEFT="DEFF" T_BETA="T:BETA=0"
          P_BETA="P-VALUE" HR LOWHR UPHR DF="DF" SATADJDF="ADJ DF"
          WALDCHI=" CHI-SQ (WALD)" SATADCHI=" CHI-SQ (SAT)"
          WALDCHP=" P-VALUE (WALDC)" SATADCHP=" P-VALUE (SAT)"
          /DFFMT=F7.0 BETAFMT=F10.6 SEBETAFMT=F10.6 T_BETAFMT=F8.2 WALDCHPFMT=F8.4
           P_BETAFMT=F8.4 SATADCHPFMT=F8.4 DEFTFMT=F6.2
           HRFMT=F7.2 LOWHRFMT=F6.2 UPHRFMT=F6.2;
 12 TITLE "EXERCISE TIME TO ANGINA PECTORIS (SECONDS): PLACEBO VS. TREATMENT"
           "PROPORTIONAL HAZARDS REGRESSION USING ROBUST VARIANCE ESTIMATOR:"
           "Main Effects Model";
 13 FOOTNOTE "Source: Crouchley and Pickles (1993, Biometrics 49, 1067-1076)";
 NOTE: Terms in the MODEL statement have been rearranged
      to follow subgroup order.
 Opened SAS data file C:\TERA\EXAMPLES\EXERCISE.SSD for reading.
 Number of observations read : 168 Weighted count: 168
 Observations used in the analysis : 168 Weighted count: 168
Observations with missing values : 0 Weighted count: 0<br>Denominator degrees of freedom : 20
Denominator degrees of freedom :
 Maximum number of estimable parameters for the model is 7
 Number of non-censored events: 155
Number of censored events : 13
 SURVIVAL has converged to a solution in 5 iterations.
```
## **Example 2 Results: Testing Main Effects**

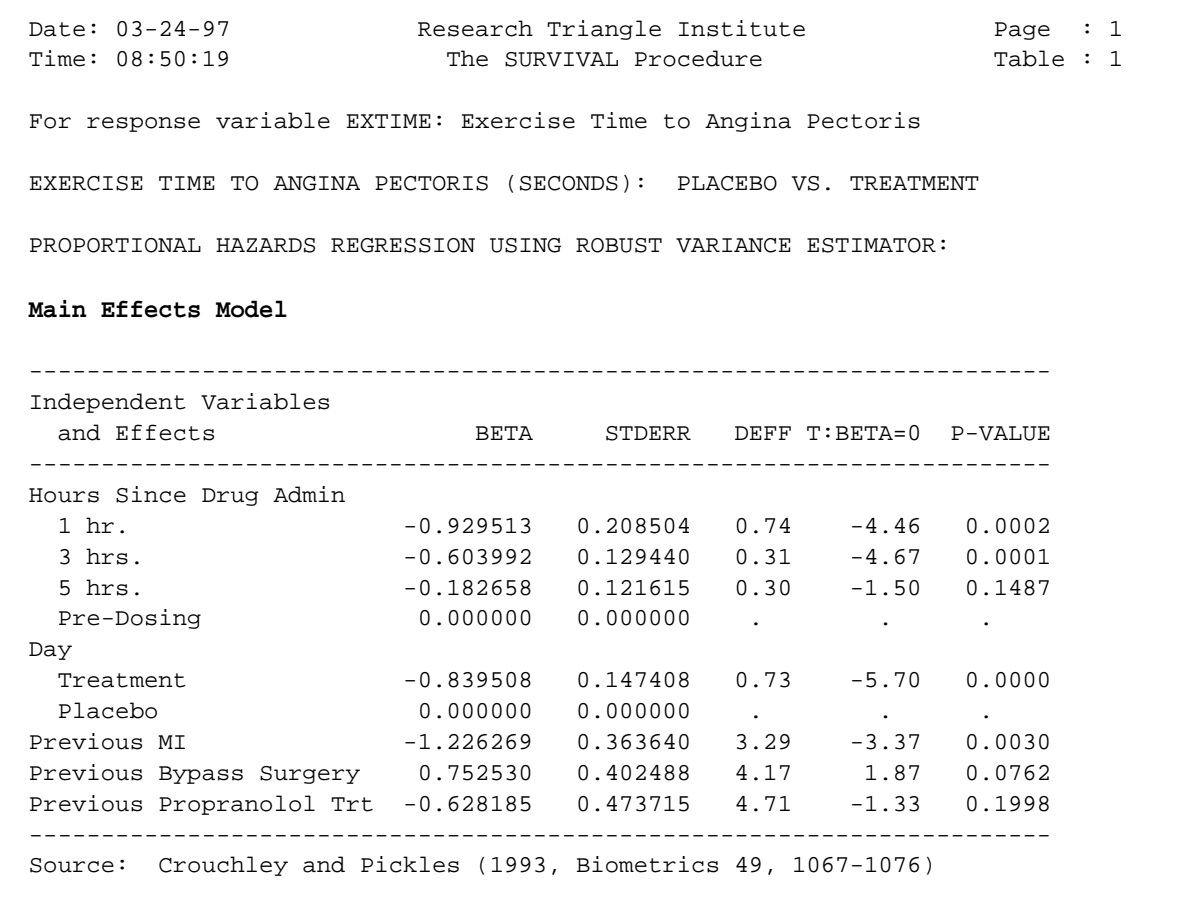

## **Example 2 Results: Testing Main Effects (continued)**

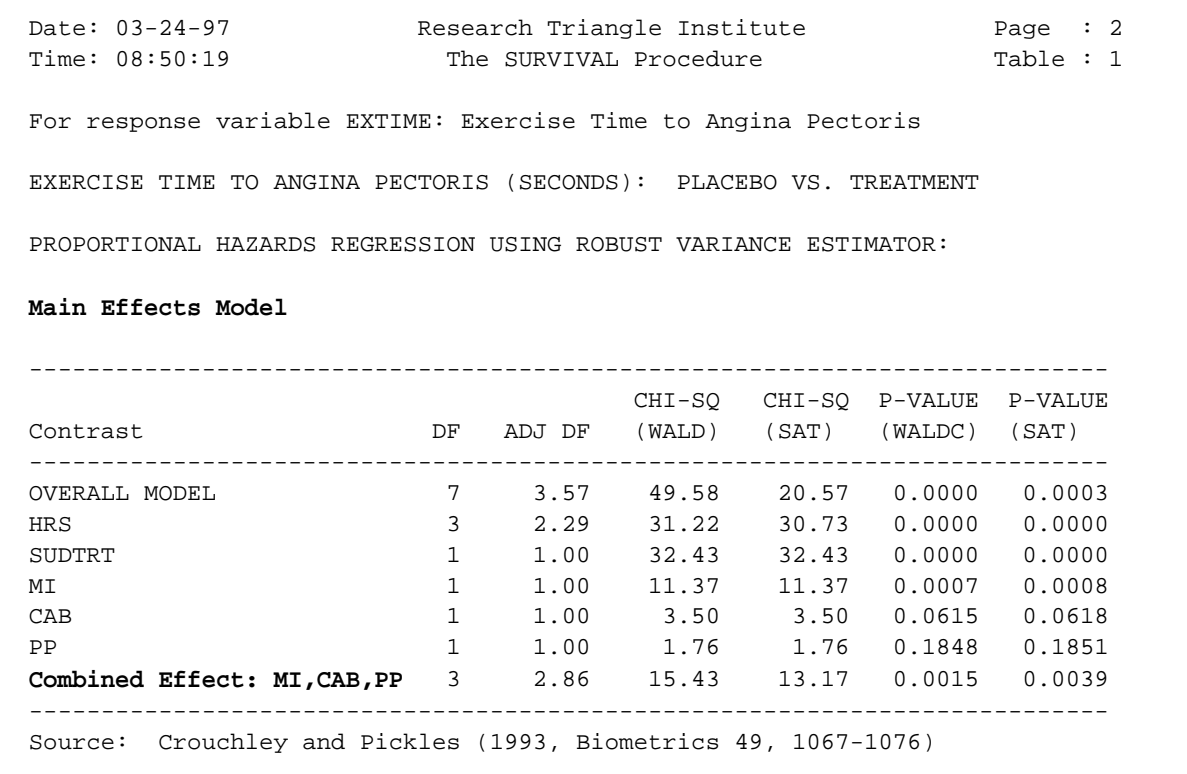

## **Example 2 Results: Testing Main Effects (continued)**

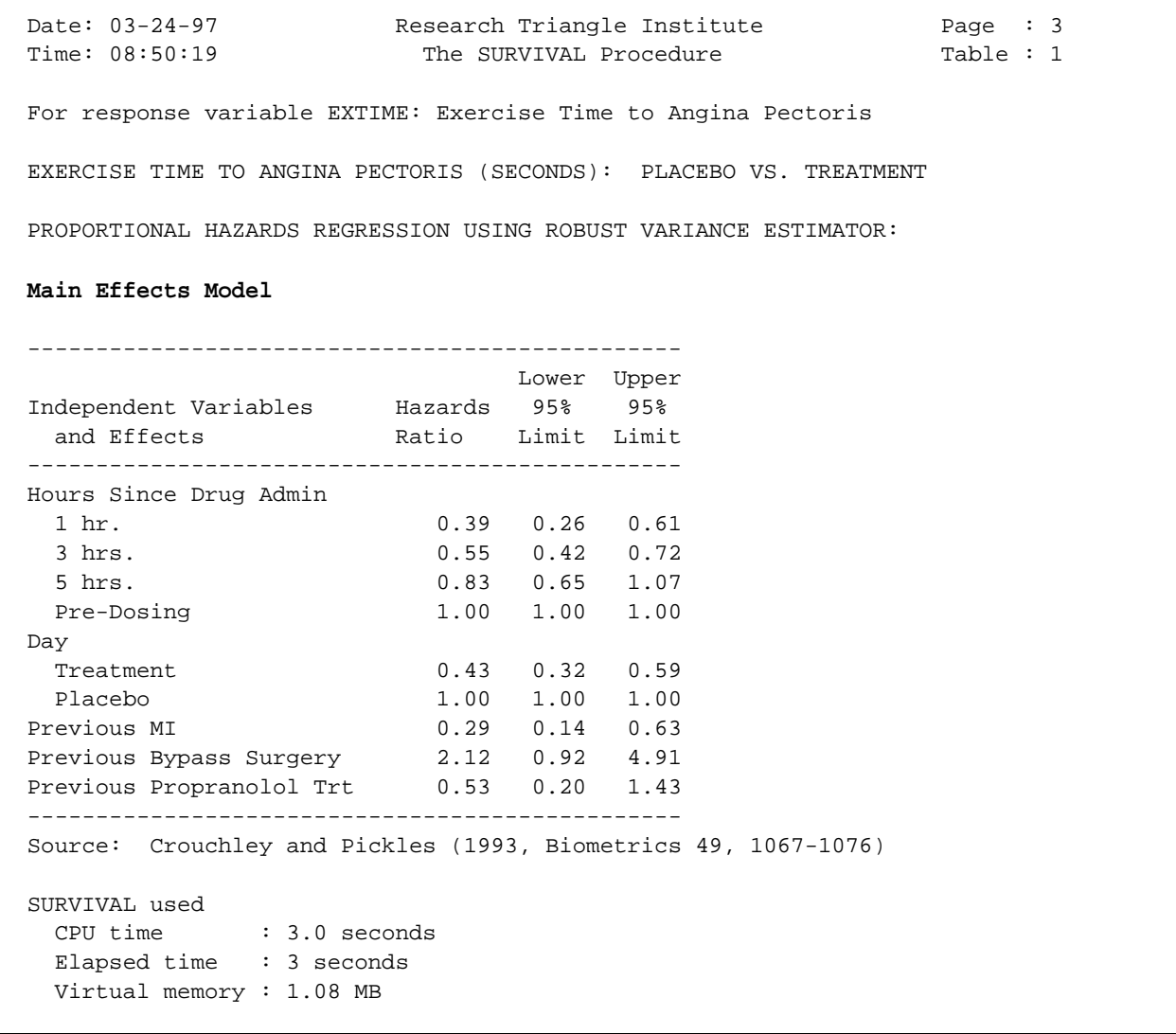

#### **Example 2 Results: 1-Hour Post-Dosing Treatment Effect**

```
 39 PROC SURVIVAL DATA="EXERCISE" FILETYPE=SAS;
  40 NEST _ONE_ PATIENT;
  41 WEIGHT _ONE_;
  42 SUBPOPN HOURS = 2 / NAME = "TREATMENT EFFECT @ 1 HR. POST-DOSING";
  43 SUBGROUP SUDTRT;
  44 LEVELS 2;
  45 EVENT COMPLETE;
  46 MODEL EXTIME = SUDTRT MI CAB PP;
  47 TEST WALDCHI SATADJCHI;
  48 SETENV COLSPCE=1 LABWIDTH=22 COLWIDTH=8 LINESIZE=78 PAGESIZE=60;
  49 PRINT BETA="BETA" SEBETA="STDERR" DEFT="DEFF" T_BETA="T:BETA=0"
           P_BETA="P-VALUE" HR LOWHR UPHR
           DF="DF" SATADJDF="ADJ DF"
           WALDCHI=" CHI-SQ (WALD)"
           SATADCHI=" CHI-SQ (SAT)"
           WALDCHP=" P-VALUE (WALDC)"
            SATADCHP=" P-VALUE (SAT)"
            /DFFMT=F7.0 BETAFMT=F10.6 SEBETAFMT=F10.6 T_BETAFMT=F8.2 WALDCHPFMT=F8.4
            P_BETAFMT=F8.4 SATADCHPFMT=F8.4 DEFTFMT=F6.2
            HRFMT=F7.2 LOWHRFMT=F7.2 UPHRFMT=F7.2;
  50 TITLE "EXERCISE TIME TO ANGINA PECTORIS (SECONDS): PLACEBO VS. TREATMENT"
            "PROPORTIONAL HAZARDS REGRESSION USING CLUSTER SAMPLE TECHNIQUE" ;
  51 FOOTNOTE "Source: Crouchley and Pickles (1993, Biometrics 49, 1067-1076)";
  Opened SAS data file C:\TERA\EXAMPLES\EXERCISE.SSD for reading.
 Number of observations read : 168 Weighted count: 168
 Observations in subpopulation : 42 Weighted count: 42
  Observations used in the analysis : 42 Weighted count: 42
 Observations with missing values : 0 Weighted count: 0
 Denominator degrees of freedom : 20
  Maximum number of estimable parameters for the model is 4
  Number of non-censored events: 35
 Number of censored events : 7
  SURVIVAL has converged to a solution in 5 iterations.
```
#### **Example 2 Results: 1-Hour Post-Dosing Treatment Effect**

Date: 03-24-97 Research Triangle Institute Page : 1<br>
Time: 08:50:19 The SURVIVAL Procedure Table : 1 The SURVIVAL Procedure Table : 1 For response variable EXTIME: Exercise Time to Angina Pectoris **For Subpopulation: TREATMENT EFFECT @ 1 HR. POST-DOSING** EXERCISE TIME TO ANGINA PECTORIS (SECONDS): PLACEBO VS. TREATMENT PROPORTIONAL HAZARDS REGRESSION USING CLUSTER SAMPLE TECHNIQUE ----------------------------------------------------------------------- Independent Variables and Effects BETA STDERR DEFF T:BETA=0 P-VALUE ----------------------------------------------------------------------- Day Treatment -1.276868 0.290823 0.57 -4.39 0.0003 Placebo 0.000000 0.000000 . . . Previous MI -0.955064 0.437032 1.19 -2.19 0.0409 Previous Bypass Surgery 1.160058 0.443047 1.06 2.62 0.0165 Previous Propranolol Trt -0.415035 0.436418 0.87 -0.95 0.3530 ----------------------------------------------------------------------- Source: Crouchley and Pickles (1993, Biometrics 49, 1067-1076)

Date: 03-24-97 Research Triangle Institute Page : 2 Time: 08:50:19 The SURVIVAL Procedure Table : 1 For response variable EXTIME: Exercise Time to Angina Pectoris **For Subpopulation: TREATMENT EFFECT @ 1 HR. POST-DOSING** EXERCISE TIME TO ANGINA PECTORIS (SECONDS): PLACEBO VS. TREATMENT PROPORTIONAL HAZARDS REGRESSION USING CLUSTER SAMPLE TECHNIQUE --------------------------------------------------------------------------- CHI-SQ CHI-SQ P-VALUE P-VALUE Contrast DF ADJ DF (WALD) (SAT) (WALDC) (SAT) --------------------------------------------------------------------------- OVERALL MODEL 4 3.13 28.50 17.68 0.0000 0.0006 SUDTRT 1 1.00 19.28 19.28 0.0000 0.0000 MI 1.00 4.78 4.78 0.0289 0.0291 CAB 1 1.00 6.86 6.86 0.0088 0.0090 PP 1 1.00 0.90 0.90 0.3416 0.3418 --------------------------------------------------------------------------- Source: Crouchley and Pickles (1993, Biometrics 49, 1067-1076)

#### **Example 2 Results: 1-Hour Post-Dosing Treatment Effect**

Date: 03-24-97 Research Triangle Institute Page : 3 Time: 08:50:19 The SURVIVAL Procedure Table : 1 For response variable EXTIME: Exercise Time to Angina Pectoris **For Subpopulation: TREATMENT EFFECT @ 1 HR. POST-DOSING** EXERCISE TIME TO ANGINA PECTORIS (SECONDS): PLACEBO VS. TREATMENT PROPORTIONAL HAZARDS REGRESSION USING CLUSTER SAMPLE TECHNIQUE ---------------------------------------------- Independent Variables Lower Upper and Effects **Hazards** 95% 95% Ratio Limit Limit ---------------------------------------------- Day Treatment 0.28 0.15 0.51<br>Placebo 1.00 1.00 1.00 Placebo 1.00 1.00 1.00 Previous MI  $0.38$   $0.15$   $0.96$ Previous Bypass Surgery 3.19 1.27 8.04 Previous Propranolol Trt 0.66 0.27 1.64 ---------------------------------------------- Source: Crouchley and Pickles (1993, Biometrics 49, 1067-1076) SURVIVAL used CPU time : 2.85 seconds Elapsed time : 3 seconds Virtual memory : 1.06 MB

# **Example 3**

## **Cross-Over Clinical Trial (Ezzett and Whitehead, 1991)**

- $\blacksquare$ Two-treatment, 2-period cross-over design
- $\blacksquare$  Comparing two Inhaler Devices in Asthma patients: New inhaler vs. a standard (delivering salbutamol).
- $\blacksquare$ Patients randomized to either:

Group 1: Device A for 1 week, B the next Group 2: Device B the first week, A the next

No wash-out period

- $\blacksquare$ Outcome of interest: Clarity of leaflet instructions
- $\blacksquare$ Ordinal Scale:

$$
y_{ij} = \begin{cases} 1, & \text{Easy} \\ 2, & \text{Only clear after rereading} \\ 3, & \text{Not very clear} \\ 4, & \text{Config} \end{cases}
$$

**Question: Is there a difference between the 2 inhaler devices with respect to clarity of leaflet instructions?**

## **Example 3.**

## **Cross-Over Clinical Trial With Ordinal Outcomes:**

### **Evaluation of a New Inhaler Device via a Cross-Over Clinical Trial**

Qualitative responses in a cross-over clinical trial are often ordinal. Such responses might be, for example, relief, slight relief, or no relief in studies of painkiller effectiveness. Due to the nature of cross-over studies, repeated measurements on the same subject are likely to be correlated. The intra-subject correlation must be taken into account in order to make valid inferences about the treatment effect.

Data for this example are from a two-treatment two-period crossover study conducted by 3M Health Care Ltd (Ezzet and Whitehead, 1991) to compare the suitability of two inhalation devices (A and B) in patients who are currently using a standard inhaler device delivering salbutamol. The first sequence of patients were randomized to Device A for one week (period 1) followed by Device B for another week (period 2). The second sequence of patients received the treatments in the opposite order (Device B in period 1, Device A in period 2). Patients gave their assessment on clarity of leaflet instructions accompanying the devices, recorded on an ordinal scale of: 1 = *easy*, 2 = *clear only after re-reading*, 3 = *not very clear*, and 4 = *confusing*.

Variables in the regression models included:

TREATMENT: A or B PERIOD: 1 or 2.

The accompanying output contains results from the following SUDAAN procedures:

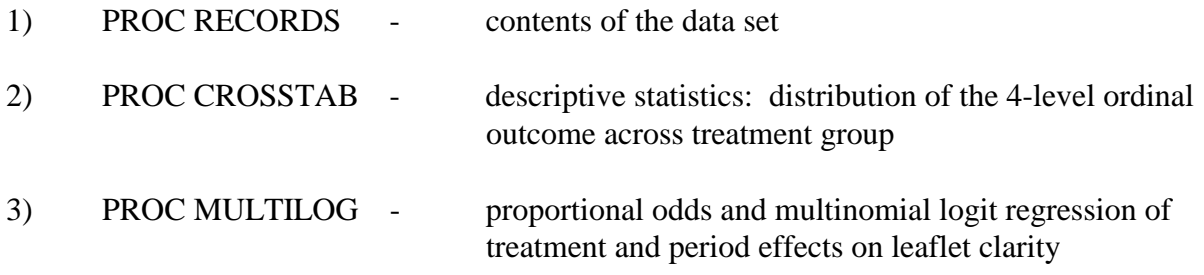

# **Frequency Distribution of Leaflet Clarity in the Cross-Over Clinical Trial**

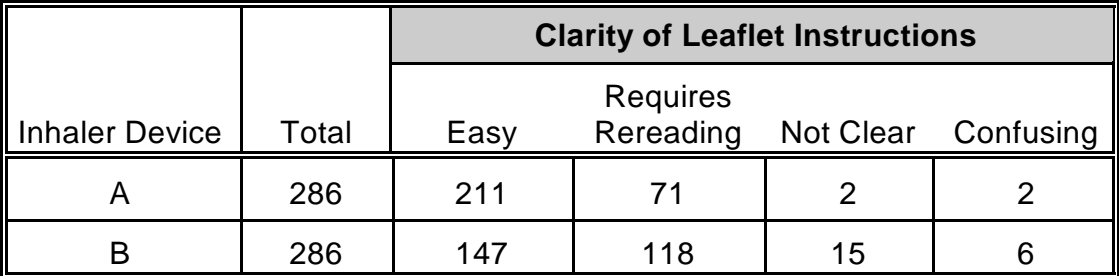

Note: There are 286 patients (clusters) in the study

Source: Ezzet and Whitehead (1991), Statistics in Medicine **10**, 901-907.

# **Example 3**

# **Proportional Odds Model Results**

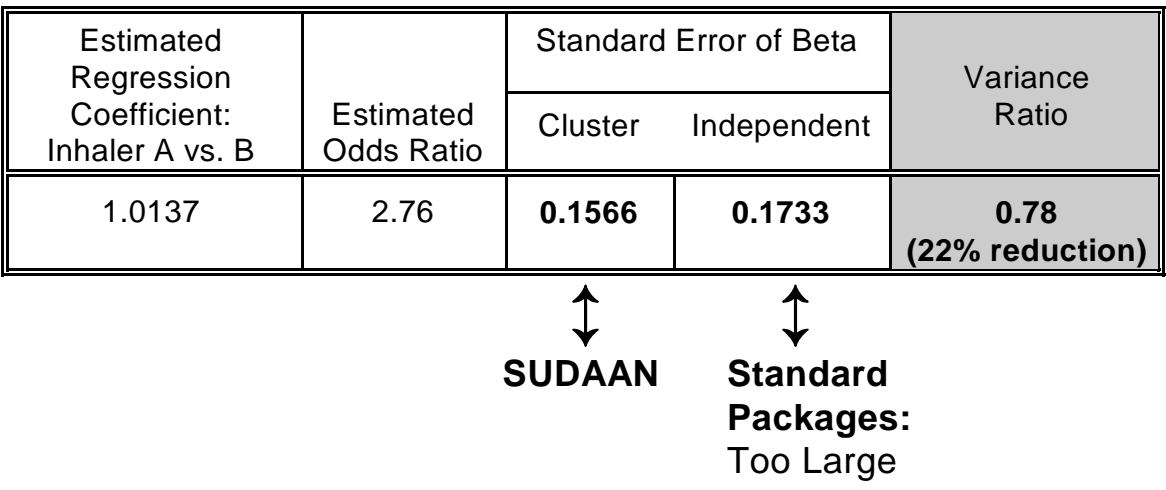

- $\blacksquare$  True variance (via SUDAAN) **smaller** than under independence (e.g., via SAS)
- $\blacksquare$ May fail to detect a treatment effect

# **Proportional Odds Model Results**

# **Treatment Effect**

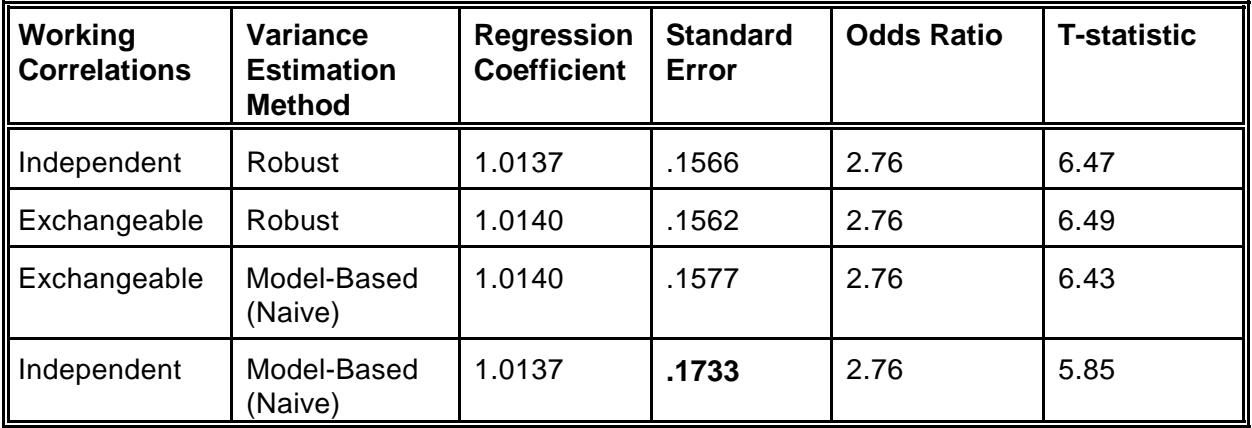

# **Example 3.**

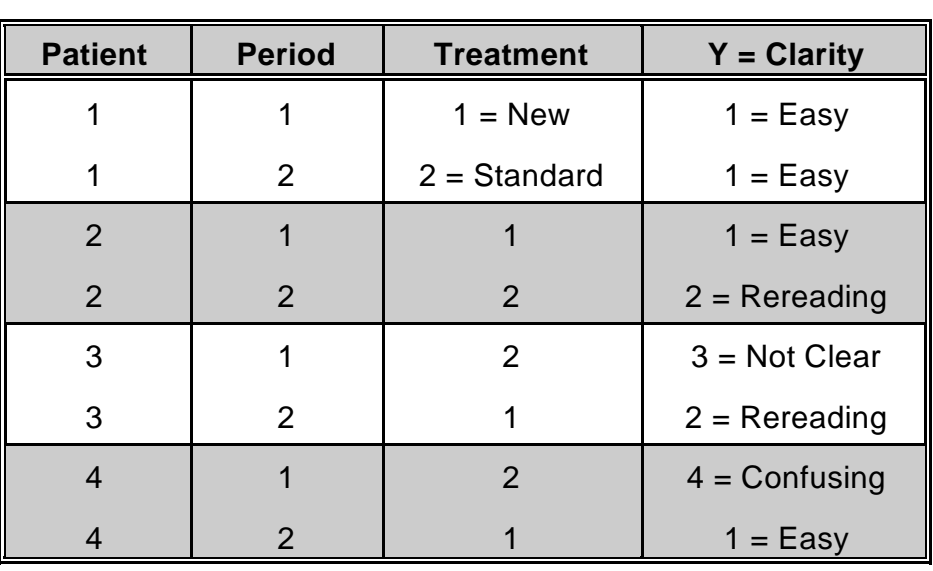

# **Structure of the Clarity Data**

 $N = 572$  records on the file

(286 clusters, 2 records per cluster)

#### **File Contents**

```
 1 PROC RECORDS DATA="C:\\TERA\\GEEORD\\CROSS" FILETYPE=SAS
                CONTENTS COUNTREC NOPRINT;
  SAS Record File C:\TERA\GEEORD\CROSS.SSD
  Variables
  Name Type Format Description
  ----------------------------------------------------------------------------
  PERSON Numeric F15.3 PERSON
  TREAT Numeric F15.3 TREAT
 SEQUENCE Numeric F15.3 SEQUENCE
 PERIOD Numeric F15.3 PERIOD
 CLARITY Numeric F15.3 CLARITY
  Codes and Labels for Variable TREAT:
  Code Label
  -------------
  1 Inhaler A
  2 Inhaler B
  Codes and Labels for Variable PERIOD:
  Code Label
  -------------
  1 1=AB
  2 2=BA
  Codes and Labels for Variable CLARITY:
  Code Label
  -------------
  1 Easy
  2 Rereading
  3 Not Clear
  4 Confusing
 Number of records on file: 572
  RECORDS used
   CPU time : 0.55 seconds
    Elapsed time : 1 second
    Virtual memory : 0.75 MB
```
There are 572 records (one record for each person and treatment occasion) on the SAS data set. The outcome of interest is CLARITY of leaflet instructions, coded 1=*easy*, *2=rereading required*, 3=*not clear,* and 4=*confusing*. SUDAAN picks up the labels for dependent and independent variables from the user-defined LEVEL.DBS file.

In the proportional odds model, we will model the probability of increasing clarity across treatment group and period (1 vs. 2). In the multinomial logit model, we will model the probability of being in each of the first 3 levels of CLARITY vs. the last.

### **The LEVEL.DBS file for Example 3:**

## **Value labels for categorical variables:**

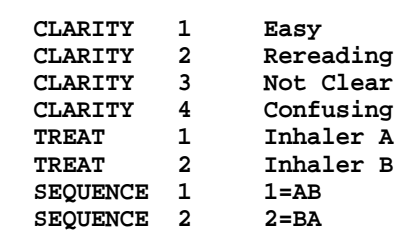

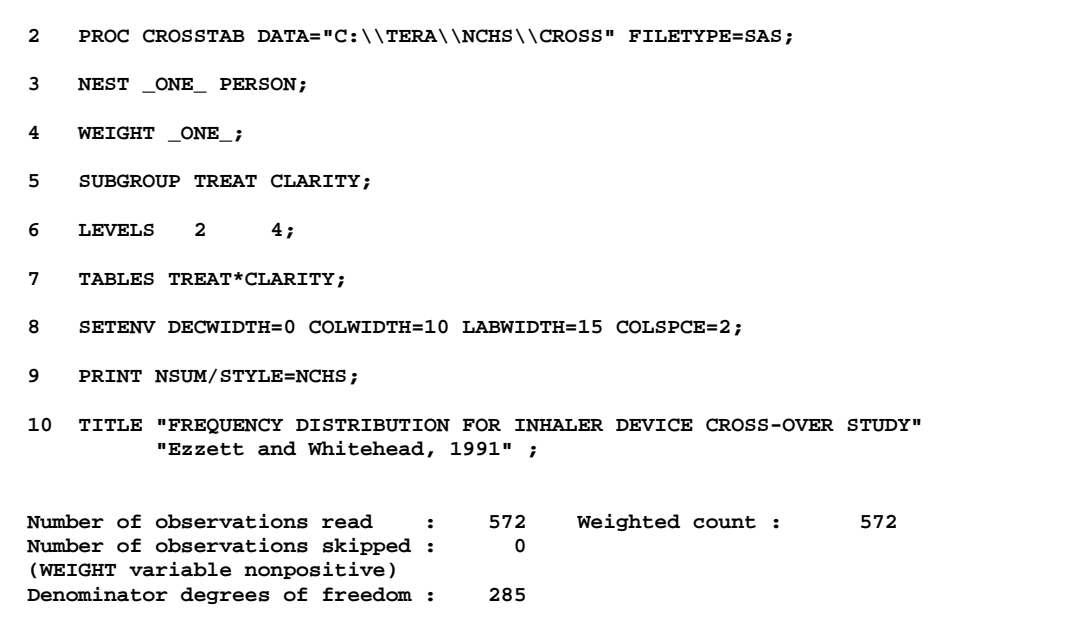

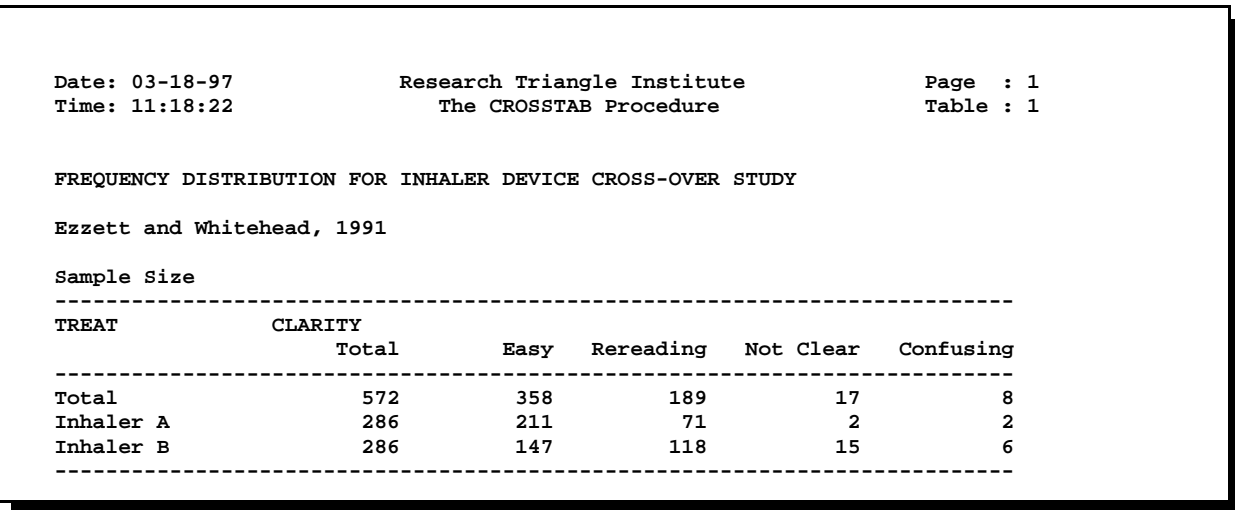

The CROSSTAB procedure was used to obtain the *frequency distribution* of CLARITY across treatment. It appears that the Inhaler B leaflet is less easy to read than that for Inhaler A.

### **MULTILOG Programming Statements and Options**

The first set of MULTILOG programming statements fits the proportional odds model in SUDAAN PROC MULTILOG. The *DATA* option on the *PROC* statement specifies a SAS data set as input. Since there is no *DESIGN* option specified, SUDAAN is using the default *DESIGN=WR* (with-replacement) option for variance estimation.

We will fit the following types of models:

1) *SEMETHOD=ZEGER* and *R=INDEPENDENT* Implements the GEE model-fitting technique under an independent "working" assumption and a robust variance estimator.

### 2) *SEMETHOD=ZEGER* and *R=EXCHANGEABLE*

Implements the GEE model-fitting technique under exchangeable "working" correlations and a robust variance estimator.

### 3) *SEMETHOD=MODEL* and *R=EXCHANGEABLE*

We compare the results using the robust variance estimator (*SEMETHOD=ZEGER*) to the model-based, or naive, variance assumption (*SEMETHOD=MODEL*). When *R=exchangeable* is specified in conjunction with *SEMETHOD=MODEL*, variances are then computed as if the exchangeable "working" correlation assumption were correct.

The *NEST* statement indicates that PERSON is the cluster variable. The *WEIGHT* statement indicates equal sampling weights of 1.0 for each person and measurement occasion.

In MULTILOG, the *SUBGROUP* statement contains the dependent variable and all covariates that are to be modelled as categorical covariates (with level values of 1,2,...,*k*), where the maximum number of levels (*K*) appears on the *LEVELS* statement.

The *MODEL* statement specifies the categorical dependent variable CLARITY on the left of the "=" sign (with levels 1, 2, 3, and 4), and regressors on the right. The *CUMLOGIT* (cumulative logit) link specifies the proportional odds model (the GENLOGIT link comes later in the output). The CUMLOGIT link will model the log-odds that CLARITY  $\leq k$ , where  $k=1,...,K-1$  (or the tendency for CLARITY to be less than confusing). The *GENLOGIT* link will model the logodds that CLARITY=*k* vs. *K* (or the log-odds that CLARITY is easy, requires re-reading, or not clear vs. confusing). The CUMLOGIT option produces common slopes but separate intercepts for each of the  $K-1 = 3$  cutpoints, while the GENLOGIT option produces a separate logit equation (intercepts and slopes) for each of the 3 cutpoints.

The *TEST* statement specifies that we want the Wald chi-square statistic to be the default for testing main effects, interactions, and user-defined contrasts. This statement is optional. If omitted, the Wald F statistic becomes the default. However, any default statistic can be overridden on the *PRINT* statement.

The *SETENV* and *PRINT* statements are both optional, and control the printing of results (which statistics get printed, as well as their labels, formats, and layout).

**MULTILOG Programming Statements for the Proportional Odds Model: CUMLOGIT Link**

**GEE with Independent Working Correlations and Robust Variance Estimates**

```
 11 PROC MULTILOG DATA="C:\\TERA\\GEEORD\\CROSS" FILETYPE=SAS
                  SEMETHOD=ZEGER R=INDEPENDENT;
  12 NEST _ONE_ PERSON;
  13 WEIGHT _ONE_;
  14 SUBGROUP CLARITY TREAT PERIOD;
 15 LEVELS 4 2 2;
  16 MODEL CLARITY = TREAT PERIOD / CUMLOGIT;
  17 TEST WALDCHI;
  18 SETENV LABWIDTH=28 MAXIND=4 LINESIZE=78 PAGESIZE=60 COLSPCE=2;
  19 PRINT BETA="BETA" SEBETA="STDERR" DEFT="DESIGN EFFECT"
             T_BETA="T:BETA=0" P_BETA="P-Value"/
             RISK=ALL TESTS=DEFAULT
             BETAFMT=F7.4 SEBETAFMT=F6.4 T_BETAFMT=F8.2 P_BETAFMT=F7.4
             DEFTFMT=F6.2 WALDCHIFMT=F6.2 WALDCHPFMT=F7.4
             ORFMT=F5.2 LOWORFMT=F6.2 UPORFMT=F6.2 DFFMT=F7.0;
  20 TITLE "PROPORTIONAL ODDS MODEL FOR INHALER DEVICE CROSS-OVER STUDY"
           "Ezzett and Whitehead, 1991";
  Opened SAS data file C:\TERA\GEEORD\CROSS.SSD for reading.
  Independence parameters have converged in 3 iterations
 Number of observations read : 572 Weighted count: 572
  Observations used in the analysis : 572 Weighted count: 572
 Observations with missing values : 0 Weighted count: 0
 Denominator degrees of freedom : 285
  Maximum number of estimable parameters for the model is 5
 File C:\TERA\GEEORD\CROSS.SSD contains 286 Clusters
 Maximum cluster size is 2 records
  Minimum cluster size is 2 records
  Sample and Population Counts for Response Variable CLARITY
   Easy : Sample Count 358 Population Count 358
 Rereading: Sample Count 189 Population Count 189
Not Clear: Sample Count 17 Population Count 17
 Confusing: Sample Count 8 Population Count 8
```
#### **132** *SUDAAN Release 7.5*

CLARITY is the outcome variable in the model, while TREAT and PERIOD are covariates. There are 572 records on the file, corresponding to 286 clusters, with a minimum and maximum cluster size of 2 (since this is a 2-period crossover design). There are no missing values in the the data set and no SUBPOPN statement to subset the analysis, so all observations on the file are used in fitting the model. SUDAAN displays the frequency distribution of the response in the data and the number of iterations needed to estimate the regression coefficients.

### **Proportional Odds Model: CUMLOGIT Link GEE with Independent Working Correlations and Robust Variance Estimates**

```
Date: 03-18-97 Research Triangle Institute Page : 1
 Time: 11:18:22 The MULTILOG Procedure Table : 1
  Variance Estimation Method: Robust (Zeger-Liang, 1986)
  Working Correlations: Independent
  Link Function: Cumulative Logit
  Response variable CLARITY: CLARITY
  PROPORTIONAL ODDS MODEL FOR INHALER DEVICE CROSS-OVER STUDY
  Ezzett and Whitehead, 1991
   ------------------------------------------------------------------------
Independent Variables and DESIGN
 Effects BETA STDERR EFFECT T:BETA=0 P-Value
  ------------------------------------------------------------------------
  CLARITY (cum-logit)
 Intercept 1: Easy 0.1110 0.1383 0.88 0.80 0.4229
 Intercept 2: Rereading 2.7656 0.2357 1.03 11.74 0.0000
 Intercept 3: Not Clear 3.9464 0.3638 0.95 10.85 0.0000
  TREAT
   Inhaler A 1.0137 0.1566 0.78 6.47 0.0000
   Inhaler B 0.0000 0.0000 . . .
  PERIOD
   1=AB -0.1512 0.1565 0.80 -0.97 0.3347
  2 = BA 0.0000 0.0000 . . . .
            ------------------------------------------------------------------------
```
The *estimated regression coefficients* for the proportional odds model indicate that Inhaler A is significantly clearer in its leaflet instructions than Inhaler B ( $p=0.0000$ , *t*-test). This is reflected in the positive regression coefficient estimate (1.0137) and in the estimated odds ratio on the next page (2.76). In other words, the odds of being  $\leq$  any response level *k* are increased almost 3-fold over Inhaler B. The 3 intercept terms in the model are non-decreasing because they are cumulative over the categories of the response (*i.e.,* intercept 1 = *easy*; 2 = *easy or rereading required*; 3 = *easy, rereading, or not clear*). The fitted proportional odds model is as follows:

$$
\log \left| \frac{prob(Y \le k)}{prob(Y > k)} \right| = 0.11_{k=1} + 2.77_{k=2} + 3.95_{k=3} + 1.01 \cdot TREAT - 0.1512 \cdot PERIOD
$$

where TREAT and PERIOD are converted to 0-1 indicator variables because of their appearance on the SUBGROUP statement.

Note the *design effect* of 0.78 for the treatment parameter. We expect design effects less than 1.0 for variables nested within the cluster, as occurs in many repeated measures designs. An improvement in precision was obtained because of the cross-over design and SUDAAN was able to recognize this gain. **Example 3 Results:**

### **Proportional Odds Model: CUMLOGIT Link GEE with Independent Working Correlations and Robust Variance Estimates**

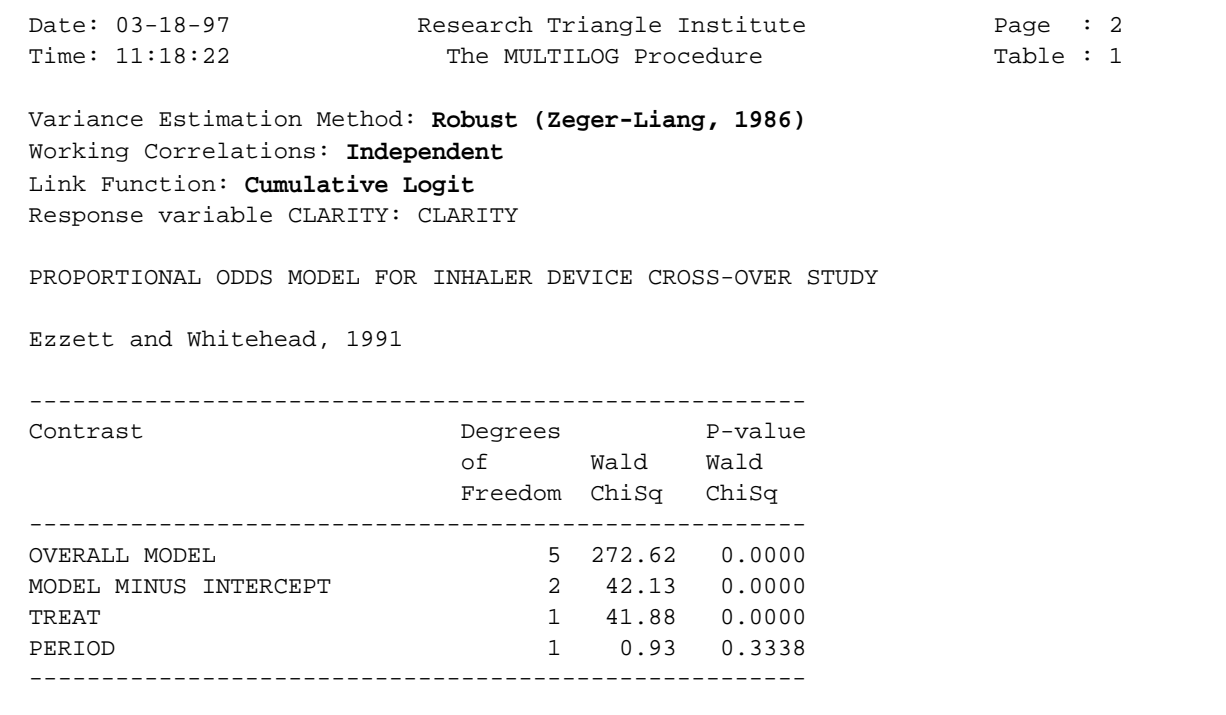

### **Proportional Odds Model: CUMLOGIT Link GEE with Independent Working Correlations and Robust Variance Estimates**

```
Date: 03-18-97         Research Triangle Institute           Page : 3
Time: 11:18:22 The MULTILOG Procedure Table : 1
  Variance Estimation Method: Robust (Zeger-Liang, 1986)
  Working Correlations: Independent
  Link Function: Cumulative Logit
  Response variable CLARITY: CLARITY
  PROPORTIONAL ODDS MODEL FOR INHALER DEVICE CROSS-OVER STUDY
  Ezzett and Whitehead, 1991
  ---------------------------------------------------
  Independent Variables and Lower Upper
   Effects Odds 95% 95%
                         Ratio Limit Limit
  ---------------------------------------------------
  CLARITY (cum-logit)
 Intercept 1: Easy 1.12 0.85 1.47
 Intercept 2: Rereading 15.89 9.99 25.26
 Intercept 3: Not Clear 51.75 25.30 105.86
  TREAT
Inhaler A 2.76 2.03 3.75
Inhaler B 1.00 1.00 1.00
  PERIOD
  1=AB 0.86 0.63 1.17
   2=BA 1.00 1.00 1.00
  ---------------------------------------------------
  MULTILOG used
   CPU time : 4.44 seconds
   Elapsed time : 5 seconds
   Virtual memory : 1.11 MB
```
This output contains the *main effects tests* for the proportional odds model, in addition to the *estimated odds ratios* and their *95% confidence limits.*

### **MULTILOG Programming Statements for the Proportional Odds Model: Exchangeable Correlations and Robust Variance Estimates**

```
 31 PROC MULTILOG DATA="C:\\TERA\\GEEORD\\CROSS" FILETYPE=SAS
                  SEMETHOD=ZEGER R=EXCHANGE;
 32 NEST _ONE_ PERSON;
 33 WEIGHT _ONE_;
 34 SUBGROUP CLARITY TREAT PERIOD;
 35 LEVELS 4 2 2;
 36 MODEL CLARITY = TREAT PERIOD / CUMLOGIT;
 37 TEST WALDCHI;
 38 SETENV LABWIDTH=15 LINESIZE=78 PAGESIZE=60;
 39 PRINT RHO / RHOFMT=F10.4;
 40 SETENV LABWIDTH=28 MAXIND=4 LINESIZE=78 PAGESIZE=60 COLSPCE=2;
 41 PRINT BETA="BETA" SEBETA="STDERR" DEFT="DESIGN EFFECT"
            T_BETA="T:BETA=0" P_BETA="P-Value"/
            RISK=ALL TESTS=DEFAULT
            BETAFMT=F7.4 SEBETAFMT=F6.4 T_BETAFMT=F8.2 P_BETAFMT=F7.4
            DEFTFMT=F6.2 WALDCHIFMT=F6.2 WALDCHPFMT=F7.4
             ORFMT=F5.2 LOWORFMT=F6.2 UPORFMT=F6.2 DFFMT=F7.0;
 42 TITLE "PROPORTIONAL ODDS MODEL FOR INHALER DEVICE CROSS-OVER STUDY"
           "Ezzett and Whitehead, 1991";
```
*Continued on next page...*

### **MULTILOG Programming Statements for the Proportional Odds Model: Exchangeable Correlations and Robust Variance Estimates**

*continued from previous page...*

```
 Opened SAS data file C:\TERA\GEEORD\CROSS.SSD for reading.
  Independence parameters have converged in 3 iterations
  Step 1 parameters have converged in 5 iterations.
 Number of observations read : 572 Weighted count: 572
 Observations used in the analysis : 572 Weighted count: 572
 Observations with missing values : 0 Weighted count: 0
 Observations with missing values : the margin of the count:<br>Denominator degrees of freedom : 285
  Maximum number of estimable parameters for the model is 5
 File C:\TERA\GEEORD\CROSS.SSD contains 286 Clusters
 Maximum cluster size is 2 records
  Minimum cluster size is 2 records
  Sample and Population Counts for Response Variable CLARITY
   Easy : Sample Count 358 Population Count 358
 Rereading: Sample Count 189 Population Count 189
Not Clear: Sample Count 17 Population Count 17
 Confusing: Sample Count 8 Population Count 8
```
In the above programming statements, we request *SEMETHOD=ZEGER* and *R=exchangeable* to implement GEE under exchangeable working correlations. All other statements remain as previously for the proportional odds model (CUMLOGIT link). The starting parameter estimates, computed in the usual way under the naive assumption of independence, converged to a solution in 4 iterations. The Step 1 GEE estimates, which update the independence estimates with the estimated correlation structure, converged in 5 iterations.

### **Proportional Odds Model: CUMLOGIT Link GEE with Exchangeable Working Correlations and Robust Variance Estimates**

```
Date: 03-18-97 Research Triangle Institute Page : 1
 Time: 11:18:22 The MULTILOG Procedure Table : 1
  Variance Estimation Method: Robust (Zeger-Liang, 1986)
  Working Correlations: Exchangeable
  Link Function: Cumulative Logit
  Response variable CLARITY: CLARITY
  PROPORTIONAL ODDS MODEL FOR INHALER DEVICE CROSS-OVER STUDY
  Ezzett and Whitehead, 1991
  Correlation Matrix
  ------------------------------------------------------
  CLARITY CLARITY
                 Easy Rereading Not Clear
  ------------------------------------------------------
  Easy 0.2156
Rereading -0.1975 0.2069
Not Clear -0.0564 -0.0168 0.1427
    ------------------------------------------------------
```
treatments ( $Y_{i1s}$ ,  $Y_{i1t}$ ) was 0.2156, and the correlation between the "*Rereading Required*" categories on both treatments ( $Y_{i2s}$ ,  $Y_{i2t}$ ) was 0.2069. Therefore, the most frequently occuring The *estimated correlation structure* is contained in the above table. Note that for a 4-level response variable, a cluster size of 2, and an exchangeable correlation model, there are exactly 6 unique correlation estimates. SUDAAN prints the lower portion of the symmetric 3-by-3 matrix. These estimates indicate that the correlation between the "*Easy to Read*" categories on both pairs are identical outcomes. The smaller negative correlations indicate that crossing response categories from Inhaler A to B is not as likely as remaining in the same response category on each treatment.

### **Proportional Odds Model: CUMLOGIT Link GEE with Exchangeable Working Correlations and Robust Variance Estimates**

```
Date: 03-18-97         Research Triangle Institute           Page : 2
Time: 11:18:22 The MULTILOG Procedure Table : 1
  Variance Estimation Method: Robust (Zeger-Liang, 1986)
  Working Correlations: Exchangeable
  Link Function: Cumulative Logit
  Response variable CLARITY: CLARITY
  PROPORTIONAL ODDS MODEL FOR INHALER DEVICE CROSS-OVER STUDY
  Ezzett and Whitehead, 1991
  ---------------------------------------------------------------
  Independent Variables and 
  Effects BETA STDERR T:BETA=0 P-Value
  ---------------------------------------------------------------
  CLARITY (cum-logit)
 Intercept 1: Easy 0.1085 0.1379 0.79 0.4320
 Intercept 2: Rereading 2.7424 0.2344 11.70 0.0000
 Intercept 3: Not Clear 3.9568 0.3639 10.87 0.0000
  TREAT
 Inhaler A 1.0140 0.1562 6.49 0.0000
 Inhaler B 0.0000 0.0000 . .
  PERIOD
   1=AB -0.1531 0.1556 -0.98 0.3258
  2 = BA 0.0000 0.0000 .
  ---------------------------------------------------------------
```
This table contains the *regression coefficient estimates* under the exchangeable correlation structure. We see that the regression estimates are slightly larger and the variance estimates are slightly smaller compared to the independence working assumption shown previously. However, the results are qualitatively the same. Inhaler A is significantly clearer in its leaflet instructions than Inhaler B. Both working assumptions are valid no matter what the true correlation structure since SUDAAN is using the *robust variance estimates* (SEMETHOD=ZEGER) for computing variance and testing hypotheses.
## **Proportional Odds Model: CUMLOGIT Link GEE with Exchangeable Working Correlations and Robust Variance Estimates**

Date: 03-18-97 Research Triangle Institute Page : 3 Time: 11:18:22 The MULTILOG Procedure Table : 1 Variance Estimation Method: **Robust (Zeger-Liang, 1986)** Working Correlations: **Exchangeable** Link Function: **Cumulative Logit** Response variable CLARITY: CLARITY PROPORTIONAL ODDS MODEL FOR INHALER DEVICE CROSS-OVER STUDY Ezzett and Whitehead, 1991 ------------------------------------------------------ Contrast Degrees P-value of Wald Wald Freedom ChiSq ChiSq ------------------------------------------------------  $5$  272.33 0.0000 MODEL MINUS INTERCEPT 2 42.39 0.0000 TREAT 1 42.16 0.0000 PERIOD 1 0.97 0.3250 ------------------------------------------------------

This table summarizes the *main effects tests* under the exchangeable correlation "working" assumption. Again, these results are qualitatively similar to the "working" independence model with robust variance estimates.

## **Proportional Odds Model: CUMLOGIT Link GEE with Exchangeable Working Correlations and Robust Variance Estimates**

```
Date: 03-18-97         Research Triangle Institute             Page : 4
Time: 11:18:22 The MULTILOG Procedure Table : 1
  Variance Estimation Method: Robust (Zeger-Liang, 1986)
  Working Correlations: Exchangeable
  Link Function: Cumulative Logit
  Response variable CLARITY: CLARITY
  PROPORTIONAL ODDS MODEL FOR INHALER DEVICE CROSS-OVER STUDY
  Ezzett and Whitehead, 1991
  ---------------------------------------------------
  CLARITY (cum-logit),
  Independent Variables and Lower Upper
   Effects Odds 95% 95%
                         Ratio Limit Limit
  ---------------------------------------------------
 CLARITY (cum-logit)
 Intercept 1: Easy 1.11 0.85 1.46
 Intercept 2: Rereading 15.52 9.79 24.62
 Intercept 3: Not Clear 52.29 25.56 106.99
  TREAT
Inhaler A 2.76 2.03 3.75
Inhaler B 1.00 1.00 1.00
  PERIOD
   1=AB 0.86 0.63 1.17
   2=BA 1.00 1.00 1.00
  ---------------------------------------------------
  MULTILOG used
   CPU time : 11.91 seconds
   Elapsed time : 12 seconds
   Virtual memory : 1.14 MB
```
These *odds ratios and 95% confidence limits* for the exchangeable "working" assumption are identical to the independence "working" model. Modelling the correlations under exchangeability did not significantly improve the efficiency of the parameter estimates in this example.

## **GEE Under Exchangeable Working Correlations Model-Based (Naive) Variance Estimation**

is the  $M_0^{-1}$  matrix, or the outside portion of the robust variance estimate:  $M_0^{-1} = [D^{\prime}V^{-1}D]^{-1}$ , where  $\vec{D} = \partial \pi_i / \partial \beta$  is the vector of first partial derivatives of the response probabilities  $\pi_i$  with Below are results from the exchangeable correlation model using the *model-based* or *naive variance-covariance matrix* of the estimated regression coefficients. The model-based variance respect to the regression coefficients  $\beta$ . In this case, the naive variance estimate is computed *as if the exchangeable "working" correlation assumption were correct*. Since this is close to truth for litter data, we will see that results are essentially the same as with the robust variance estimator. To obtain the model-based results, we specify *SEMETHOD=MODEL* on the PROC statement.

```
 43 PROC MULTILOG DATA="C:\\TERA\\GEEORD\\CROSS" FILETYPE=SAS
                 SEMETHOD=MODEL R=EXCHANGE;
 44 NEST _ONE_ PERSON;
 45 WEIGHT _ONE_;
 46 SUBGROUP CLARITY TREAT PERIOD;
47 LEVELS 4 2 2;
 48 MODEL CLARITY = TREAT PERIOD / CUMLOGIT;
 49 TEST WALDCHI;
 50 SETENV LABWIDTH=15 LINESIZE=78 PAGESIZE=60;
 51 PRINT RHO / RHOFMT=F10.4;
 52 SETENV LABWIDTH=28 MAXIND=4 LINESIZE=78 PAGESIZE=60 COLSPCE=2;
 53 PRINT BETA="BETA" SEBETA="STDERR" DEFT="DESIGN EFFECT"
            T_BETA="T:BETA=0" P_BETA="P-Value"/
            RISK=ALL TESTS=DEFAULT
            BETAFMT=F7.4 SEBETAFMT=F6.4 T_BETAFMT=F8.2 P_BETAFMT=F7.4
            DEFTFMT=F6.2 WALDCHIFMT=F6.2 WALDCHPFMT=F7.4
            ORFMT=F5.2 LOWORFMT=F6.2 UPORFMT=F6.2 DFFMT=F7.0;
 54 TITLE "PROPORTIONAL ODDS MODEL FOR INHALER DEVICE CROSS-OVER STUDY"
           "Ezzett and Whitehead, 1991" "Model-Based Variance Estimation";
```
*...continued next page*

### **GEE Under Exchangeable Working Correlations Model-Based (Naive) Variance Estimation**

*...continued from previous page*

```
 Opened SAS data file C:\TERA\GEEORD\CROSS.SSD for reading.
  Number of observations read : 572 Weighted count: 572
  Observations used in the analysis : 572 Weighted count: 572
  Observations with missing values : 0 Weighted count: 0
 Denominator degrees of freedom : 285
  Maximum number of estimable parameters for the model is 5
 File C:\TERA\GEEORD\CROSS.SSD contains 286 Clusters
 Maximum cluster size is 2 records
  Minimum cluster size is 2 records
  Independence parameters have converged in 3 iterations
  Step 1 parameters have converged in 5 iterations.
  Sample and Population Counts for Response Variable CLARITY
  Easy : Sample Count 358 Population Count 358
 Rereading: Sample Count 189 Population Count 189
Not Clear: Sample Count 17 Population Count 17
 Confusing: Sample Count 8 Population Count 8
```
## **GEE Under Exchangeable Working Correlations Model-Based (Naive) Variance Estimation**

```
Date: 03-18-97         Research Triangle Institute             Page : 1
Time: 11:18:22 The MULTILOG Procedure Table : 1
  Variance Estimation Method: Model-Based (Naive)
  Working Correlations: Exchangeable
  Link Function: Cumulative Logit
  Response variable CLARITY: CLARITY
  PROPORTIONAL ODDS MODEL FOR INHALER DEVICE CROSS-OVER STUDY
  Ezzett and Whitehead, 1991
  Model-Based Variance Estimation
  Correlation Matrix
  ------------------------------------------------------
  CLARITY CLARITY
                    Easy Rereading Not Clear
  ------------------------------------------------------
  Easy 0.2156
Rereading -0.1975 0.2069
Not Clear -0.0564 -0.0168 0.1427
  ------------------------------------------------------
```
The *estimated correlation matrix* under exchangeability is unaffected by the choice of robust vs. model-based variance estimation.

## **GEE Under Exchangeable Working Correlations Model-Based (Naive) Variance Estimation**

```
Date: 03-18-97         Research Triangle Institute           Page : 2
Time: 11:18:22 The MULTILOG Procedure Table : 1
  Variance Estimation Method: Model-Based (Naive)
  Working Correlations: Exchangeable
  Link Function: Cumulative Logit
  Response variable CLARITY: CLARITY
  PROPORTIONAL ODDS MODEL FOR INHALER DEVICE CROSS-OVER STUDY
  Ezzett and Whitehead, 1991
  Model-Based Variance Estimation
       ----------------------------------------------------------------
  Independent Variables and 
  Effects BETA STDERR T:BETA=0 P-Value
  ----------------------------------------------------------------
  CLARITY (cum-logit)
 Intercept 1: Easy 0.1085 0.1415 0.77 0.4437
 Intercept 2: Rereading 2.7424 0.2363 11.61 0.0000
 Intercept 3: Not Clear 3.9568 0.3510 11.27 0.0000
  TREAT
 Inhaler A 1.0140 0.1577 6.43 0.0000
 Inhaler B 0.0000 0.0000 . .
  PERIOD
  1=AB -0.1531 0.1555 -0.98 0.3256
  2 = BA 0.0000 0.0000 .
   ----------------------------------------------------------------
```
Here we have the *estimated regression coefficients* computed under exchangeability and the estiamted standard errors as if the exchangeable working asssumption were correct. The standard errors are roughly the same as with the robust variance estimator for these data, indicating that the exchangeable correlation assumption is close to truth.

# **GEE Under Exchangeable Working Correlations Model-Based (Naive) Variance Estimation**

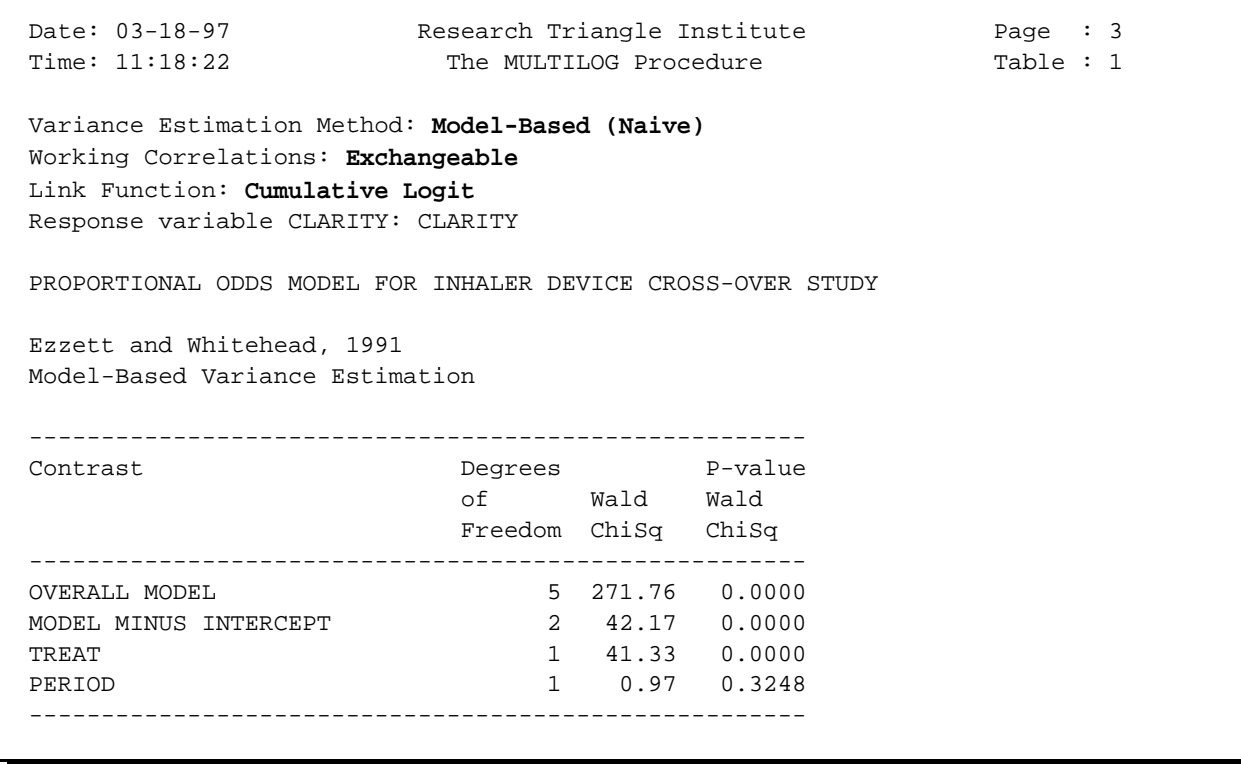

Here we have the *main effects tests* computed under exchangeability, using the model-based variance approach. Results are essentially the same as with the robust variance estimator.

### **GEE Under Exchangeable Working Correlations Model-Based (Naive) Variance Estimation**

```
Date: 03-18-97         Research Triangle Institute             Page : 4
Time: 11:18:22 The MULTILOG Procedure Table : 1
  Variance Estimation Method: Model-Based (Naive)
  Working Correlations: Exchangeable
  Link Function: Cumulative Logit
  Response variable CLARITY: CLARITY
  PROPORTIONAL ODDS MODEL FOR INHALER DEVICE CROSS-OVER STUDY
  Ezzett and Whitehead, 1991
  Model-Based Variance Estimation
   ---------------------------------------------------
  CLARITY (cum-logit),
   Independent Variables and Lower Upper
   Effects Odds 95% 95%
                         Ratio Limit Limit
  ---------------------------------------------------
  CLARITY (cum-logit)
 Intercept 1: Easy 1.11 0.84 1.47
 Intercept 2: Rereading 15.52 9.75 24.71
 Intercept 3: Not Clear 52.29 26.21 104.31
 TREAT
  Inhaler A 2.76 2.02 3.76
  Inhaler B 1.00 1.00 1.00
  PERIOD
 1=AB 0.86 0.63 1.17
 2=BA 1.00 1.00 1.00 
  ---------------------------------------------------
  MULTILOG used
   CPU time : 10.60 seconds
   Elapsed time : 11 seconds
   Virtual memory : 1.14 MB
```
Here we have the *estimated odds ratios and their 95% confidence limits* computed under exchangeability, using the model-based variance approach. Odds ratios are unaffected by the choice of robust vs. model-based variance estimates, and estimated confidence limits are essentially the same as with the robust variance estimator.

# **MULTILOG Programming Statements for the Multinomial Logit Model: GENLOGIT Link**

```
 55 PROC MULTILOG DATA="C:\\TERA\\GEEORD\\CROSS" FILETYPE=SAS
                   SEMETHOD=ZEGER R=INDEPENDENT;
  56 NEST _ONE_ PERSON;
  57 WEIGHT _ONE_;
  58 SUBGROUP CLARITY TREAT PERIOD;
 59 LEVELS  4  2  2;
  60 MODEL CLARITY = TREAT PERIOD / GENLOGIT;
  61 TEST WALDCHI;
  62 SETENV LABWIDTH=15 COLWIDTH=10 DECWIDTH=4 MAXIND=4 LINESIZE=78
            PAGESIZE=60;
  63 PRINT BETA="BETA" SEBETA="STDERR" DEFT="DESIGN EFFECT"
           T_BETA="T:BETA=0" P_BETA="P-Value"/
           RISK=ALL TESTS=DEFAULT T_BETAFMT=F8.2 WALDCHIFMT=F6.2
           ORFMT=F10.2 LOWORFMT=F10.2 UPORFMT=F10.2 DFFMT=F7.0;
  64 TITLE "GENERALIZED LOGIT MODEL FOR INHALER DEVICE CROSS-OVER STUDY"
           "Ezzett and Whitehead, 1991";
  Opened SAS data file C:\TERA\GEEORD\CROSS.SSD for reading.
  Independence parameters have converged in 5 iterations
 Number of observations read : 572 Weighted count: 572
  Observations used in the analysis : 572 Weighted count: 572
 Observations with missing values : 0 Weighted count: 0
 Denominator degrees of freedom : 285
  Maximum number of estimable parameters for the model is 9
 File C:\TERA\GEEORD\CROSS.SSD contains 286 Clusters
 Maximum cluster size is 2 records
  Minimum cluster size is 2 records
  Sample and Population Counts for Response Variable CLARITY
   Easy : Sample Count 358 Population Count 358
   Rereading: Sample Count 189 Population Count 189
Not Clear: Sample Count 17 Population Count 17
 Confusing: Sample Count 8 Population Count 8
```
The **GENLOGIT option** invokes the multinomial logit model based on the generalized logit link function. All other options remain the same as for the proportional odds model.

# **Multinomial Logit Model: GENLOGIT Link**

# **GEE with Independent Working Correlations and Robust Variance Estimates**

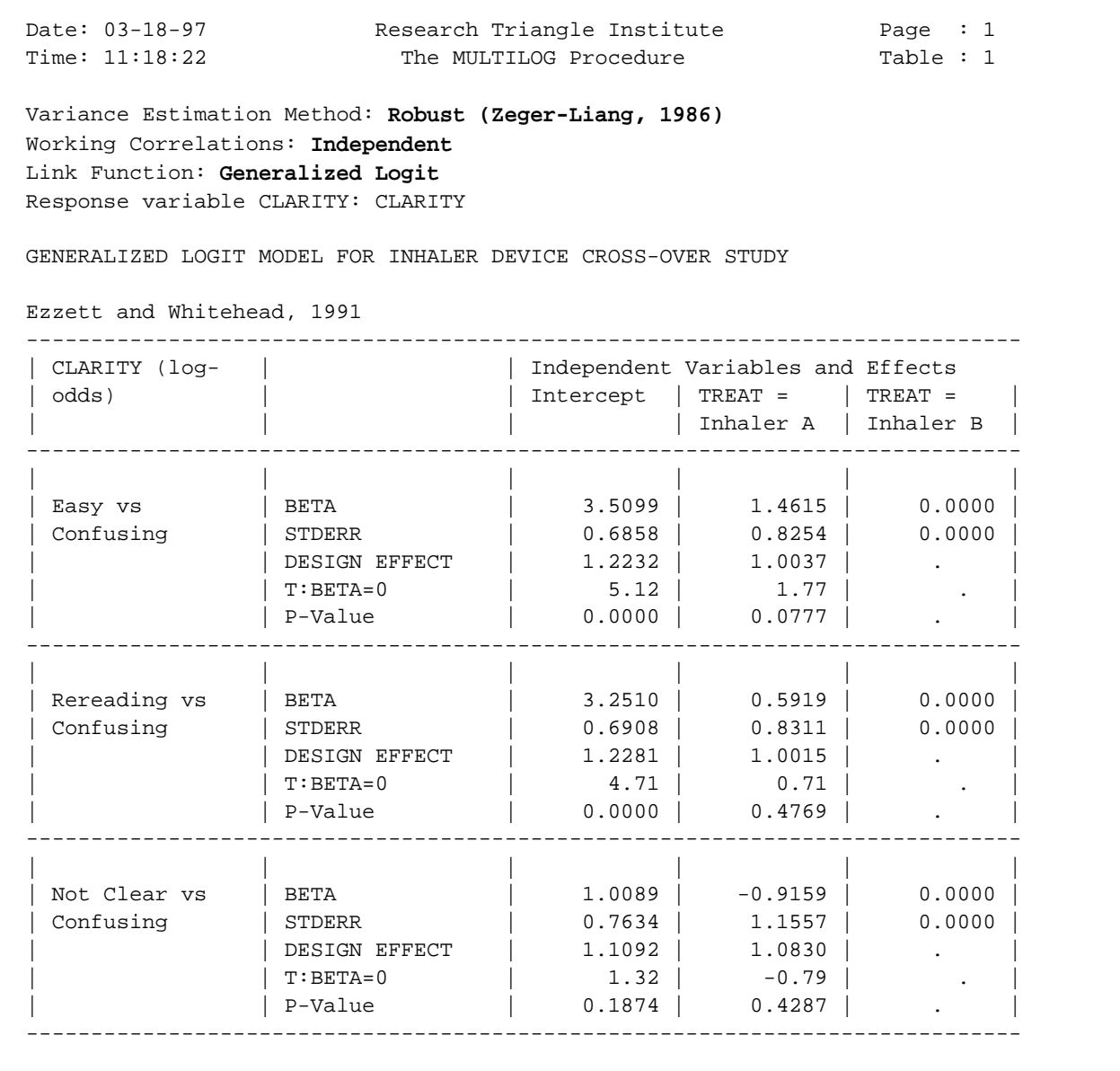

**-continued-**

## **Multinomial Logit Model: GENLOGIT Link**

# **GEE with Independent Working Correlations and Robust Variance Estimates**

```
Date: 03-18-97               Research Triangle Institute               Page  : 2
Time: 11:18:22 The MULTILOG Procedure Table : 1
  Variance Estimation Method: Robust (Zeger-Liang, 1986)
  Working Correlations: Independent
  Link Function: Generalized Logit
  Response variable CLARITY: CLARITY
  GENERALIZED LOGIT MODEL FOR INHALER DEVICE CROSS-OVER STUDY
  Ezzett and Whitehead, 1991
  ----------------------------------------------------------------
 | CLARITY (log- | | Independent Variables and Effects
 | odds) | | PERIOD = | PERIOD = |
 | | | 1=AB | 2=BA |
  ----------------------------------------------------------------
| Easy vs | BETA | -0.5593 | 0.0000 |
 | Confusing | STDERR | 0.7401 | 0.0000 |
 | | DESIGN EFFECT | 0.9995 | . |
 | | T:BETA=0 | -0.76 | . |
 | | P-Value | 0.4505 | . |
  ----------------------------------------------------------------
| Rereading vs | BETA -0.4805 | 0.0000 |
 | Confusing | STDERR | 0.7456 | 0.0000 |
| | | DESIGN EFFECT | 1.0016 | . |
 | | T:BETA=0 | -0.64 | . |
 | | P-Value | 0.5198 | . |
 ----------------------------------------------------------------
| Not Clear vs | BETA | -0.1527 | 0.0000 |
| Confusing | STDERR | 0.8992 | 0.0000 |
| | | DESIGN EFFECT | 1.0411 | . |
 | | T:BETA=0 | -0.17 | . |
 | | P-Value | 0.8653 | . |
 ----------------------------------------------------------------
```
In this and the previous box we have the *estimated regression coefficient vector* and related statistics. Note that we now have 3 separate logit equations. So, for example, the logit equation for CLARITY = *Easy* vs. CLARITY = *Confusing* is as follows:

$$
\log \left| \frac{\hat{\pi}_{\text{EASY}}}{\hat{\pi}_{\text{CONFUSING}}} \right| = 3.51 + 1.46 \cdot \text{TREAT} - 0.5593 \cdot \text{PERIOD}
$$

where TREAT and PERIOD are converted to 0-1 indicator variables because of their appearance on the SUBGROUP statement. The treatment effect appears to be largest when comparing the *Easy* vs. *Confusing* categories.

# **Multinomial Logit Model: GENLOGIT Link**

# **GEE with Independent Working Correlations and Robust Variance Estimates**

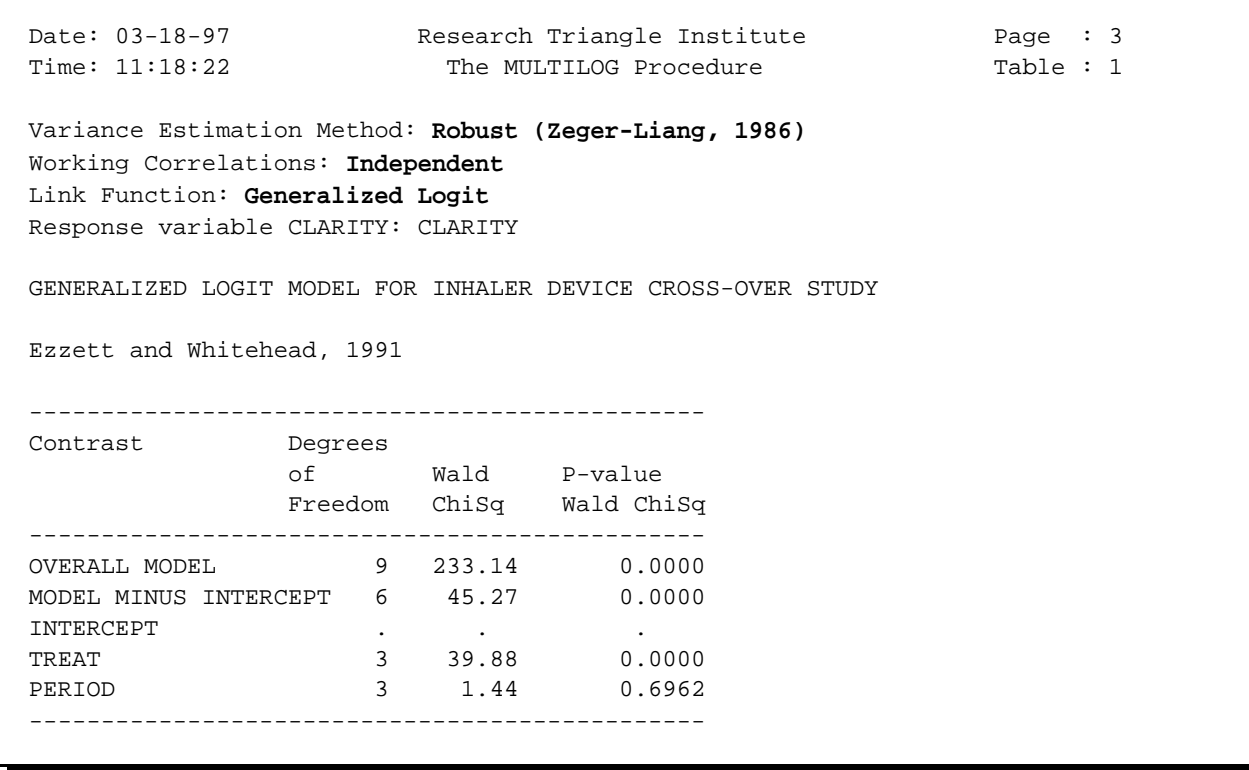

The *treatment effect* (now with 3 degress of freedom in the multinomial logit model) is statistically significant, as in the proportional odds model.

### **Multinomial Logit Model: GENLOGIT Link**

## **GEE with Independent Working Correlations and Robust Variance Estimates**

Date: 03-18-97 Research Triangle Institute Page : 4 Time:  $11:18:22$  The MULTILOG Procedure Table : 1 Variance Estimation Method: **Robust (Zeger-Liang, 1986)** Working Correlations: **Independent** Link Function: **Generalized Logit** Response variable CLARITY: CLARITY GENERALIZED LOGIT MODEL FOR INHALER DEVICE CROSS-OVER STUDY Ezzett and Whitehead, 1991 ----------------------------------------------------------------------------- | CLARITY (log- | | Independent Variables and Effects | odds) | | Intercept | TREAT = | TREAT = | | | | | Inhaler A | Inhaler B | ----------------------------------------------------------------------------- | | | | | | | Easy vs | Odds Ratio | 33.44 | 4.31 | 1.00 | | Confusing | Lower 95% Limit | 8.68 | 0.85 | 1.00 | | | Upper 95% Limit | 128.91 | 21.87 | 1.00 | ----------------------------------------------------------------------------- | | | | | | | Rereading vs | Odds Ratio | 25.82 | 1.81 | 1.00 | | Confusing | Lower 95% Limit | 6.63 | 0.35 | 1.00 | | | Upper 95% Limit | 100.47 | 9.27 | 1.00 | ----------------------------------------------------------------------------- | | | | | | | Not Clear vs | Odds Ratio | 2.74 | 0.40 | 1.00 | | Confusing | Lower 95% Limit | 0.61 | 0.04 | 1.00 | | | Upper 95% Limit | 12.31 | 3.89 | 1.00 | -----------------------------------------------------------------------------

#### **- continued -**

The *estimated odds* of being in the *EASY* vs. *CONFUSING* categories is increased over 4-fold for Inhaler A vs. B.

# **Multinomial Logit Model: GENLOGIT Link**

# **GEE with Independent Working Correlations and Robust Variance Estimates**

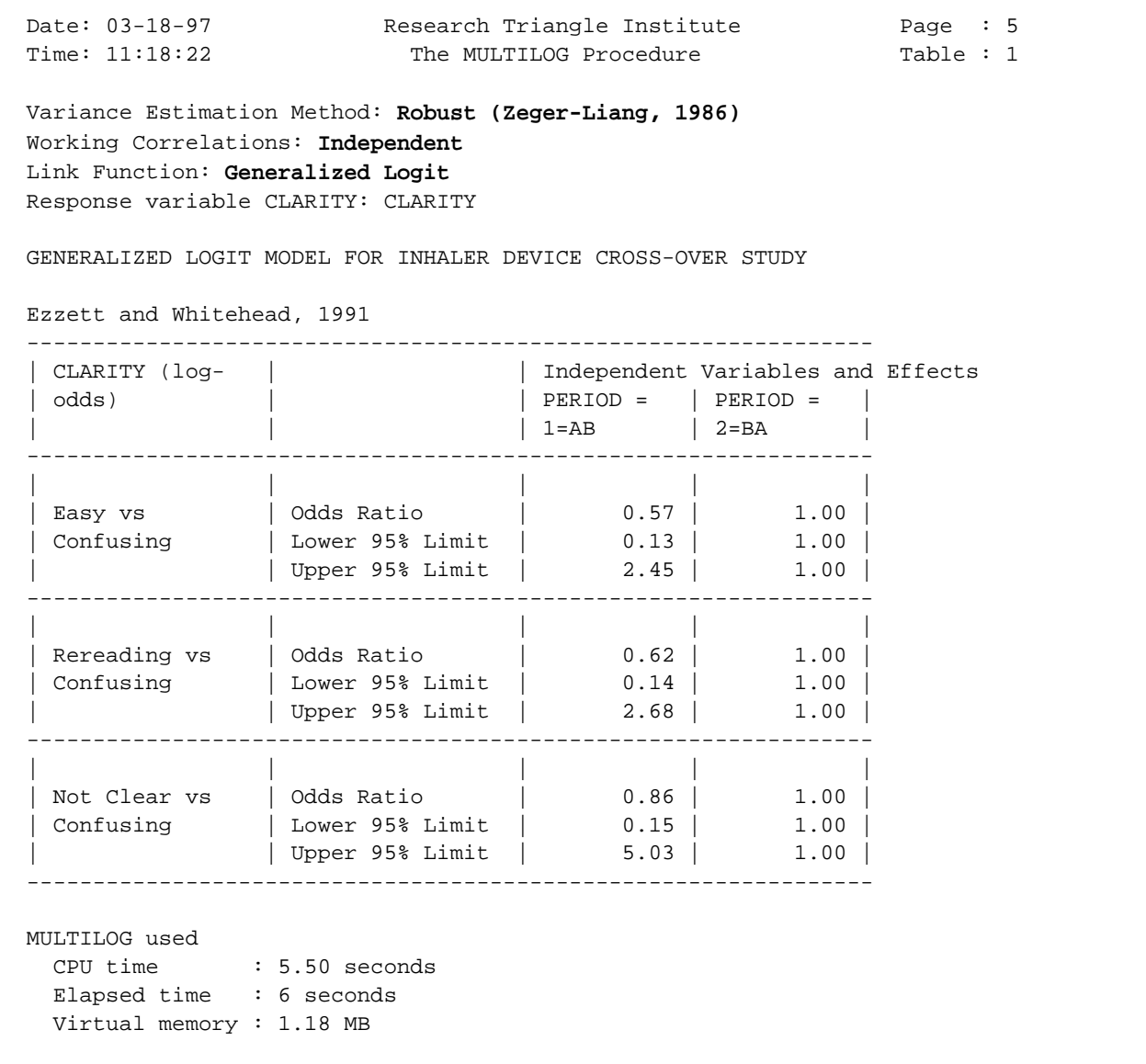

## **References**

### **Applications of SUDAAN and Related Techniques**

Bieler, G. and Williams, R. (1995). Cluster sampling techniques in quantal response teratology and developmental toxicity studies. *Biometrics* **51**, 764-776.

Davies, G.M. (1994). Applications of sample survey methodology to repeated measures data structures in dentistry. *Institute of Statistics Mimeo Series* No. 2128T. University of North Carolina: Chapel Hill.

Donner, A. (1982). An empirical study of cluster randomization. *American Journal of Epidemiology* **11**, 283-286.

Ennett, S.T., Rosenbaum, D.P., Flewelling, R.L., Bieler, G.S., Ringwalt, C.L., and Bailey, S.L. (1994). Long-term evaluation of drug abuse resistance education. *Addictive Behaviors*, **19**, 113-125.

Fung, K.Y., Krewski, D., and Scott, A.J. (1994). Tests for trend in developmental toxicity experiments with correlated binary data. *Risk Analysis* **14**, 639-648.

Gansky, SA, Koch, GG, and Wilson, J. (1994). Statistical evaluation of relationships between analgesic dose and ordered ratings of pain relief over an eight-hour period. *Journal of Biopharmaceutical Statistics* **4**, 233-265.

Graubard, B.I. and Korn, E.L. (1994). Regression analysis with clustered data. *Statistics in Medicine* **13**, 509-522.

LaVange, L.M. and Koch, G.G. (1994). Analysis of repeated measures studies with multiple regression methods for sample survey data. Presented and the 1994 Drug Information Association Meetings, and submitted for publication.

LaVange, L.M., Keyes, L.L., Koch, G.G., and Margolis, P.A. (1994). Application of sample survey methods for modelling ratios to incidence densities. *Statistics in Medicine* **13**, 343-355.

Norton, E., Bieler, G., Zarkin, G., and Ennett, S. (1996). Analysis of prevention program effectiveness with clustered data using generalized estimating equations. *Journal of Consulting and Clinical Psychology* **64**, 919-926.

Rao, J. and Colin, D. (1991). Fitting dose-response models and hypothesis testing in teratological studies. In: Statistics in Toxicology, Krewski and Franklin, eds. NY: Gordon and Breach.

Rao, J. and Scott, A.J. (1992). A simple method for the analysis of clustered binary data. *Biometrics* **48**, 577-585.

Schmid, JE, Koch, GG, and LaVange, LE (1991). An overview of statistical issues and methods of metaanalysis. *Journal of Biopharmaceutical Statistics*, **1**, 103-120.

Williams, R.L. (1995). Product-limit survival functions with correlated survival times. *Lifetime Data Analysis* **1**, 171-186.

Williams, R.L. and Bieler, G.S. (1993). Estimation of proportional hazards models for survival times with nested errors. ASA Proceedings of the Biopharmaceutical Section, 115-120.

#### **Survey Sampling**

Binder, D. (1992). Fitting Cox's proportional hazards models from survey data. *Biometrika* **79**, 139-147.

Binder, D. (1983). On the variances of asymptotically normal estimators from complex surveys. *International Statistical Review* **51**, 279-292.

Cochran, W.G. (1977). Sampling Techniques. Wiley, New York.

Folsom, R.E. (1974). National Assessment Approach to Sampling Error Estimation, Sampling Error Monograph. Prepared for the National Assessment of Educational Progress, Denver, CO.

Hansen, M.H., Hurwitz, W.N., and Madow, W.G. (1953). Sample Survey Methods and Theory, Volume I: Methods and Applications. NY: Wiley.

Kendall, M.G. and Stuart, A. (1973). The Advanced Theory of Statistics. NY: Hafner Publishing Co.

Kish, L. (1965). Survey Sampling. NY: Wiley.

Kish, L. and Frankel, M. (1974). Inference from complex samples (with discussion). *Journal of the Royal Statistical Society*, Series B, **36**, 1-37.

Koch, G.G., Freeman, D.H. and Freeman, J.L. (1975). Strategies in the multivariate analysis of data from complex surveys. *International Statistical Review* **43**, 59-78.

LaVange, L.M., Iannacchione, V.G., and Garfinkel, S. (1986). An application of logistic regression methods to survey data: predicting high cost users of medical care. American Statistical Association, Proceedings of the Section on Survey Research Methods, Washington, DC.

Rao, J. And Scott, A. (1987). On simple adjustments to chi-squared tests with sample survey data. Annals of Statistics, **15**, 385-397.

Sarndal, C., Swensson, B., and Wretman, J. (1992). Model-Assisted Survey Sampling. Springer-Verlag, NY.

Scott, A.J. and Holt, D. (1982). The effect of 2-stage sampling on ordinary least squares methods. *Journal of the American Statistical Association* **77**, 848-854.

Shah, B.V., Barnwell, B.G., and Bieler, G.S. (1996). SUDAAN User's Manual, Release 7, First Edition. Research Triangle Institute, RTP, NC.

Shah, B.V. and LaVange, L.M. (1994). Mixed models for survey data. American Statistical Association, Proceedings of the Section on Survey Research Methods.

Shah, B.V., Holt, M.M. and Folsom, R.E. (1977). Inference about regression models from sample survey data. Bulletin of the International Statistical Institute XLVII, **3**, 43-57.

Thomas, D.R. and Rao, J.N.K. (1987). Small-sample comparisons of level and power for simple goodness-of-fit statistics under cluster sampling. *JASA* **82**, 630-636.

Wolter, K.M. (1985). Introduction to Variance Estimation. NY: Springer-Verlag.

### **156** *SUDAAN Release 7.5*

Woodruff, R. (1971). A simple method for approximating the variance of a complicated estimate. *Journal of the American Statistical Association* **66**, 411-414.

#### **GEEs and Generalized Linear Models**

Carr, G. and Portier, C. (1993). An evaluation of some methods for fitting dose-response models to quantal response data. *Biometrics* **49**, 779-791.

Diggle, P., Liang, K.Y., and Zeger, S.L. (1994). Analysis of Longitudinal Data. NY: Oxford University Press.

Dunlop, D.D. (1994). Regression for longitudinal data: a bridge from least squares regression. *American Statistician* **48**, 299-303.

Huber, P.J. (1967). The behavior of maximum likelihood estimates under non-standard conditions. In Proceedings of the Fifth Berkeley Symposium on Mathematical Statistics and Probability **1**, 221-233.

Karim, M.R. and Zeger, S.L. (1989). GEE: A SAS macro for longitudinal data analysis. Technical Report #674 from the Department of Biostatistics, The Johns Hopkins University.

Liang, K. and Zeger, S. (1986). Longitudinal data analysis using generalized linear models. *Biometrika* 73, 13-22.

Lipsitz, S.R., Kim, K. and Zhao, L. (1994a). Analysis of repeated categorical data using generalized stimating equations. *Statistics in Medicine* **13**, 1149-1163.

Lipsitz, S.R., Fitzmaurice, G.M., Orav, E.J. and Laird, N.M. (1994b). Performance of generalized estimating equations in practical situations. *Biometrics* **50**, 270-278.

McCullagh, P. and Nelder, J.A. (1989). Generalized Linear Models. NY: Chapman and Hall.

Neuhaus, J.M. and Segal, M.R. (1993). Design effects for binary regression models fitted to dependent data. *Statistics in Medicine* **12**, 1259-1268.

Prentice, R.L. (1988). Correlated binary regression with covariates specific to each binary observation. *Biometrics* **44**, 1033-1048.

Rotnitzky, A. and Jewell, N.P. (1990). Hypothesis testing of regression parameters in semiparametric generalized linear models for cluster correlated data. *Biometrika* **77**, 485-497.

Royall, R.M. (1986). Model robust confidence intervals using maximum likelihood estimators. *International Statistical Review* **54**, 221-226.

Zeger, S. (1988). Commentary. *Statistics in Medicine* **7**, 161-168.

Zeger, S. and Liang, K. (1986). Longitudinal data analysis for discrete and continuous outcomes. *Biometrics* **42**, 121-130.

#### **Random Effects Models**

Bryk, A.S. and Raudenbush, S.W. (1987). Application of hierarchical linear models to assessing change. *Psychological Bulletin*, **101**, 147-158.

Gibbons, R.D. and Hedeker, D. (1994). Application of random effects probit regression models. *Journal of Consulting and Clinical Psychology*, **62**, 285-296.

Goldstein, H. (1987). Multilevel Models in Educational and Social Research. New York, NY: Oxford University Press.

Hedeker, D.R., Gibbons, R.D., and Flay, B.R. (1994). Random-effects regression models for clustered data with an example from smoking prevention research. *Journal of Consulting and Clinical Psychology*, **62**, 757-765.

Hedeker, D.R., Gibbons, R.D., and Davis, J.M. (1991). Random regression models for multicenter clinical trials data. *Psychopharmacology Bulletin*, **27**, 73-77.

Hedeker, D.R. and Gibbons, R.D. (1994). A random-effects ordinal regression model for multilevel nalysis. *Biometrics* **50**, 933-944.

Laird, N.M., Donnelly, C., and Ware, J.H. (1992). Longitudinal studies with continuous responses. *Statistical Methods in Medical Research* **1**, 225-247.

Laird, N.M. and Ware, J.H. (1982). Random effects models for longitudinal data. *Biometrics* **38**, 963- 974.

Stiratelli, R., Laird, N., and Ware, J.H. (1984). Random-effects model for serial observations with binary responses. *Biometrics* **40**, 961-971.

#### **Survival Methods**

Greenwood, M. (1926). The natural duration of cancer. *Reports on Public Health and Medical Subjects*, **33**, 1-26.

Lee, E.W., Wei, L.J., and Amato, D.A. (1992). "Cox-type regression analysis for large numbers of small groups of correlated failure time observations". In Klein, J.P. and Goel, P.K. (Eds.), Survival Analysis: State of the Art, Kluwer Academic Publishers, Dordrecht, 237-247.

Lin, D.Y. (1994). Cox regression analysis of multivariate failure time data: the marginal approach. *Statistics in Medicine* **13**, 2233-2246.

Lin, D.Y. and Wei, L.J. (1989). The robust inference for the Cox proportional hazards model. *Journal of the American Statistical Association*, **84**, 1074-1078.

#### **Comparisons of GEE and Random Effects Models**

Neuhaus, J.M. (1993). Estimation efficiency and tests of covariate effects with clustered binary data. *Biometrics* **49**, 989-996.

Neuhaus, J.M., Kalbfleisch, J.D., and Hauck, W.W. (1991). A comparison of cluster-specific and population-averaged approaches for analyzing correlated binary data. *International Statistical Review* **59**, 25-35.

Park, T. (1993). A comparison of the generalized estimating equation approach with the maximum likelihood approach for repeated measurements. *Statistics in Medicine* **12**, 1723-1732.

Zeger, S., Liang, KY, and Albert, P.S. (1988). Models for longitudinal data: a generalized estimating equation approach. *Biometrics* **44**, 1049-1060.

### **Jackknife Variance Estimators**

Carr, G. And Portier, C. (1993). An evaluation of some methods for fitting dose-response models to quantal-response developmental toxicity data. *Biometrics* **49**, 779-791.

Gladen, B. (1979). The use of the jackknife to estimate proportions from toxicological data in the presence of litter effects. *Journal of the American Statistical Association* **74**, 278-283.

Lipsitz, S. And Parzen, M. (1996). A jackknife estimator of variance for Cox regression for correlated survival data. *Biometrics* **52**, 291-298.

Lipsitz, S., Dear, K., and Zhao, L. (1994). Jackknife estimators of variance for parameter estimates from estimating equations with applications to clustered survival data. *Biometrics* **50**, 842-846.

Quenouille, M. (1956). Notes on bias in estimation. *Biometrika* **43**, 353-360.

Tukey, J.W. (1958). Bias and confidence in not quite large samples. *Annals of Mathematical Statistics*, **29**, 614.